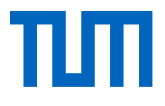

# **FORM FOLLOWS AUTOMATION :**

**Teilautomatisierte Ermittlung des Nachverdichtungspotentials von Grundstücken im Innenbereich als Grundlage für skalierbare Planungsprozesse**

# Wissenschaftliche Arbeit zur Erlangung des Grades M.Sc. Master of Science

an der TUM School of Engineering and Design der Technischen Universität München.

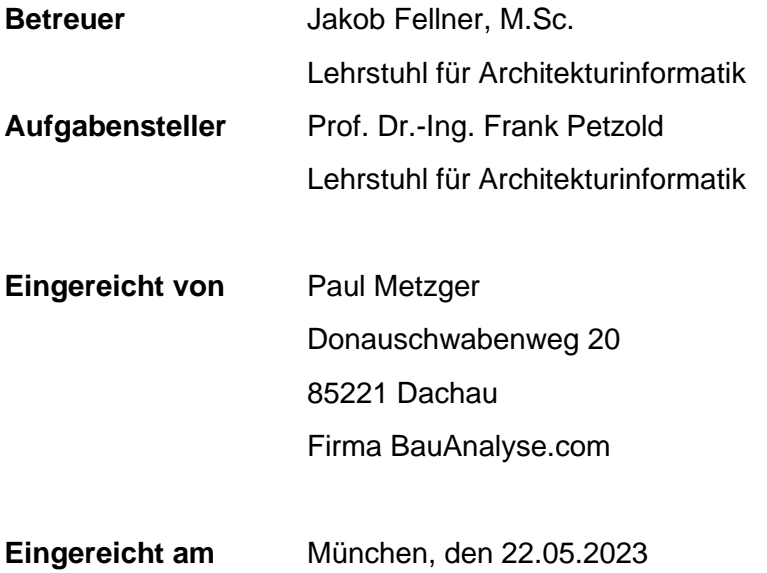

# Inhaltsverzeichnis

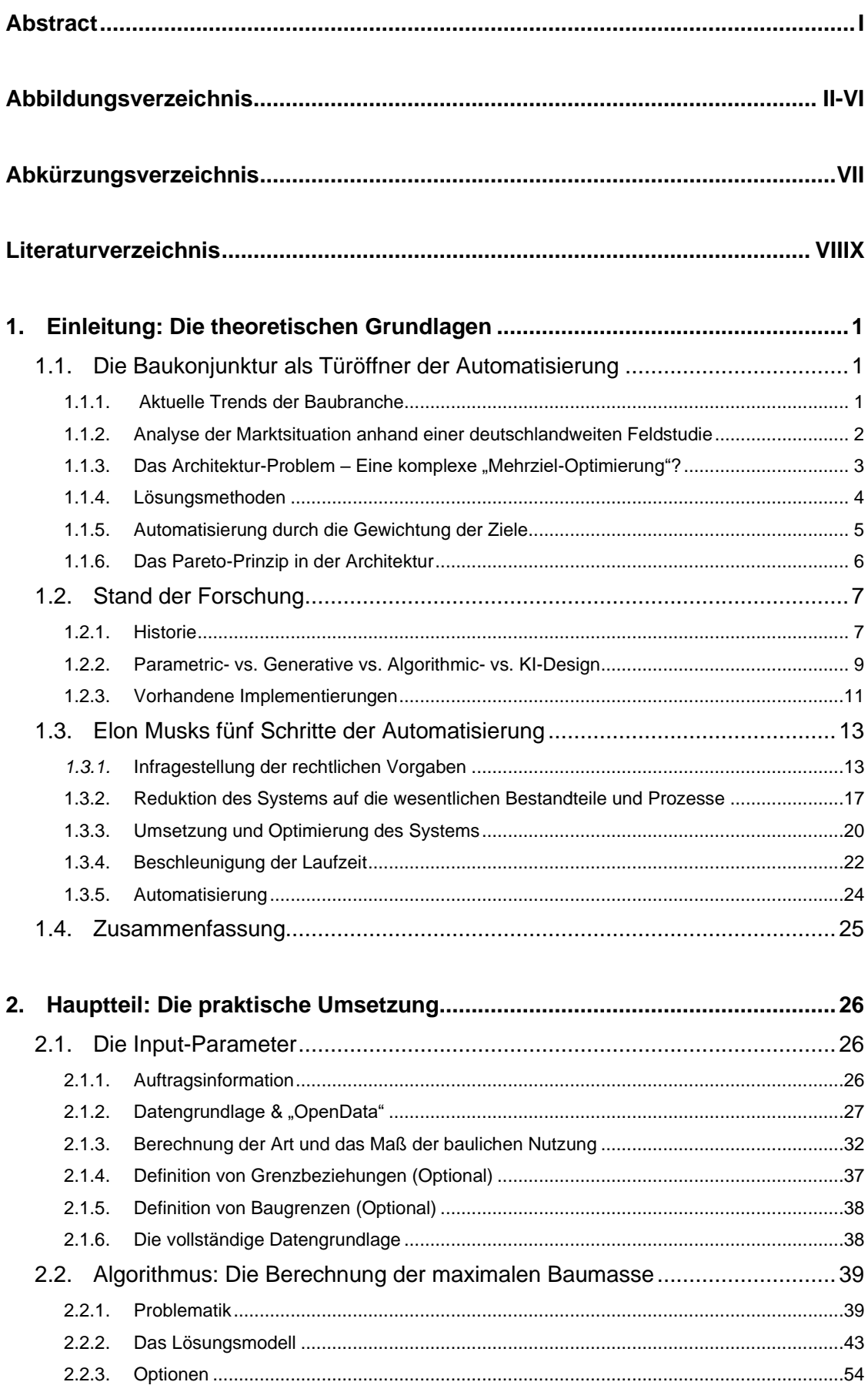

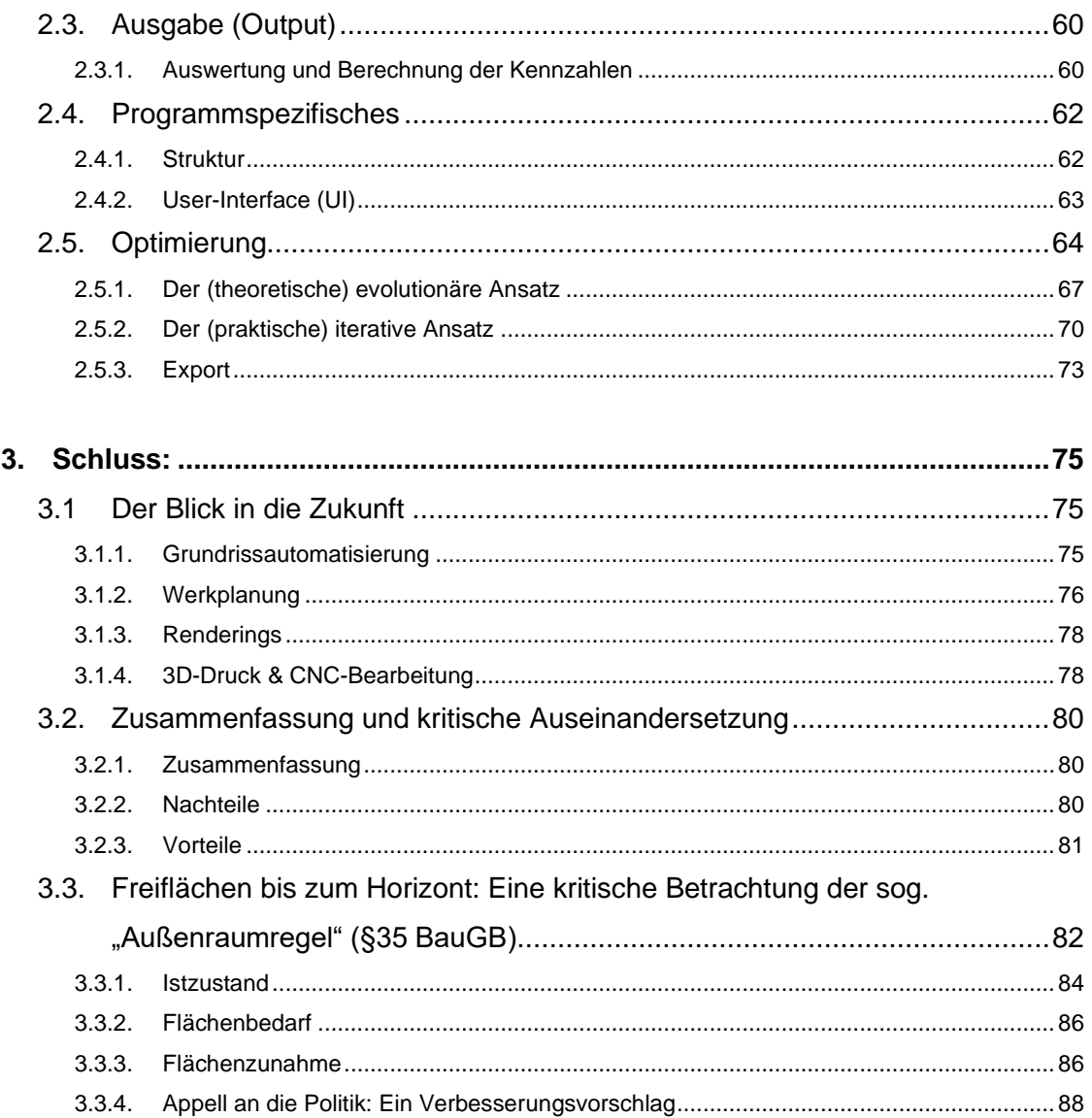

# <span id="page-4-0"></span>Abstract

Bauen wird immer komplizierter, langsamer, teurer und gleichförmiger. Dabei sollte es einfacher, schneller, günstiger und auch architektonisch abwechslungsreicher werden [1]. Nur 73 % der von der Bundesregierung angestrebten 400.000 Wohnungen pro Jahr wurden 2021 auch errichtet [2]. Sind herkömmliche Entwurfs- und Planungsprozesse zu träge, als dass sie den Neubaubedarf in Deutschland decken könnten? Während andere Industrien – wie z.B. die Automobilindustrie - hoch automatisiert sind, mangelt es der Architekturbranche in der Praxis an automatisierten Prozessen. Automatisierte Prozesse, durch die der Planungsprozess erheblich verschnellert werden könnte und wodurch das Angebot an Wohnraum effektiv gesteigert werden könnte. Warum ist der Grad der Automatisierung so gering? Ist das Baurecht zu komplex? Sind die Wünsche der Bauherren und Architekten zu individuell? Der Schluss liegt nahe, dass die Vielzahl an "Eingabeparametern" von Projekt zu Projekt zu komplex und variabel sind, als dass sich davon eine generelle "Lösungs-Logik" (Algorithmus) ableiten ließe. Das Problem "Architektur" scheint zu komplex, weshalb das Rad für jedes Bauprojekt immer neu erfunden werden muss. Könnte eine sinnvolle Reduktion der "Eingabeparameter" die Komplexität der Problemstellung so weit vereinfachen, dass eine (Teil-) Automatisierung dennoch gelingen könnte?

Die aktuelle Baukonjunktur könnte hierfür der Türöffner sein: **Hohe Baustoff- und Grundstückspreise und die Zinswende zwingen Bauherren ihre Grundstücke maximal flächeneffizient auszunutzen.** Ein komplexer, architektonisch-ästhetischer oder gar "konzeptioneller" Anspruch ist dadurch sekundär oder gar nicht erst möglich. Der Großteil an Komplexität entfällt also durch die Verschiebung von Gestaltungsansprüchen hin zur Flächeneffizienz. Die meisten Neubauprojekte sind deshalb geometrischsimple Kubaturen, die hauptsächlich von sog. "Abstandsflächen" definiert werden. Die Berechnung dieser Abstandsflächen ist repetitiv und geometrisch trivial. Beste Voraussetzungen für eine Automatisierung?

Ziel dieser Masterarbeit ist die Entwicklung eines Prototyps, als Kernbestandteil eines automatisierten Workflows. Es soll überprüft werden, ob und inwiefern sich Entwurfsprozesse automatisieren lassen. Durch eine erfolgreiche Umsetzung könnte das Nachverdichtungspotential von Grundstücken schneller analysiert werden und der Grundstein für eine prinzipiell-automatisierbare Planung gelegt werden. Diese Masterarbeit soll eine Brücke zwischen Architektur, Informatik und Immobilienwirtschaft bilden.

# <span id="page-5-0"></span>Abbildungsverzeichnis

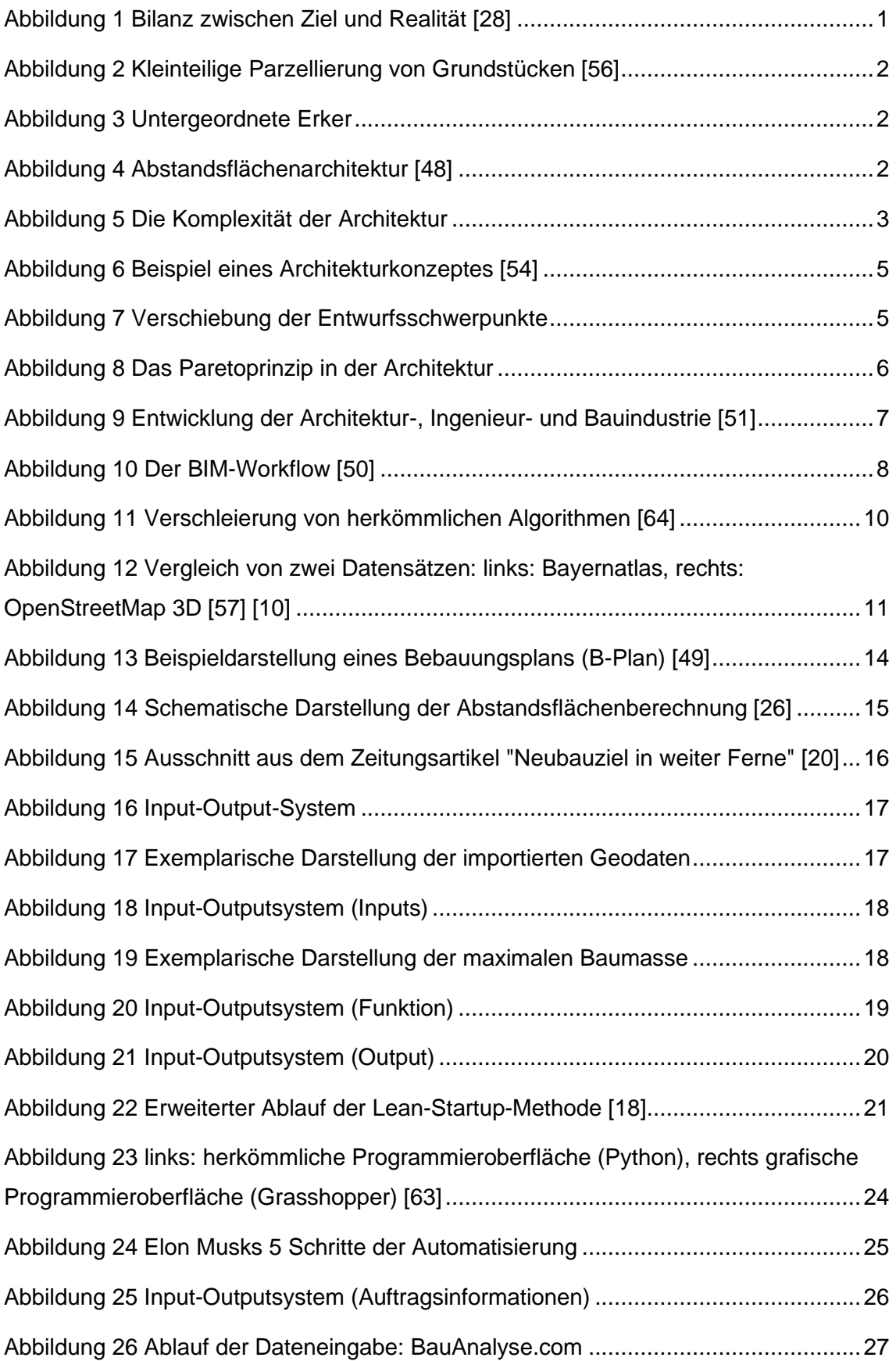

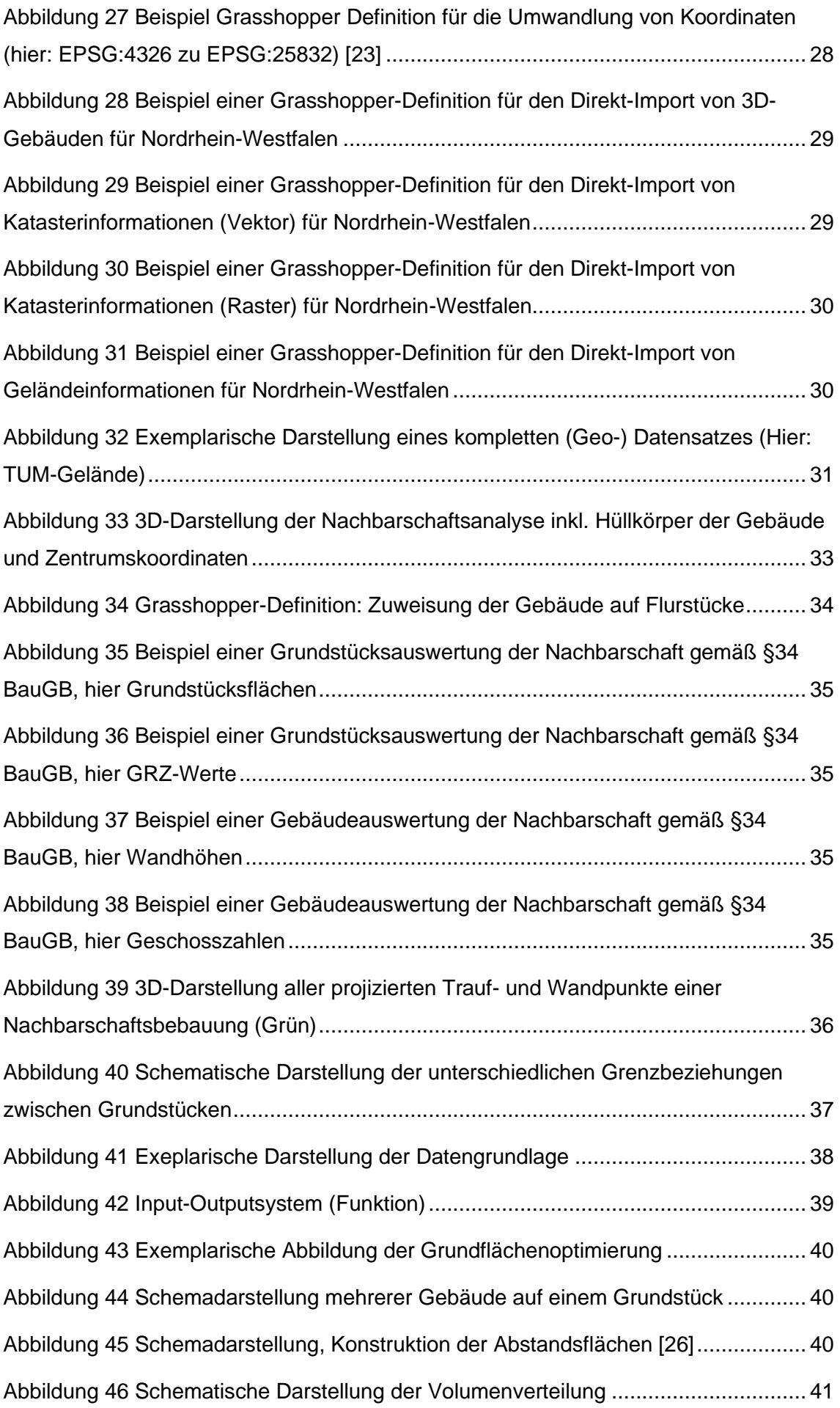

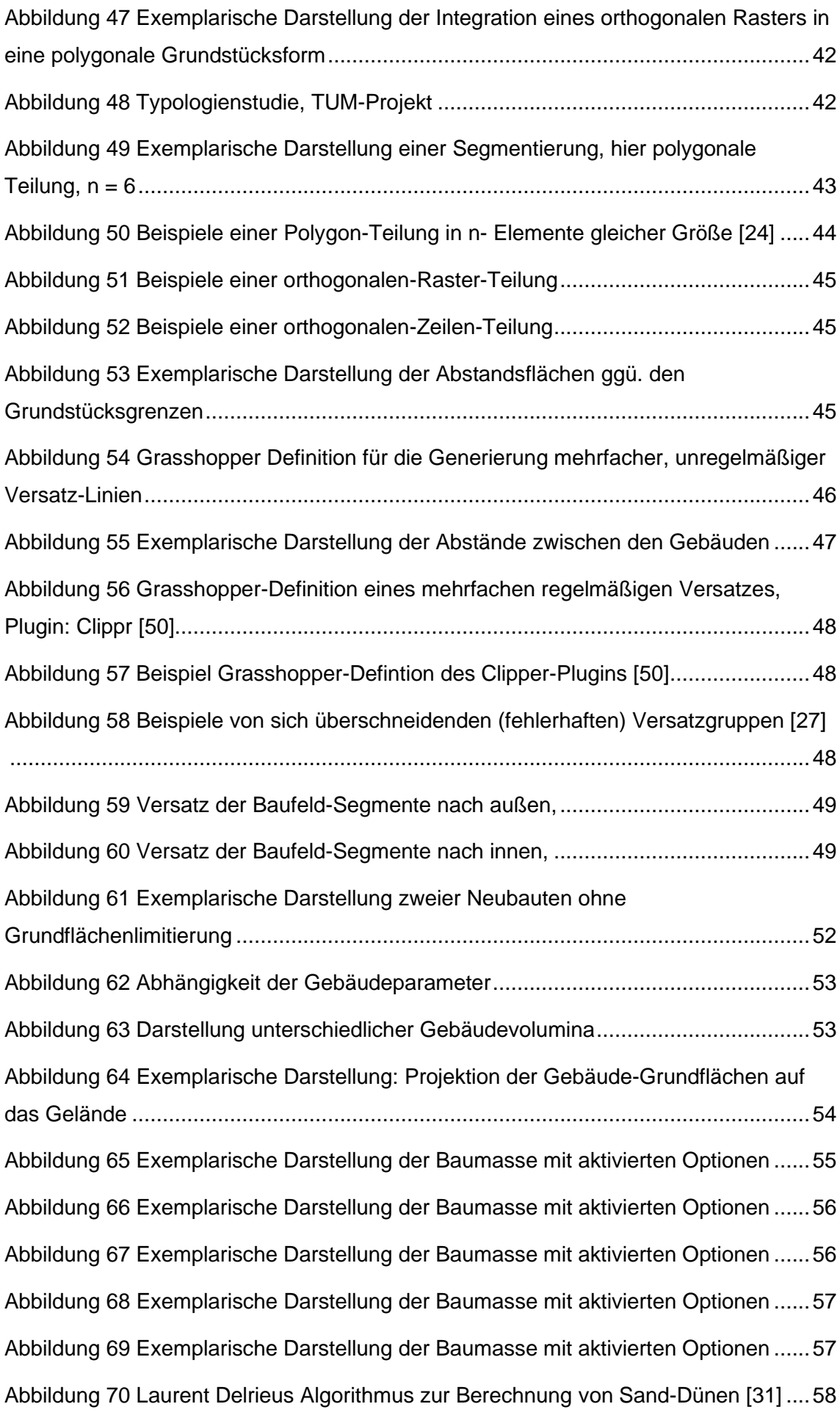

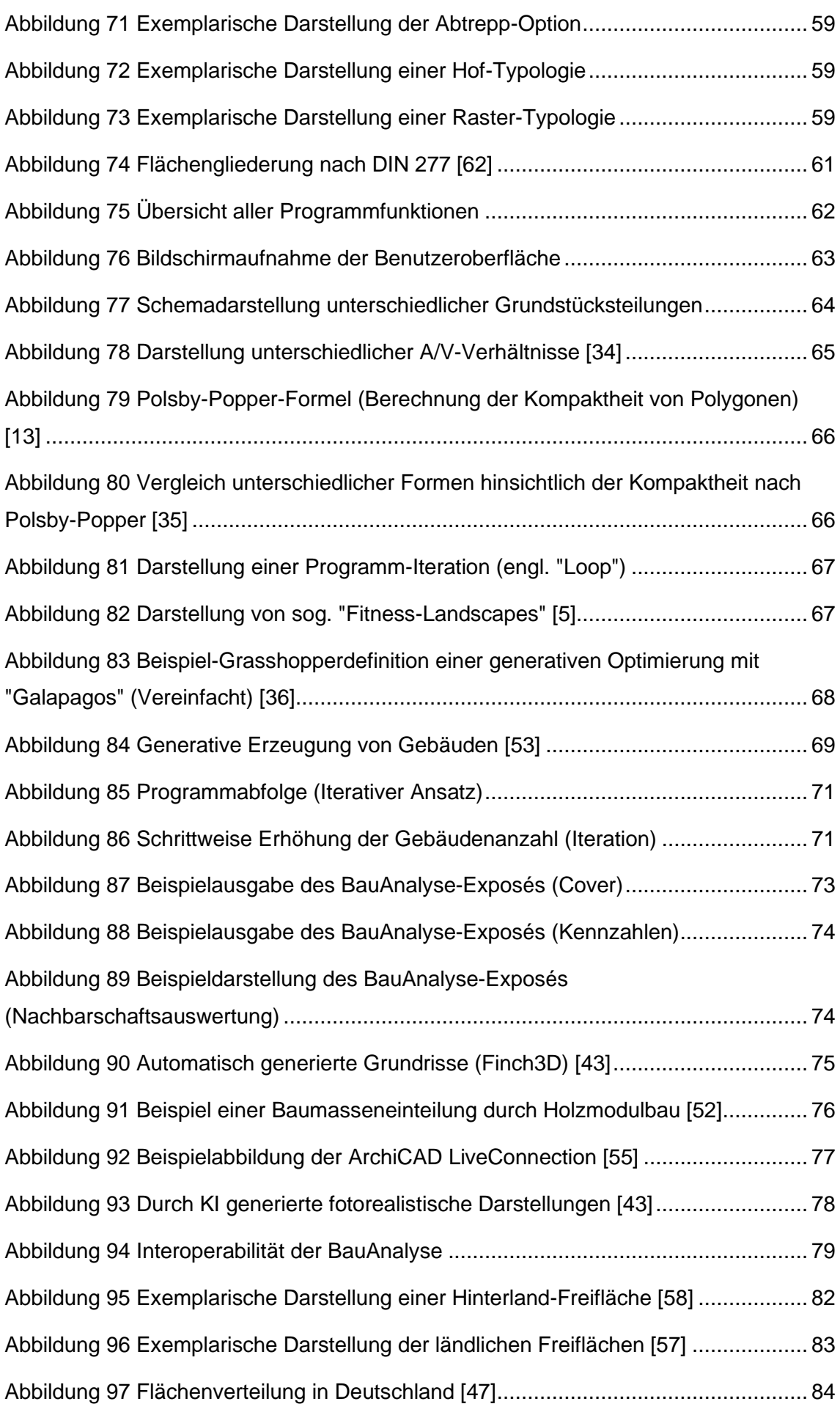

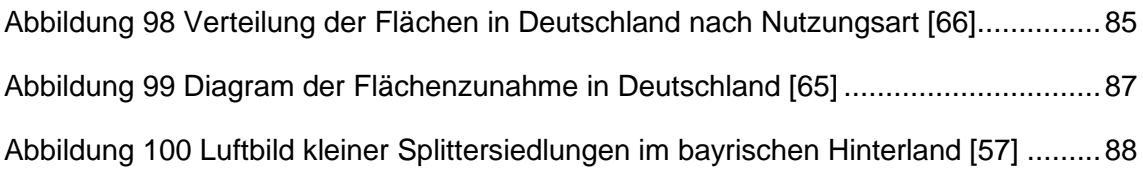

# <span id="page-10-0"></span>Abkürzungsverzeichnis

# $\Delta$

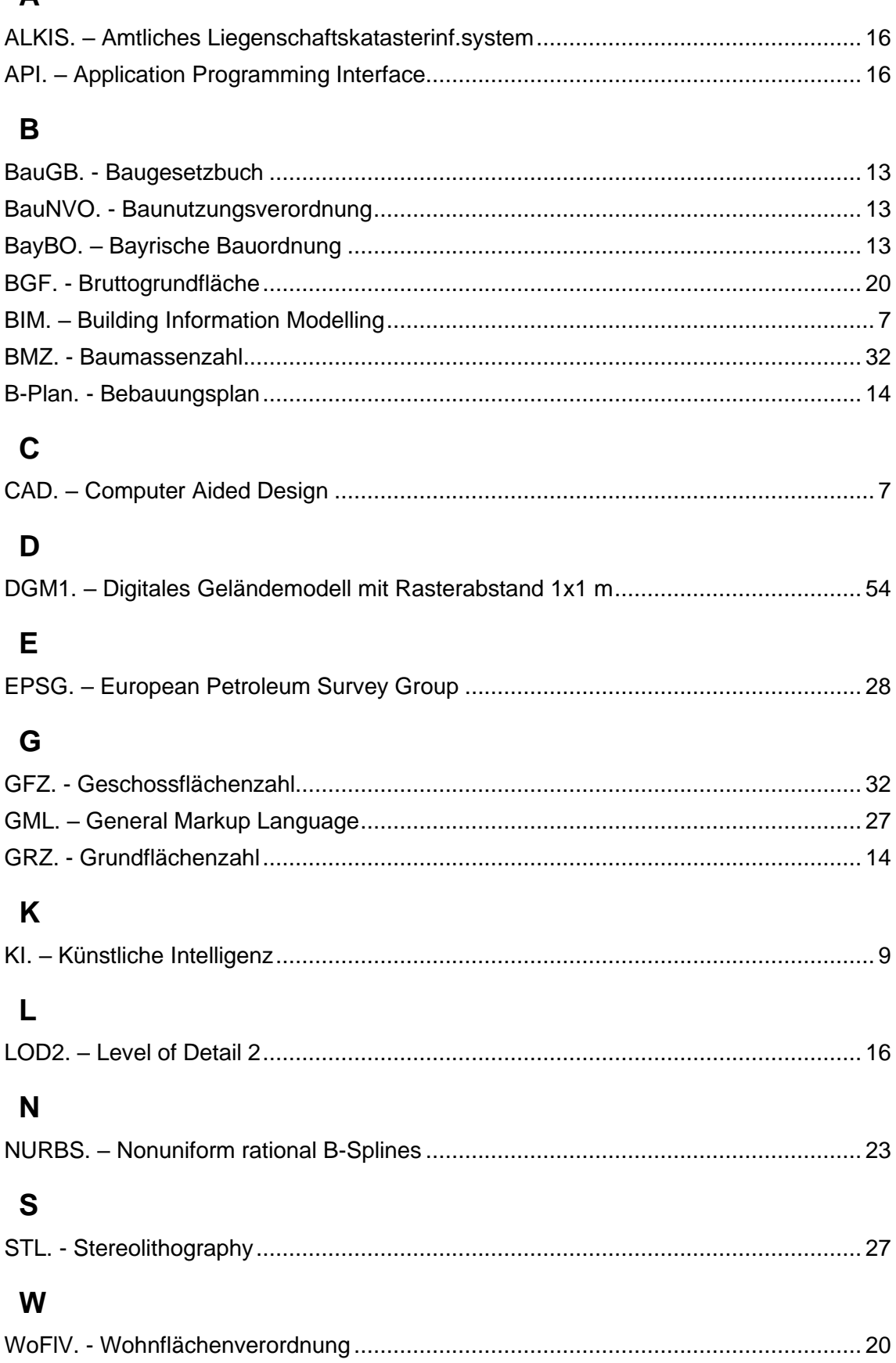

# <span id="page-11-0"></span>Literaturverzeichnis

- [1] [Online]. Available: https://www.dabonline.de/2022/09/27/gebaeudetyp-egebaeudeklasse-einfacher-guenstiger-schneller-bauen-innovationen/.
- [2] Die Wohnungswirtschaft Deutschland, Wohnungswirtschaftliche Daten und Trends 2022/2023, 2022, p. 7.
- [3] "ZIA Die Immobilienwirtschaft," [Online]. Available: https://ziadeutschland.de/project/bedeutung-der-immobilienbranche/.
- [4] [Online]. Available: https://www.sueddeutsche.de/muenchen/erding/bauen-wirdimmer-komplizierter-komplexe-materie-1.3068526.
- [5] D. Rutten, "NAVIGATING MULTI-DIMENSIONAL LANDSCAPES IN FOGGY," [Online]. Available: https://ieatbugsforbreakfast.files.wordpress.com/2014/08/manuscript-davidrutten.pdf.
- [6] [Online]. Available: https://de.wikipedia.org/wiki/Paretoprinzip.
- [7] [Online]. Available: https://www.gesetze-im-internet.de/bbaug/ 34.html.
- [8] [Online]. Available: https://constructible.trimble.com/construction-industry/whatis-computational-design.
- [9] S. S. Chebiyyam, "Computational vs Parametric vs Generative Design: Understanding the Similarities and Differences," [Online]. Available: https://www.novatr.com/blog/computational-parametric-generative-design.
- [10] "OpenStreetmap 3D," [Online]. Available: https://wiki.openstreetmap.org/wiki/3D.
- [11] [Online]. Available: https://modelthinkers.com/mental-model/musks-5-stepdesign-process.
- [12] E. Astronaut. [Online]. Available: https://www.youtube.com/watch?v=hhuaVsOAMFc.
- [13] [Online]. Available: https://de.wikipedia.org/wiki/Ma%C3%9F\_der\_baulichen\_Nutzung.
- [14] [Online]. Available: https://www.gesetze-im-internet.de/bbaug/ 30.html.
- [15] [Online]. Available: https://www.gesetze-im-internet.de/bbaug/ 35.html.
- [16] [Online]. Available: https://www.gesetze-bayern.de/Content/Document/BayBO-6.
- [17] [Online]. Available: https://vc.systems/en/.
- [18] [Online]. Available: https://geodaten.bayern.de/opengeodata/.
- [19] "Die Lean-Startup-Methode," [Online]. Available: https://de.wikipedia.org/wiki/Lean\_Startup.
- [20] Tagesschau. [Online]. Available: https://www.tagesschau.de/wirtschaft/konjunktur/baugenehmigungen-februar-101.html.
- [21] [Online]. Available: https://twitter.com/elonmusk/status/1376889482067185676?lang=en.
- [22] "FZK-Viewer, " [Online]. Available: https://www.iai.kit.edu/english/1648.php.
- [23] B. Washburn, "Heron," [Online]. Available: https://www.food4rhino.com/en/app/heron.
- [24] S. Khetarpa. [Online]. Available: http://www.khetarpal.org/polygon-splitting/.
- [25] [Online]. Available: https://toolbox.decodingspaces.net/downloaddecodingspaces-toolbox/.
- [26] [Online]. Available: https://beckonline.beck.de/Print/CurrentDoc?vpath=bibdata/komm/simonbussekobaybo2008 \_133/baybo/cont/simonbussekobaybo2008.baybo.a6.htm&printdialogmode=Curr entDoc.
- [27] [Online]. Available: https://www.landesrechtbw.de/jportal/;jsessionid=0ACA852C46C6CA3C430769D344528950.jp91?quelle =jlink&query=BauO+BW&psml=bsbawueprod.psml&max=t%20rue&aiz=true#jlr-BauOBW2010V4P6.
- [28] [Online]. Available: https://www.food4rhino.com/en/app/clipper-grasshopperand-rhino.
- [29] [Online]. Available: https://discourse.mcneel.com/t/overlapping-offsets/152269.
- [30] [Online]. Available: https://discourse.mcneel.com/t/old-town-roofs/51634/31.
- [31] [Online]. Available: https://discourse.mcneel.com/t/old-town-roofs/51634/33.
- [32] Ar37. [Online]. Available: https://www.food4rhino.com/en/app/hible-roofs.
- [33] A. Heumann. [Online]. Available: https://www.food4rhino.com/en/app/human-ui.
- [34] [Online]. Available: https://www.baunetzwissen.de/glossar/a/a-v-verhaeltnis-724354.
- [35] Polsby-Popper. [Online]. Available: https://en.wikipedia.org/wiki/Polsby%E2%80%93Popper\_test.
- [36] [Online]. Available: https://www.food4rhino.com/en/resource/galapagosgrasshopper-tutorial-short-path.
- [37] Finch3D. [Online]. Available: https://www.finch3d.com/.
- [38] ArchiGAN. [Online]. Available: https://developer.nvidia.com/blog/archigangenerative-stack-apartment-building-design/.
- [39] [Online]. Available: https://www.food4rhino.com/en/app/magnetizing-floor-plangenerator.
- [40] [Online]. Available: https://www.food4rhino.com/en/app/packrat.
- [41] [Online]. Available: https://www.youtube.com/watch?v=HoFQNOm589o.
- [42] [Online]. Available: https://graphisoft.com/downloads/addons/interoperability/rhino.
- [43] [Online]. Available: https://myairevolution.com/50-best-midjourney-architectureprompts/.
- [44] [Online]. Available: https://www.en-former.com/onshore-windrad-debattedeutschland/.
- [45] U. Bundesamt. [Online]. Available: https://www.umweltbundesamt.de/daten/flaeche-boden-landoekosysteme/boden/bodenversiegelung#bodenversiegelung-in-deutschland.
- [46] [Online]. Available: https://www.destatis.de/DE/Themen/Branchen-Unternehmen/Landwirtschaft-Forstwirtschaft-Fischerei/Flaechennutzung/Bubblerechts.html
- [47] Destatis. [Online]. Available: https://www.destatis.de/DE/Presse/Pressemitteilungen/Zahl-der-Woche/2023/PD23\_09\_p002.html.
- [48] [Online]. Available: https://www.engelvoelkers.com/dede/exposes/grosszuegiges-und-zentrumsnahes-wohnen-4437955.1483847\_exp/.
- [49] [Online]. Available: https://www.ytongbausatzhaus.de/services/blog/bebauungsplan-lesen-verstehen-nutzen/.
- [50] [Online]. Available: https://www.linkedin.com/pulse/bim-workflow-shortcutsnicoleta-panagiotidou/.
- [51] P. Varghese, "Influence and Adoption of BIM within the AEC Industry.".
- [52] B. Rennhofer. [Online]. Available: https://www.youtube.com/watch?v=fEqbuilb7fs&t=3s.
- [53] PropertyMax. [Online]. Available: https://www.propertymax.de/.
- [54] B. Ingels. [Online]. Available: https://www.researchgate.net/figure/Diagram-BIG-Bjarke-Ingels-Group-GUG-Villa-Gug-Alborg-Denmark-2014- Source\_fig12\_332117114.
- [55] ARCHImotion. [Online]. Available: https://www.youtube.com/watch?v=SpYN3- MBY\_I&t=391s.
- [56] "Forbes," [Online]. Available: https://www.forbes.com/sites/adammillsap/2019/03/19/how-political-capitalismhelps-explain-zoning/.
- [57] "Bayern Atlas," [Online]. Available: https://geoportal.bayern.de/bayernatlas/?lang=de&topic=ba&bgLayer=atkis&cata logNodes=11.
- [58] [Online]. Available: https://www.landratsamt-dachau.de/media/12320/beigoppertshofen.jpg.
- [62] [Online]. Available: https://www.byak.de/data/pdfs/Recht/Merkblaetter/M\_Flaechenberechnung\_bya k.pdf.
- [63] [Online]. Available: https://horstsondermann.com/rhino-grasshopper-how-tostart/.
- [64] [Online]. Available: https://www.facebook.com/Techcanvass/photos/a.146498822218816/16717208 16363268/?type=3.
- [65] Destatisgraph. [Online]. Available: https://www.destatis.de/DE/Themen/Branchen-Unternehmen/Landwirtschaft-Forstwirtschaft-Fischerei/Flaechennutzung/Tabellen/bodenflaecheinsgesamt.html.

[66] [Online]. Available: https://www.destatis.de/DE/Themen/Branchen-Unternehmen/Landwirtschaft-Forstwirtschaft-Fischerei/Flaechennutzung/Tabellen/bodenflaeche-insgesamt.html.

# <span id="page-16-0"></span>1. Einleitung: Die theoretischen Grundlagen

# <span id="page-16-1"></span>1.1. Die Baukonjunktur als Türöffner der Automatisierung

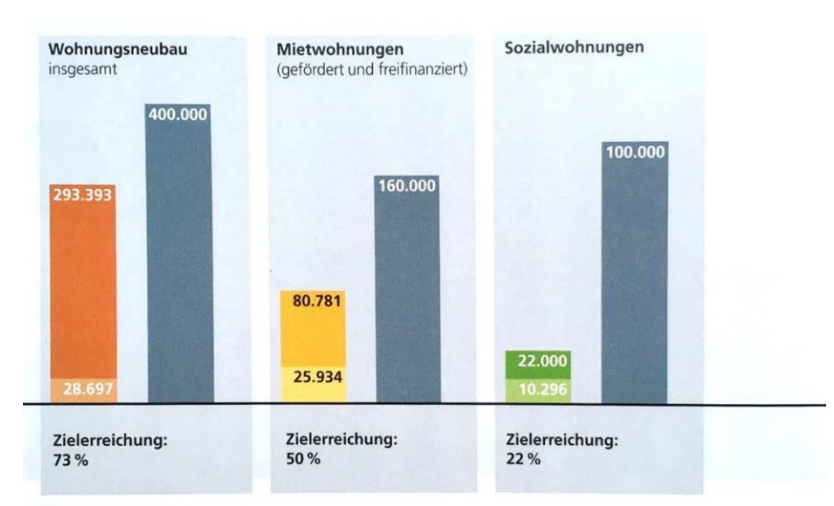

# <span id="page-16-2"></span>**1.1.1. Aktuelle Trends der Baubranche**

Mit über 627 Mrd. Euro trug die Immobilienwirtschaft 2021 gut 19% zur gesamten Bruttowertschöpfung in Deutschland bei. Die Branche ist damit wesentlich größer als der Fahrzeugbau, dessen Wertschöpfung 2019 bei 153 Mrd. Euro lag und übertrifft deutlich die Wertschöpfung von Handel, Gastgewerbe und Verkehr (520 Mrd. Euro). Die Immobilienwirtschaft (inkl. Architekturbranche) ist damit nahezu ebenbürtig mit dem gesamten verarbeitenden Gewerbe (625 Mrd. Euro) [3]. Trotz der hohen Wirtschaftskraft wurden insgesamt nur 293.000 neue Wohnungen fertiggestellt, das sind lediglich 73% des Zielwertes (400.000 Neubauten) [2]. Aktuell (im Jahr 2023) hat sich die Lage durch den Ukraine-Krieg und durch die Nachwirkungen der Corona-Pandemie weitergehend verschlechtert: Bauprojekte sind mehr als je zu vor mit hohen Kosten und einer hohen Unsicherheit verbunden. Als Hauptursachen für die mangelnde Wohnraum-Deckung können zusammengefasst folgende Gründe genannt werden:

- Hohe Baukosten durch gestörte globale Lieferketten (Rohstoff- und Materialmangel)
- Schlechte Finanzierungsbedingungen durch Unsicherheit bei Förderungen und durch die Zinswende
- Fachkräftemangel im Baugewerbe und schlechte Verfügbarkeit von Baufirmen
- Hohe Grundstückspreise durch geringe Verfügbarkeit von Bauland
- Kompliziertes Baurecht und lange Bearbeitungszeiten von Genehmigungsverfahren
- Hohe Anforderungen und Ausbaustandards
- Komplizierte Entwurfs- und Bauprozesse

Abbildung 1 Bilanz zwischen Ziel und Realität [28]

### <span id="page-17-0"></span>**1.1.2. Analyse der Marktsituation anhand einer deutschlandweiten Feldstudie**

Um die genannten Probleme der Baubranche praxisnah und aus erster Hand zu überprüfen, wurde im Zuge dieser Arbeit über zwei Jahre hinweg eine Feldstudie mit 150 Architekten, Projektentwickler, privaten Grundstücksbesitzer und Immobilienmakler aus allen Bundesländern durchgeführt. Dabei wurden über 200 Bauprojekte in Form von baurechtlichen Machbarkeitsstudien untersucht (Bauanalysen). Der Fokus der Marktanalyse lag dabei u.a. auf der Herausarbeitung der spezifischen Kundenwünsche (engl.: "Pain-Points"). Das Ergebnis der Studie ist eindeutig: In Anbetracht der aktuellen Marktlage sind Bauherren gezwungen Grundstücke so flächeneffizient wie möglich zu beplanen. Je mehr Wohnfläche auf einem Grundstück untergebracht werden kann – desto höher ist die Rendite und damit die Wahrscheinlichkeit des Zustandekommens des Bauprojekts. Konkret bedeutet das: Ein Grundstück, das vor 30 Jahren noch mit einem Einfamilienhaus beplant wurde, muss nun mit dem 8-fachen an Baumasse bebaut werden, um eine ausreichende Wirtschaftlichkeit zu erreichen. Dass dieser Trend bereits in der Praxis angekommen ist, zeigen eine Vielzahl an Maßnahmen, die oftmals als "architektonischer" Anspruch kaschiert werden. Folgende Liste soll die Bandbreite an (oftmals ästhetisch-fragwürdigen) Maßnahmen illustrieren, zu denen Planer greifen, um die Wohnfläche auf Grundstücken zu erhöhen.

- Ausreizung der sog. "Abstandsflächen" ("Abstandsflächenarchitektur", Abbildung 4)
- Verwendung von. "untergeordneten Erkern, Balkonen und Gauben (Abbildung 3)"
- Geringe Fenster-Laibungstiefen, um die Wohnfläche im Inneren zu erhöhen
- Großzügige Terrassen (50%-Anrechnung zur Wohnfläche)
- Dachaufstockungen und Ausbau von Dach- und Kellern zu Wohnflächen
- Kleinteilige Realteilungen von Grundstücken (Abbildung 2)

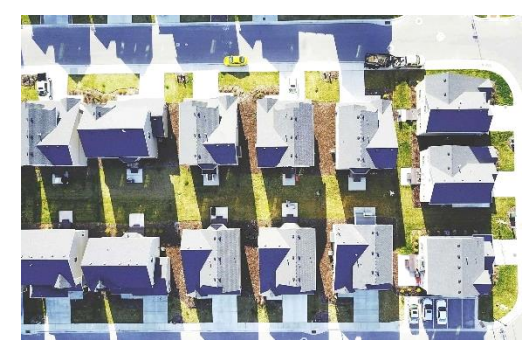

Abbildung 2 Kleinteilige Parzellierung von Grundstücken [56]

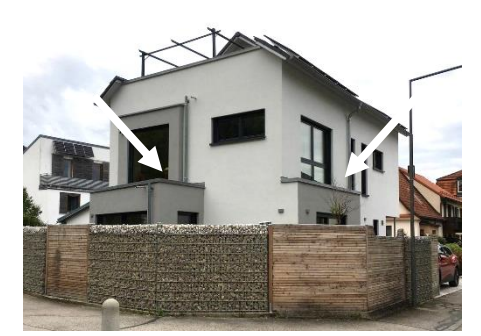

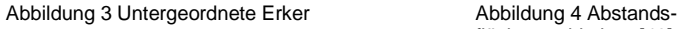

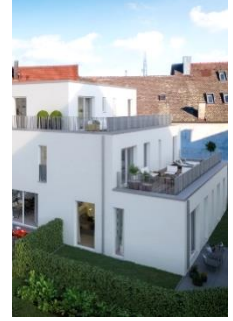

flächenarchitektur [48]

# <span id="page-18-0"></span>**1.1.3. Das Architektur-Problem – Eine komplexe "Mehrziel-Optimierung"?**

Bauen ist komplex [4]. Bei der Planung von Bauwerken müssen sehr viele Aspekte berücksichtigt werden. Die korrekte Ausfertigung eines Gebäudes hängt von den Wünschen vieler beteiligter Akteure und Bereiche ab: Bauherr, Nutzer, Architekt, Brandschutz, Statik, Baukonstruktion, Baurecht, uvm. Damit sind die Zielvorgaben für ein Gebäude vorerst klar strukturiert: Ein Gebäude gilt als "optimiert", wenn es alle Anforderungen aller Bereiche erfüllt (z.B. Kostentreue, Nachhaltigkeit, Ästhetik). Eine Optimierung des Problems scheint simpel. Das Problem hierbei liegt jedoch darin, dass die genannten Optimierungs-Ziele von Projekt zu Projekt…

- …A) unterschiedlich vorhanden sind oder gewichtet werden müssen (Gewichtung)
- …B) sich gegenseitig beeinflussen (Interaktion)
- …C) sich komplett diametral entgegenstehen (Widerspruch)

### Beispiele:

- …A) Manchen Bauherren oder Behörden ist das Thema der "Nachhaltigkeit" wichtiger als anderen (**Gewichtung** von Zielen)
- …B) Im Zuge der Nachhaltigkeit soll eine Außenwand besonders stark gedämmt werden. Aufgrund des erhöhten Baustoff-Verbrauchs erhöhen sich dadurch ggf. die Kosten. (**Interaktion** zwischen Nachhaltigkeit und Kosten)
- …C) Ein Bauherr hat den ästhetischen Anspruch an eine aufgelockerte Baumasse (geringe Bebauungsdichte). Dadurch kann jedoch weniger Wohnfläche auf einem Grundstück untergebracht werden, wodurch wiederum die Rendite sinkt (**Widerspruch** zwischen Gestaltung und Kosten).

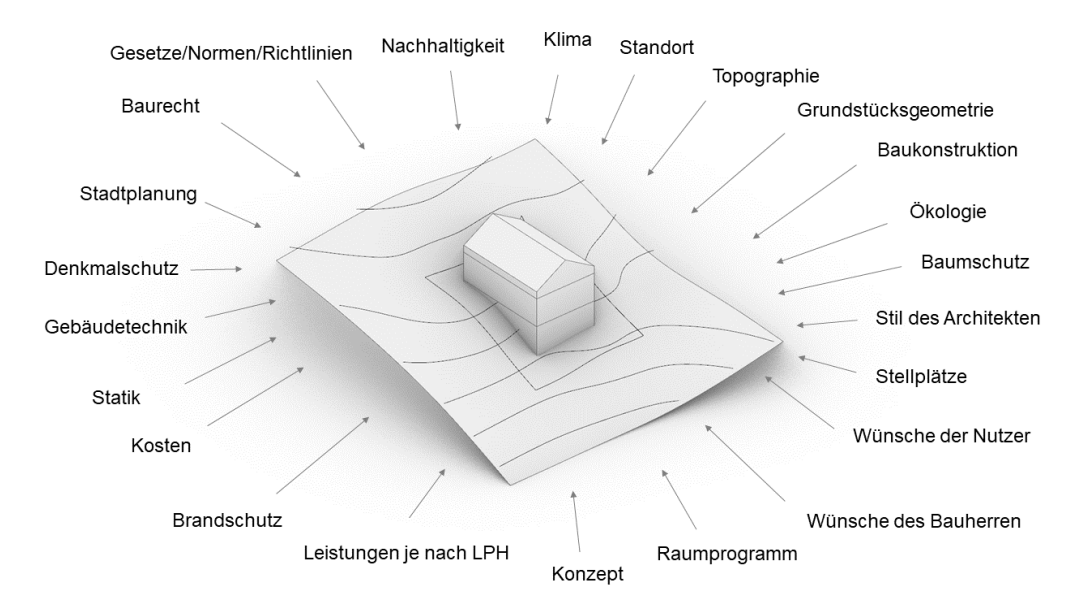

Abbildung 5 Die Komplexität der Architektur

### <span id="page-19-0"></span>**1.1.4. Lösungsmethoden**

In dem wissenschaftlichen Paper "*Navigating Multi-Dimensional Landscapes in foggy weather […]*" [5] beschreibt der Entwickler der Software "Grasshopper" David Rutten unterschiedliche Problemkategorien, die durch unterschiedliche Algorithmen gelöst werden können. Demnach fällt jedes Problem in eine dieser Kategorien (Auswahl):

- **1. Exakte Algorithmen:** Die Zielvorgabe ist so klar, dass eine mathematische Formel das Problem exakt lösen kann.
	- a. Beispiel: Berechnung der maximalen Baumasse über die sog. "Abstandsflächen". Dabei ergibt sich der minimale Grenzabstand ggü. einem Nachbar aus folgender Formel: Wandhöhe x Faktor = Minimaler Grenzabstand (z.B. 9 m x **0,4** = 3,6 m)
- 2. **Progressive Algorithmen**: Ein komplexes Ziel wird schrittweise (iterativ) erreicht. Im Idealfall verbessert jede Iteration dabei die "Qualität" des Endprodukts.
	- a. Beispiel: Ein Architekt entwirft im ersten Schritt ein Konzept, stellt dann im zweiten Schritt im Gespräch mit dem Bauamt fest, dass weniger Baumasse zulässig ist. Im dritten Schritt reduziert der Architekt die Baumasse wiederum. Das Gebäude wurde schrittweise optimiert.

Die herkömmliche Architekturmethodik kann vermutlich am ehesten als "Progressiv/Iterativ" bezeichnet werden. Im Gegensatz zu herkömmlichen "Ein-Ziel"-Optimierungsproblemen sieht sich der Planer gezwungen einen ausgewogenen Kompromiss der Ziele zu finden. Eine "gute" Architektur ist dann erreicht, wenn die Ziele nicht erfüllt, sondern in einem wohl-temperiertem Verhältnis zueinanderstehen. Ein Architekt fungiert an dieser Stelle als Dirigent (vgl., engl.: "Solver"), der den korrekten Kompromiss der einzelnen Ziele durch schrittweises (iteratives) "ausprobieren" finden muss. Der Vorteil dieser Methodik besteht darin, dass der hohe Komplexitätsgrad durch ein intuitives "Vortasten" bzw. ein systematisches "Ausprobieren" überhaupt bewältigt werden kann. Allerdings können die manuell durchgeführten Iterationsschleifen langsam und aufwendig sein. Zudem ist fraglich, ob das absolute Optimum hierdurch überhaupt erreicht wird. Die Daseinsberechtigung des Architekten rechtfertigt sich dadurch, dass der hohe Komplexitätsgrad überhaupt bewältigt werden kann. Denn: Auch wenn die meisten Optimierungsziele numerisch, berechnet oder optimiert werden können, so bleibt der wichtigste Teil der Architektur-Methodik kreativ: **Das Architekturkonzept.**

### <span id="page-20-0"></span>**1.1.5. Automatisierung durch die Gewichtung der Ziele**

Als schwierigste Variable in der Lösungs-Gleichung ist der kreative Aspekt des "Architekturkonzeptes" zu nennen. Das "Konzept" ist die maßgeschneiderte "Idee", die sich ganzheitlich durch ein Projekt zieht und meist eine hohe "Kreativität" erfordert, die viele individuelle Gedanken und Aspekte eines Projektes beinhaltet und oftmals auch den "Stil" des Architekten verkörpert. Diese kreative - oft durch Architekturwettbewerbe geforderte - Komponente durch Algorithmen zufriedenstellend zu optimieren – geschweige denn zu lösen - scheint auf Grund der Komplexität der Problemstellung recht unwahrscheinlich.

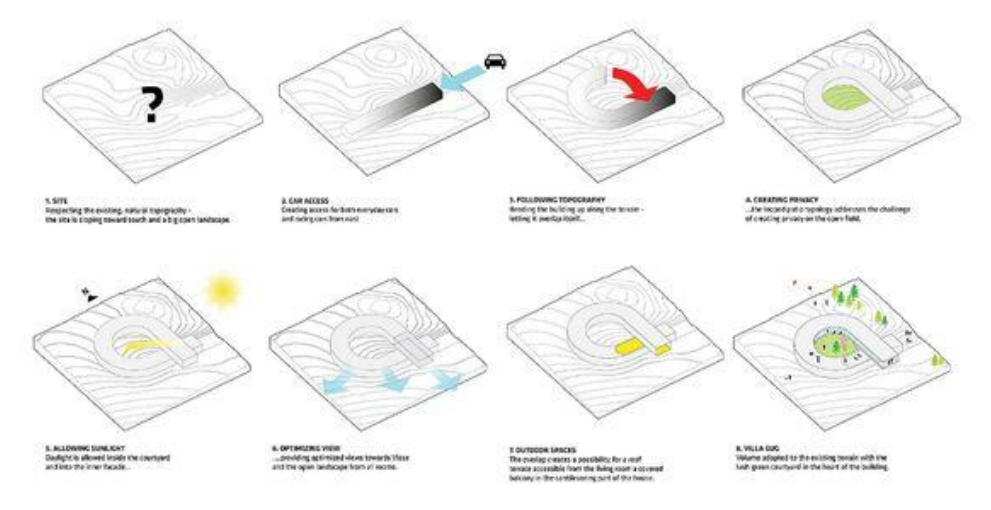

Abbildung 6 Beispiel eines Architekturkonzeptes [54]

Ggf. ist die Erstellung von architektonischen Konzepten aufgrund der oben beschriebenen Marktlage jedoch ohnehin obsolet. Denn: Konzepte bedeuten in fast jedem Fall Einbußen in Sachen Flächeneffizienz. **Jede Abweichung von der maximal-möglichen Baumasse bedeutet weniger vermietbare Fläche.** Da die meisten Architekturkonzepte stark von einer maximalen Ausnutzung des Grundstücks abweichen, muss in den meisten (praxisnahen) Fällen ohnehin darauf verzichtet werden. **Der anspruchsvollste**  und kreative Teil des "Architekturproblems" entfällt hierdurch. Die Komplexität eines Bauvorhabens reduziert sich dadurch enorm. Ggf. wird durch den Entfall des kreativen Aspektes eine Automatisierung ermöglicht?

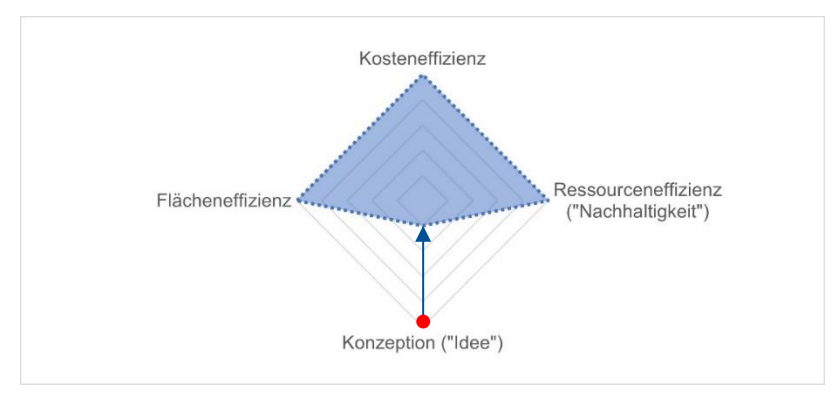

Abbildung 7 Verschiebung der Entwurfsschwerpunkte

#### <span id="page-21-0"></span>**1.1.6. Das Pareto-Prinzip in der Architektur**

Das sog. Paretoprinzip nach Vilfredo Pareto (1848-1923). auch "20-80-Regel" genannt, besagt, dass 80 % der Ergebnisse mit 20 % des Gesamtaufwandes erreicht werden. Die verbleibenden 20 % der Ergebnisse erfordern mit 80 % des Gesamtaufwandes die meiste Arbeit. Heutzutage wird das Paretoprinzip häufig für Projekt- und Zeitmanagement zur Hilfe gezogen, um wichtige Arbeitspakete zu erkennen und **schnelle Fortschritte bei hinreichend guten Ergebnissen zu erzielen** [6]. In der herkömmlichen Architekturpraxis ist dieses Prinzip spürbar nicht vorhanden. Da das Rad von Projekt zu Projekt immer neu erfunden wird, steigt der Entwurfs-Fortschritt meist proportional und nur linear mit der Arbeitsleistung (Abbildung 8, blau gestrichelte Linie).

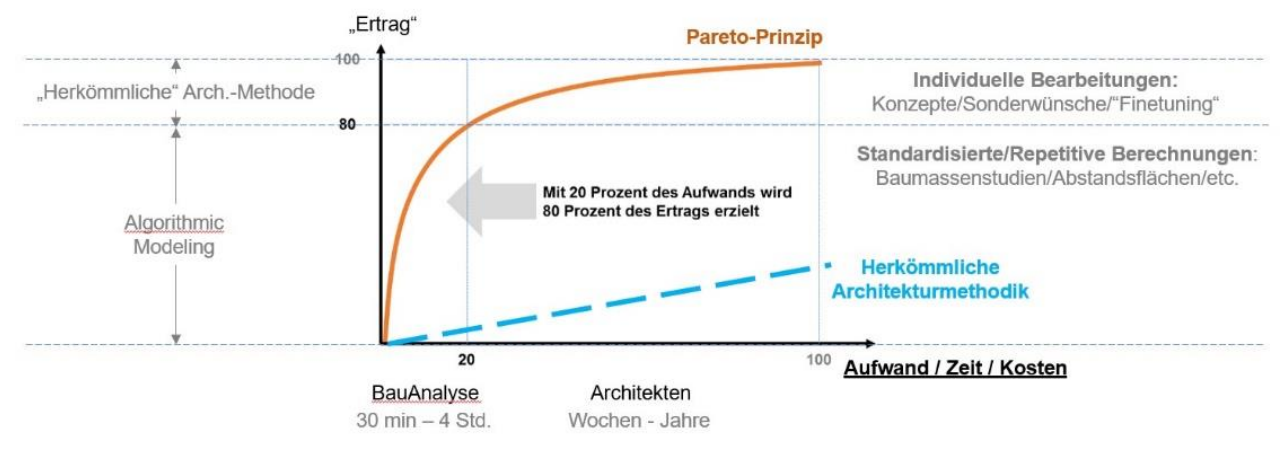

Abbildung 8 Das Paretoprinzip in der Architektur

Dieser Sachverhalt ist nicht nachvollziehbar. Denn: Die herkömmliche Architekturmethodik beinhaltet gerade in den ersten Leistungsphasen repetitive und geometrisch-triviale Berechnungen wie bspw. die Berechnung der maximalen Baumasse durch die sog. "Abstandsflächen" oder die Auswertung der Nachbarschaft (nach §34 BauGB [7]). Probleme die ggf. leicht automatisiert zu berechnen sind, werden zu Beginn jedes Bauvorhabens vom Architekten aufwändig manuell "per Hand" berechnet und konstruiert. Es wird ein hoher Aufwand benötigt, um in den ersten Entwurfsschritten aussagekräftige Informationen über ein Bauvorhaben zu generieren (Potenzielle Baumasse, Wohnfläche, etc.).

Ziel dieser Arbeit ist es eine Methodik zu finden, durch die das Paretoprinzip in der Architekturmethodik wirksam wird (Abbildung 8, orangene Linie).

# <span id="page-22-0"></span>1.2. Stand der Forschung

#### <span id="page-22-1"></span>**1.2.1. Historie**

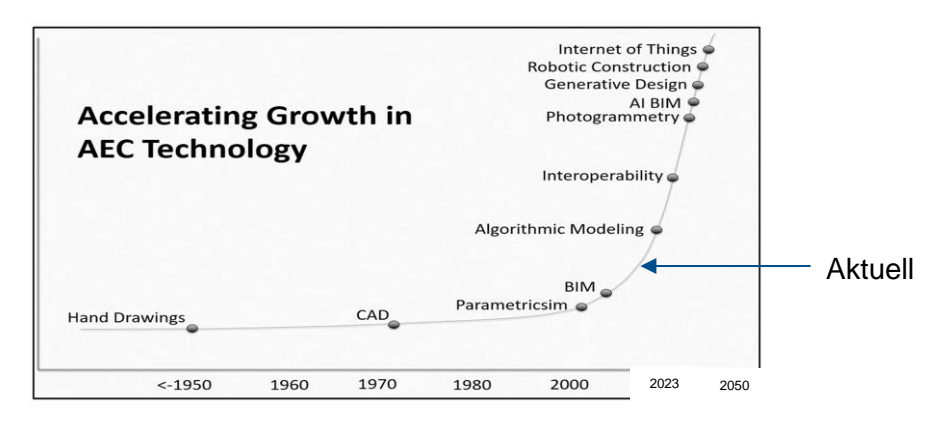

Abbildung 9 Entwicklung der Architektur-, Ingenieur- und Bauindustrie [51]

Seit Jahrtausenden verwendet der Mensch Werkzeuge, um seinen Gedanken Ausdruck zu verleihen. Während der Pinsel des Malers oder die Geige des Musikers immer der direkteste Weg zu dessen Endprodukt darstellte, musste der Architekt seit jeher einen Umweg über Pläne gehen (um zum fertigen Gebäude zu gelangen). Dabei stellen herkömmliche Pläne nicht nur einen zeitaufwendigen Zwischenschritt dar, sondern bilden das Endprodukt - das fertige Gebäude - lediglich fragmentarisch ab. Der Informationsgehalt zwei-dimensionaler Pläne ist zu gering, als dass sie die Komplexität und Vielschichtigkeit eines Gebäudes im Gesamten abbilden können. So bildet ein Grundriss oder ein Vertikal-Schnitt das Gebäude lediglich in einer geschnittenen Ebene ab. Um die gesamte Komplexität des Gebäudes abzubilden, benötigt es deshalb immer eine Vielzahl an Plänen, die sämtliche Spezialfälle- und Situationen eines Gebäudes behandeln.

An dieser Tatsache änderte sich genaugenommen nichts als um 1970 "Computer Aided Design" (CAD) Anwendung in den ersten Architekturbüros fand. Bis heute ist CAD. weltweit die gängigste Methode in Architekturbüros, bei der zwei-dimensionale Linien und Schraffuren auf Computern statt auf Papier gezeichnet werden. Von einer signifikanten Verbesserung kann hier noch nicht die Rede sein, da der Plan-Informationsgehalt immer noch fragmentarisch ist, die Anfertigung der Pläne meist länger dauert und das Resultat oft (visuell) schlechter ist als bei von-hand-gezeichneten Plänen. Die Abbildung eines drei-dimensionalen Körpers (Gebäude) über zwei-dimensionale Medien (Pläne) scheint ohnehin eher ein Kompromiss, als die optimale Lösung zu sein.

Zumindest das Problem des "fragmentarischen Informationsgehalt" wurde um das Jahr 2000 (bis heute) von der "Building-Information-Modelling (BIM)"-Methode. gelöst. Aus Linien und Schraffuren wurden dreidimensionale Bauteile mit sog. "semantischen"

Informationen, die ein Bauprojekt weitestgehend komplett beschreiben sollten. Im Gegensatz zu zwei-dimensionalen Plänen wird das Gebäude hierbei komplett drei-dimensional geplant. Alle Bauteile können zudem über semantische Informationen verfügen wie z.B. Volumen, Fläche, Kosten oder Nachhaltigkeitswerte. Dadurch kann das Gebäude in seiner Gesamtheit besser geplant und abgebildet werden.

Der Schwerpunkt der Bearbeitungszeit wird bei der BIM-Methodik jedoch eher in die frühen Leistungsphasen verlagert als im Gesamten reduziert (siehe Abbildung 10).

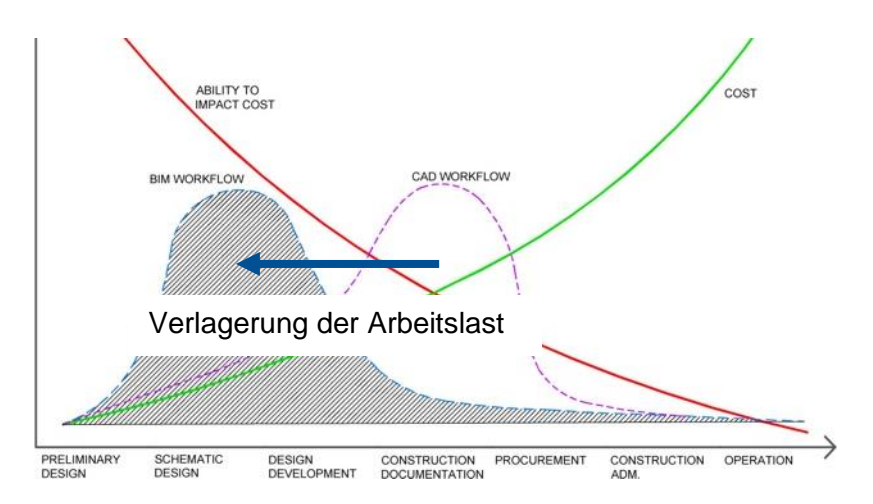

Abbildung 10 Der BIM-Workflow [50]

Die genannten, herkömmliche Methoden bilden ein Bauvorhaben also in erster Linie umfangreicher ab aber sparen ggf. weder Zeit noch Kosten. Technologien wie CAD und BIM sind in anderen Industrien, wie z.B. in der Automobilbranche bereits besser etabliert. Dort sind Prozesse zudem um einiges optimierter, standardisierter und automatisierter.

Wenn die Herstellung komplexer Produkte wie Autos automatisiert werden kann, warum kann die Planung einfacher Gebäude-Geometrien nicht ebenfalls automatisiert werden? Warum ist der Automatisierungsgrad in der Architekturplanung noch so gering, obwohl die benötigten Technologien bereits vorhanden sind?

# <span id="page-24-0"></span>**1.2.2. Parametric- vs. Generative vs. Algorithmic- vs. KI-Design**

Technologien für die Lösung von komplexen Ingenieurs- und Planungsleistungen sind bereits vorhanden und können mit dem Überbegriff "Computational Design" zusammengefasst werden: Parametric-, Generative-, und Algorithmic sowie KI-Design [8]. Die Bedeutungen überlappen sich teilweise und können z.T. nicht komplett voneinander abgegrenzt werden. Um den Unterschied der einzelnen Technologien zu veranschaulichen wird folgendes Beispiel herangezogen:

Beispiel: Eine Eisdiele verkauft eine Vielzahl an kombinierbaren Eissorten, welche über einen Automaten an die Kunden ausgegeben werden. Ziel des Automaten ist es, die optimale Eis-Kombination für den individuellen Kunden zu finden. Dabei kann der Automat dieses (komplexe) Problem über folgende Methoden lösen: [9]

### **1. Algorithmic-Design**

Der Kunde hat keine Zeit und dessen Geschmack ist zweitrangig: Für die Ermittlung der optimalen Eissorte greift der Automat bspw. auf die Datenbank aller vorangegangenen Eisverkäufe zurück und ermittelt die beliebteste Eissorte für die gegebene Jahreszeit und gibt diese dem Kunden aus. Dabei erfolgt die Berechnung mit konstanten Parametern und der Kunde hat kein Einfluss auf das Ergebnis. Die Parameter sind konstant und liefern ein Ergebnis.

### 2. **Parametric-Design**

Der Kunde hat Zeit und ist sich seines Geschmacks sicher. Er hat die Möglichkeit seine Eis-Kombination über einzelne "Stellschrauben" (Parameter) zu generieren. Bspw. könnte der Kunde die Servierart (Becher oder Waffel), die Kalorienanzahl oder die Anzahl der Kugeln wählen. Der Automat generiert hierbei individuell die optimale Eissorte (Lösung) anhand von Eingabewerten (Parametern). Dabei gibt es für einen Satz (engl. "Set") an Parametern meist nur eine Lösung.

### **3. Generative-Design**

Der Kunde hat Zeit und ist sich seines Geschmacks unsicher. Er möchte sich inspirieren lassen, sodass der Automat dem Kunden zunächst einige Eiskombinationen vorschlägt. Aus diesem Testversuch grenzt der Kunde seine Auswahl ein und teilt dem Automaten dadurch mit in welche Richtung dieser weiter optimieren soll. Die Lösung wird also "generativ" oder "iterativ" durch systematisches Ausprobieren gefunden. Im Gegensatz zu "Parametric Design"

werden hier für einen Satz an Parametern mehrere Lösungen erstellt, aus denen der Benutzer anschließend auswählt und weiter optimiert, bis er die optimale Lösung gefunden hat.

# 4. **KI-Design (Engl. "AI-Design")**

Der Kunde hat keine Zeit und der Automat ist sich des Geschmacks des Kunden sicher. Über eine komplexe Bedarfsanalyse des Kundens (Social-Media-Profil, Vorangegangene Eis-Käufe, Stimmungs-Analyse des Kundens über Kameras) ermittelt ein trainiertes, neuronales Netzwerk die optimale Eissorte für den Kunden.

Diese Methodik wird gewählt, wenn die Problemstellung so komplex ist, dass sie von herkömmlichen Algorithmen nichtmehr gelöst werden kann. Der Begriff "künstliche Intelligenz" wird oft fälschlicherweise als Oberbegriff aller Algorithmen verwendet oder bewusst für Marketingzwecken missbraucht. Hinter einer "künstlichen Intelligenz" verbirgt sich ggf. ein herkömmlicher "Wenn-Dann"-Algorithmus (engl.: "If-Else-Logik"). Doch ggf. ist eine Problemstellung so simpel, dass eine aufwändige KI-Lösung schlicht nicht nötig ist und durch herkömmliche Algorithmen gelöst werden kann. Das sollte in den meisten Fällen auch im Interesse des Problem-Lösers sein, da herkömmliche Algorithmen weitaus einfacher zu erstellen sind als KI-Lösungen.

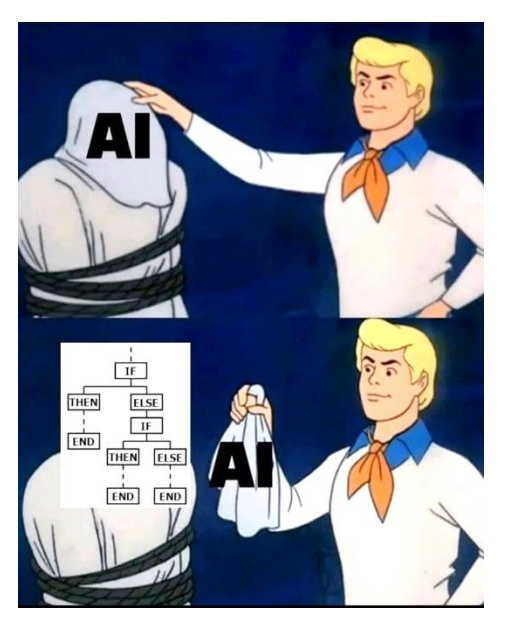

Abbildung 11 Verschleierung von herkömmlichen Algorithmen [64]

### <span id="page-26-0"></span>**1.2.3. Vorhandene Implementierungen**

Da die grundlegenden Technologien bereits vorhanden sind, gibt es bereits diverse Implementierungen. Diese unterscheiden sich vor allem durch den Automatisierungsgrad sowie deren geografischen Schwerpunkt. Während manche Anbieter einen allgemeinen und weltweiten Ansatz verfolgen, zielen manche Anbieter auf regionalere Gebiete. So konzentriert sich diese Arbeit (BauAnalyse.com) auf das deutsche Baurecht und ist demnach für diese Region sehr aussagekräftig. Eine hohe Marktzugänglichkeit und einen hohen Automatisierungsgrad erreichen diverse Anbieter über die Bereitstellung durch Internetbrowser. Gerade bei diesen Anwendungen fällt auf, dass die Datengrundlage der Umgebung weniger detailliert ist. So beziehen viele Anwender die Geodaten z.B. über "OpenStreet Maps" [10]. Deren Datenbank ist weltweit zwar sehr flächendeckend, allerdings bildet der Datenbestand keine Dachformen wie Sattel- oder Walmdächer ab. Auch das Gelände wird z.T. nicht abgebildet. Dieser Detailgrad ist für die baurechtliche Bewertung allerdings sehr relevant. Auch die Gebäudeformen sind nicht zwangsläufig mit den amtlichen Katasterdaten (ALKIS) konform.

**Bayern-Atlas OpenStreetMap 3D**

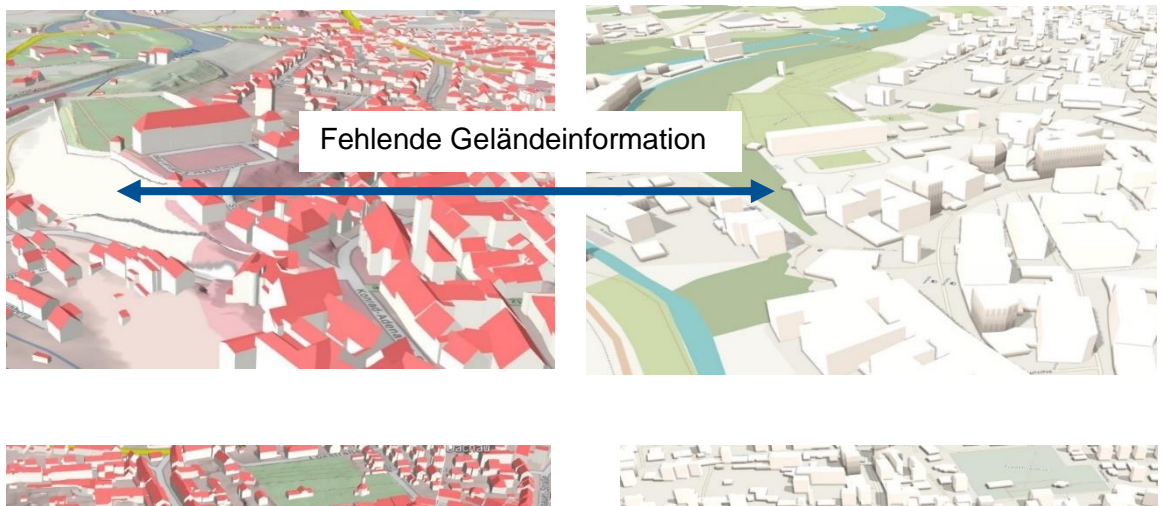

Fehlende Dachformen

Abbildung 12 Vergleich von zwei Datensätzen: links: Bayernatlas, rechts: OpenStreetMap 3D [57] [10]

# <span id="page-27-0"></span>1.3. Elon Musks fünf Schritte der Automatisierung

In dem Interview mit dem Weltraummagazin "Everyday Astronaut" beschreibt Unternehmer Elon Musk die fünf generellen Voraussetzungen, um eine Automatisierung zu ermöglichen. In dem Interview bezieht Musk sich auf die automatisierte Fabrikation von Elektrofahrzeugen und Raketen. Musk verdeutlicht in dem Interview allerdings, dass diese Prinzipien prinzipiell auf alle Automatisierungen angewendet werden können. Musk weist darauf hin, dass die Abfolge der Schritte in der Praxis oft rückwärts – also in falscher Reihenfolge durchgeführt werden. Demnach wird oft mit dem letzten Schritt – der Automatisierung begonnen, bevor die Voraussetzungen hierfür erfüllt sind. [11] [12] Die nachfolgenden fünf Schritte der Automatisierung sollen einen Überblick über die Methodik der Programm-Entwicklung geben, die anhand von über 200 Machbarkeitsstudien des unter 1.1.2 beschriebenen Feldversuchs kontinuierlich verbessert wurde:

# <span id="page-27-1"></span>*1.3.1.* **Infragestellung der rechtlichen Vorgaben**

Den meisten realen Problemen liegt ein juristischer Rahmen zu Grunde. Laut Musk muss vor einer Automatisierung überprüft werden, inwieweit die juristischen Vorgaben sinnvoll sind. Gesetze und Richtlinien könnten laut Musk veraltet oder schlichtweg sinnlos sein. Nachfolgend wird demnach der juristische Rahmen der Entwurfsplanung untersucht:

Die Grundlage für Planungsleistungen kann im deutschen Raum in Bauplanungs- und Bauordnungsrecht gegliedert werden. Folgende Gesetze, Verordnungen und Satzungen bilden die Rahmenbedingungen für die ersten Planungsphasen:

- 1. Die Landesbauordnungen der Bundesländer (z.B. in Bayern: BayBO)
- 2. Das Baugesetzbuch (BauGB )
- 3. Die Baunutzungsverordnung (BauNVO)
- 4. Stellplatz- und Abstandsflächensatzungen der Gemeinden

Die Recherche und Einschätzung der rechtlichen Rahmenbedingungen erfolgt in den ersten Schritten jeder Entwurfsplanung. Dabei geht es hauptsächlich darum das sog. "**Maß und die Art der baulichen Nutzung**" eines potenziellen Neubaus korrekt zu definieren. Dabei beschreibt das "Maß" die Größe des Gebäudes und die "Art" die zulässige Nutzungsart (Wohnen/Gastronomie/etc.) [13]. Um alle Parameter der Bebauung festzulegen, werden Grundstücke prinzipiell in eine der drei Kategorien eingeteilt:

A) **§30 BauGB**: "Zulässigkeit von Vorhaben im Geltungsbereich eines **Bebauungsplans**": Für ein Grundstück existiert ein sog. "B-Plan", der sämtliche Rahmenbedingungen (wie Geschossanzahl, Dachtyp oder Baugrenzen) für ein Gebäude vorgibt.

B) **§34 BauGB**: "Zulässigkeit von Vorhaben innerhalb der im Zusammenhang bebauten Ortsteile": Das Grundstück liegt nicht im Geltungsbereich eines Bebauungsplans aber im sog. "**Innenbereich**". In diesem Fall wird das Maß der baulichen Nutzung (Geschossanzahl, Grundfläche, GRZ , etc.) von der Nachbarschaft abgeleitet ("Einfügungsgebot"). [14]

C) **§35 BauGB**: "Bauen im **Außenbereich**": Das zu beplanende Grundstück liegt weder im Geltungsbereich eines Bebauungsplans noch im Innenbereich einer Stadt. Um die Entstehung von sog. "Splittersiedlungen" vorzubeugen ist das Bauen außerhalb von Ortsteilen nicht zulässig und nur für privilegierte Gebäude der Landwirtschaft vorgesehen (Mehr dazu in Kapitel 3.3). [15]

#### Bebauungsplan

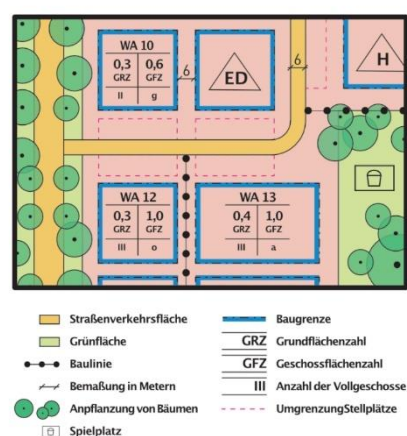

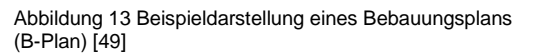

Neben dem beschriebenen bundesweiten Bauplanungsrecht geben die Bundesländer weitere Gesetze vor, die für eine Bebauung maßgebend sind. Als wichtigstes Gesetz ist hier die sog. "Abstandsflächenregel" zu nennen, die in jedem Bundesland nach gleicher Logik – aber mit unterschiedlichen Werten - zu berechnen ist. Im Folgenden wird exemplarisch das bayrische Bauordnungsrecht betrachtet (BayBO):

Nach Art. 6 BayBO sind für Gebäude Grenzabstände zu Nachbargrundstücken und anderen Gebäuden einzuhalten. Diese Abstände werden als Abstandsflächen bezeichnet. Um die Tiefe der Abstandsfläche für ein Gebäude zu ermitteln, wird die Wandhöhe des Gebäudes mit einem Faktor multipliziert (z.B. 0,4). Diese mathematische Rechenregeln kann geometrisch als ein "Umklappen" der Wand und anschließender Stauchung um einen Faktor veranschaulicht werden. [16]

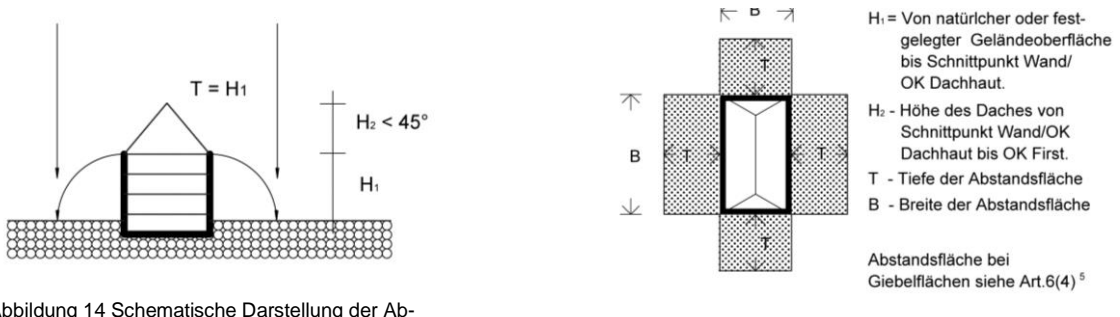

Abbildung 14 Schematische Darstellung der Abstandsflächenberechnung [26]

**Beispiel**: Die Wandhöhe eines Gebäudes beträgt 9,00 m (gemessen von Gelände bis Schnittpunkt zwischen Dach und Wand). Die Wandhöhe wird anschließend mit dem Faktor 0,4 multipliziert: 9,00 m x **0,4** = 3,6 m. Den Abstand, den das Gebäude ggü. einer Nachbargrenze einzuhalten hat beträgt demnach 3,6 m. Die exakte Berechnung der Abstandsflächen in Anbetracht aller Sonderregeln und Spezialfälle kann komplex und aufwendig sein. Als Beispiel für Sonderregeln sind hier das sog. "Schmalseitenprivileg (16 m-Regel) oder die Berechnung von Giebelflächen zu nennen. Zudem kann der genannte Faktor von Gemeinden individuell über sog. Abstandsflächensatzungen definiert werden. Allein die Recherche dieser Unterlagen ist aufwändig.

Die unter 1.1.2 genannte Feldstudie hat gezeigt, dass die Logiken der beschriebenen Rechtsgrundlagen an sich sinnvoll sind, um eine Ordnung im städtebaulichen Raum zu gewährleisten. Als Defizit kann in der Praxis die aufwändige Recherche der Unterlagen genannt werden. Die aktuelle Lage soll an folgenden Bespielen verdeutlicht werden:

ope

1. Während viele Bundesländer ihre Bauleitplanung (B-Pläne und Flächennutzungspläne) zentral über Portale bereitstellen (z.B. Bayernatlas) listen manche Gemeinden diese entweder überhaupt nicht online oder nur in langen, unstrukturieren Listen. Die Recherche der baurechtlichen Rahmenbedingungen wird dadurch erschwert. Zudem sind Bebauungspläne oft sehr alt und nur als eingescannte Pixel-Grafik vorhanden sind. Die Informationsentnahme wird dadurch erschwert.

Eine bessere Bereitstellung könnte über eine zentrale Datenbank erfolgen, die mit den "ALKIS"-Katasterdaten verknüpft ist. Z.B. könnte das Maß der baulichen Nutzung hier für Grundstücke direkt hinterlegt werden. Eine weitere Alternative wird von dem deutschen Startup Virtual City Systems umgesetzt [17]: Durch deren Technologie können etwa Bebauungspläne dreidimensional im städtebaulichen Kontext betrachtet werden. Die Daten sind damit für alle Bürger verfügbar und anschaulich dargestellt.

2. Alle Bundesländer definieren ihr Baurecht individuell über ihre jeweiligen Landesbauordnungen. Zwar findet hier bereits eine Vereinheitlichung statt (z.B. durch die Novellierung der Bayrischen Bauordnung), dennoch gibt es genug Ausnahmen: Z.B. die 16-m-Regel, die nur in Bayern gilt.

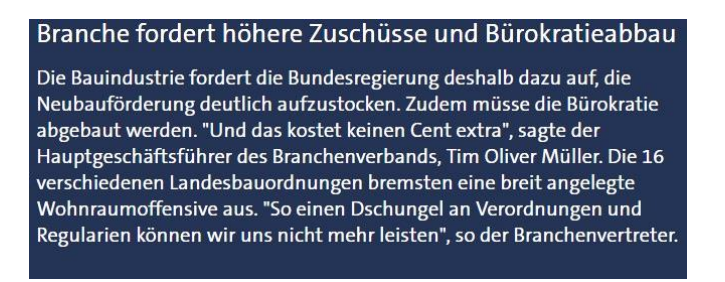

Abbildung 15 Ausschnitt aus dem Zeitungsartikel "Neubauziel in weiter Ferne" [20]

- 3. Zu den ohnehin schon komplexen Vorgaben von Bund und Ländern kommen zudem noch regionale Vorgaben der Gemeinden wie z.B. in Bayern die sog. "Abstandsflächensatzungen". In den lokalen Satzungen werden die Rechenregeln aus den Bauordnungen (je nach Gemeinde) wieder umdefiniert.
- 4. Als positives Beispiel der Entwicklung kann die Veröffentlichung von digitalen Geodaten über die "Open-Data" Lizenz genannt werden. Dabei stellen immer mehr Bundesländer ihre Geodaten kostenfrei und direkt über Schnittstellen zur Verfügung [18]. Dadurch können viele wichtigen Daten, die für den Entwurfsprozess wichtig sind, direkt abgerufen werden: 3D-Gebäude der Nachbarschaft (LOD2), Gelände, ALKIS-Grundstücksinformationen. Allerdings können noch nicht alle Datensätze in allen Bundesländern direkt und kostenlos abgerufen werden (z.B. ALKIS-Katasterinformationen). Oft müssen Daten noch per Email oder telefonisch beantragt werden.

Zusammengefasst kann gesagt werden, dass die rechtlichen Grundlagen sinnvoll sind und positive Entwicklungen in Richtung Digitalisierung vorhanden sind. Allgemein könnte das Baurecht allerdings noch weiter bundesweit vereinheitlicht werden – Regionale Vorgaben verkomplizieren den Entwurfsprozess zusätzlich. Informationen sollten noch schneller und unkomplizierter verfügbar gemacht werden um die Schwelle für Neubauprojekte so gering wie möglich zu gestalten. Gerade die Integration über Schnittstellen (APIs) sollte vorangetrieben werden, sodass Daten direkt in Anwendungen importiert werden können.

# <span id="page-31-0"></span>**1.3.2. Reduktion des Systems auf die wesentlichen Bestandteile und Prozesse**

Neben der Überprüfung von juristischen Regularien betont Musk wie wichtig es ist das zu automatisierende System so schlank wie möglich zu gestalten. Laut Musk werden häufig zweitrangige Funktionen (engl. "Features") in Systemen integriert, die nur eventuell benötigt werden. Ein Entwickler möchte sich dadurch für alle Eventualitäten absichern und erweitert dadurch ggf. das System unnötig ("Feature-Falle"). Die Gefahr bestehe darin, dass ein System unnötig komplex werden kann. Ein System sei laut Musk dann ausreichend schlank, wenn in 10% der Fälle eine Funktion (nach Entfernen) dem System wieder hinzugefügt wird. Demnach sollen Funktionen nicht im Vorfeld sondern bevorzugt nachträglich (wieder) hinzugefügt werden. [11] [12]

Um den Reduktions-Gedanken auf die Entwurfsmethodik anzuwenden, muss der Entwurfsprozess zunächst als System begriffen und anschließend definiert werden (inklusive aller Bestandteile). In oberster Ordnung kann der Entwurfsprozess als eine "Eingabe-Ausgabe-Funktion" (engl.: "Input-Output-Function") gesehen werden:

Nachfolgend werden die Bestandteile dieser Abfolge definiert und anschließend (im Hauptteil) detailliert und exemplarisch beschrieben.

| 1 INPLIT |  | 2. FUNKTION |  | <b>OLITPLIT</b> |
|----------|--|-------------|--|-----------------|
|----------|--|-------------|--|-----------------|

Abbildung 16 Input-Output-System

# **1. Eingabewerte (Input): Die (Daten-) Grundlagen**

Als Grundlage der Berechnung muss zunächst der Ist-Zustand des Grundstücks möglichst umfangreich und realitätsnah abgebildet werden. Folgende Bestandteile bilden hierfür die optimale (Daten-) Grundlage:

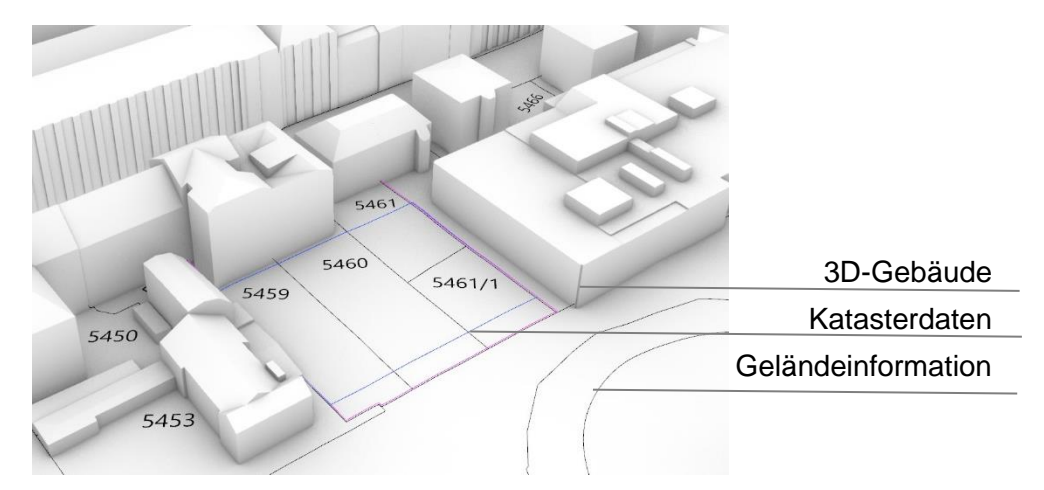

Abbildung 17 Exemplarische Darstellung der importierten Geodaten

Anhand dieser Datengrundlage können alle weiteren benötigten Eingabeparameter berechnet werden. Der erste Schritt des Workflows (Inputs) gliedert sich demnach in folgende drei Schritte:

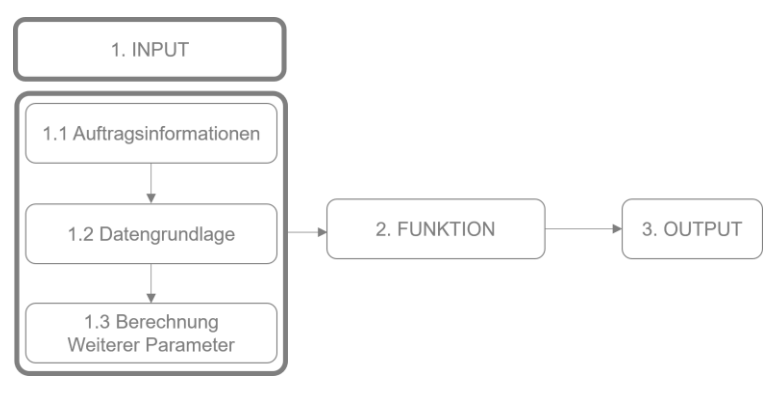

Abbildung 18 Input-Outputsystem (Inputs)

### **2. Funktion: Die Berechnung der maximalen Baumasse**

Im zweiten Schritt ist es sinnvoll das eigentliche "Ziel" der Funktion zu definieren. Wie eingehend beschrieben soll der Fokus auf die **Flächeneffizienz** gelegt werden – nicht auf den (ggf. obsoleten) kreativen Aspekt des Entwurfsprozesses. Im Sinne der Flächeneffizienz ist also die **Berechnung der maximalen Baumasse**  das oberste Ziel. Die maximale Baumasse kann in ihrer Ausdehnung bildlich als "Marmorblock" gesehen werden, aus dem sämtliche Entwurfsvarianten und kombinationen entnommen werden können. Sie stellt die baurechtliche "Maximalausnutzung" eines Grundstücks dar und wird in den meisten Fällen in den ersten Schritten der Entwurfsplanung manuell konstruiert und später ggf. (iterativ und subtraktiv) verringert. Von dieser Bau-"masse" kann der wirtschaftliche Wert eines Grundstücks abhängen. Dessen Größe ist deshalb besonders relevant.

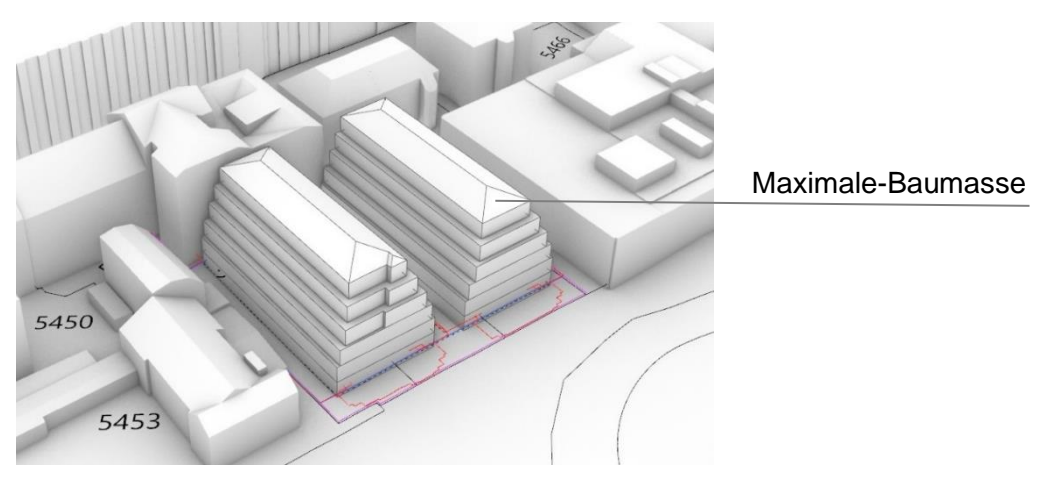

Abbildung 19 Exemplarische Darstellung der maximalen Baumasse

Mit dem Schwerpunkt auf die Berechnung der maximalen Baumasse, gehen weitere Reduktionen einher, die dabei beitragen sollen, die Komplexität zunehmend zu reduzieren:

- Fokus auf eine Auswahl an Leistungsbildern der Leistungsphasen 1 4 (nach HAOI).
- Fokus auf Grundstücke im sog. "Innenraum" (§34 BauGB) (ggf. §30 BauGB)
- Berechnung von Neubauten. Keine Nachverdichtungen im Bestand etwa durch Dachaufstockungen.
- Ausklammerung von Sonderfällen

Im Sinne des oben beschriebenen Pareto-Prinzips soll mit 20 % des herkömmlichen Arbeitsaufwands möglichst schnell und unkompliziert 80 % des Ertrages (= aussagekräftige Informationen) berechnet werden. Komplexe Sonderfälle im Zusammenhang zu Themen wie Denkmalschutz, Dienstbarkeiten, Baumschutz, Bodenbelastungen o.ä. sollen demnach in der Betrachtung ausgeklammert werden (um möglichst schnell und unkompliziert aussagekräftige Informationen zu generieren.

Trotz der genannten Reduzierungen soll ein Algorithmus entwickelt werden der **praxistauglich** ist und **einen effektiven Nutzen** hat. Die Anwendbarkeit auf alle 16 Bundesländer soll deshalb im Entwurfs-System bewusst enthalten bleiben.

**Die Reduktion auf die maximale Baumasse stellt die wichtigste Reduktion des zu automatisierenden (komplexen) Architekturproblems dar.**

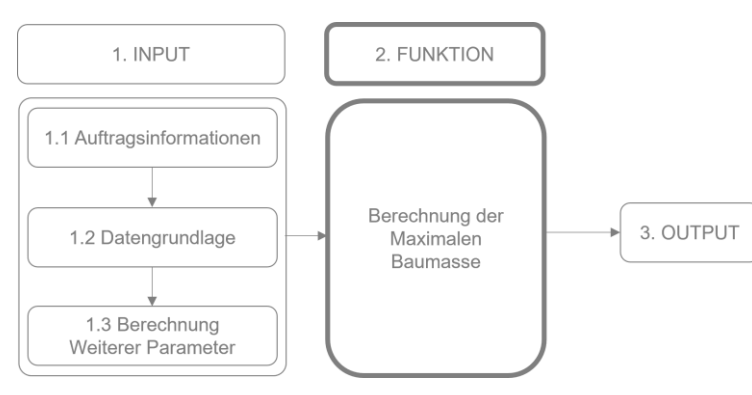

Abbildung 20 Input-Outputsystem (Funktion)

# **3. Ausgabe (Output): BGF, NGF, Wohnfläche & Co.**

Um die maximale Baumasse numerisch zu erfassen, darzustellen und vergleichbar zu machen, sollen übliche Kennzahlen (automatisiert) berechnet werden: Dabei sind insbesondere die Wohnfläche nach WoFlV., die BGF. nach DIN 277 sowie die Grundstückskennwerte wie die Grundflächenzahl (GRZ) nach BauNVO relevant. Die Daten sollen im letzten Schritt des Workflows als PDF-Datei in Exposé-Form anschaulich gemacht werden. Die PDF-Erstellung soll dabei ebenfalls automatisiert erfolgen.

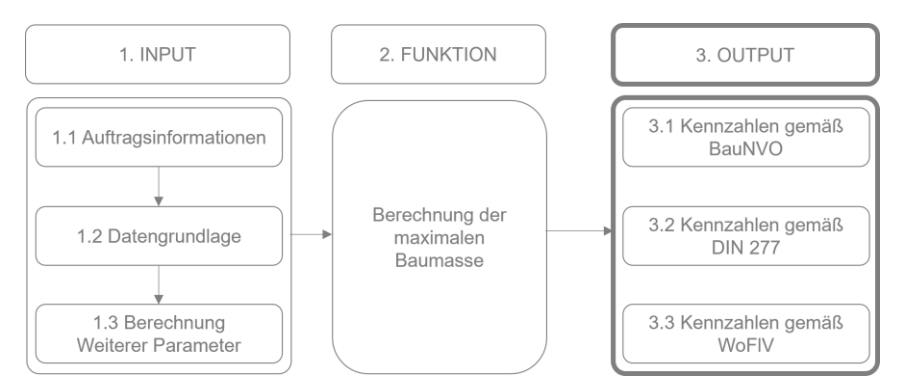

Abbildung 21 Input-Outputsystem (Output)

Damit sind die Ziele und Hauptfunktionen der drei Komponenten des Workflows grundsätzlich definiert und erste Reduzierungen des Problems durchgeführt.

#### <span id="page-34-0"></span>**1.3.3. Umsetzung und Optimierung des Systems**

Im Weiteren Vorgehen soll laut Musk eine Optimierung der oben beschriebenen Komponenten erfolgen. Allerdings erst nach erfolgreicher Reduktion des Systems auf die Kernbestandteile. Musk sieht die häufigste Gefahr Prozesse zu optimieren, die in einem reduzierten System eigentlich nicht existieren sollten. Er kritisiert dabei herkömmliche Lehrmethoden, durch die der Problem-Löser konditioniert wurde, die Aufgabenstellung nicht in Frage zu stellen. Der Problemlöser trage damit sinnbildlich eine "Zwangsjacke" [12] [11]. Anstatt sich auf eine holistische Betrachtung zu fokussieren, werden (zwanghaft) vorgegebene Probleme gelöst, ohne diese im Gesamtkontext des Systems in Frage zu stellen. Im schlechtesten Fall kann es vorkommen, dass ein aufwendig gelöstes Problem im Gesamtkontext nichtmehr benötigt wird und Ressourcen auf die Problemlösung verschwendet wurden. Entgegen Musks Meinung ist die Reduktion vor einer Optimierung in der Praxis allerdings nicht immer möglich. Denn: Wirkung und Nutzung eines System-Elementes im Gesamtzusammenhangs zeigt sich erst dann, wenn dieses nahezu vollumfänglich umgesetzt– sprich programmiert - ist. Reduktion und Optimierung des Systems sind damit unzertrennlich miteinander verbunden und nur in Iterationsschleifen zu lösen. Ein System kann demnach nur dann reduziert werden, wenn es auch (bis zu einem gewissen Grad) optimiert wurde. Im Umkehrschluss kann das Gesamtsystem nur endgültig optimiert werden, wenn es auf die Kernbestandteile reduziert wurde.

**Beispiel**: Es ist unklar welche der vorangegangen Baumassen-Kennzahlen von einem Nutzer/Kunde wirklich benötigt werden. Neben den beschriebenen drei Hauptkennzahlen (GRZ, Wohnfläche, BGF) existieren noch viele weitere Kennwerte, die eventuell relevant sein könnten (Verkehrsflächen, Technikflächen, Nettogrundfläche, Konstruktionsfläche, A/V-Verhältnis, Potenzielle Photovoltaikfläche u.v.m). Da der Nutzen hierfür im Vorfeld für den Endkunden nicht ersichtlich ist, muss der Nutzen (Wirkung) vorab getestet und abgefragt werden. Hierfür müssen allerdings alle Funktionen bereits vorhanden und bis zu einem gewissen Grad optimiert und nutzbar sein. **Eine Reduktion/Entfernung der Komponenten kann demnach erst nach dem Testen & Optimieren erfolgen.**

Dieser iterative "Lernprozess" ist in der weltweit-angewandten Methode des sog. "Lean-Startups" enthalten. Die Lean-Startup-Methode (deutsch: "schlanke Gründung") zielt darauf ab Produktentwicklungszyklen durch unkompliziertes und iteratives ausprobieren zu verkürzen. Demnach sollen Produkte durch die Schleife "Ideen" - > "Bauen" -> "Testen" -> ..Lernen" strukturierter und schneller entwickelt werden [19]. Im Hinblick auf ..Musks fünf Schritte der Automatisierung" fehlt in der Lean-Startup-Methodik allerdings der Baustein der "Reduzierung". Wie im Laufe dieser Arbeit verdeutlicht werden soll, ist gerade dieser Aspekt für komplexe Systeme unabdingbar und sollte dem Ablauf hinzugefügt werden. Eine effektive Produktentwicklung ist dadurch gekennzeichnet, dass die Durchlaufzeit dieser Schleife minimiert [19] wird:

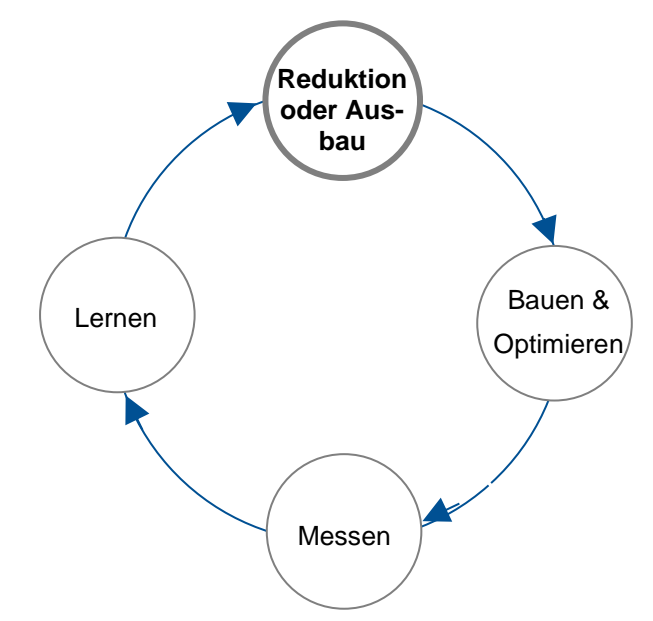

Abbildung 22 Erweiterter Ablauf der Lean-Startup-Methode [18]
## **1.3.4. Beschleunigung der Laufzeit**

Im vorletzten Schritt der Automatisierung soll laut Musk die Laufzeit (engl. "Cycle-Time) verschnellert werden [12] [11]. Eine schnelle Durchlaufgeschwindigkeit des Programms ist dann möglich, wenn es (nach Optimierung) fehlerfrei läuft. Damit ein Programm fehlerfrei funktionieren kann, müssen alle Eventualitäten und Spezialfälle (engl. "Corner Cases") berücksichtigt werden. Um eine möglichst hohe Automatisierung zu erreichen, müssen demnach auch Spezialfälle berücksichtigt werden, die nur in den seltensten Fällen vorkommen. Die Lösung aller Spezialfälle kann im Sinne des beschriebenen Pareto-Prinzips sehr viel Zeit in Anspruch nehmen.

Der Entwurfsprozess ist aufgrund seiner hohen Variabilität besonders anfällig für Probleme durch Spezialfälle. Die beschriebene Datengrundlage ("Inputs") bilden eine hohe Bandbreite an unterschiedlichen Situationen, auf die das Programm eingehen muss.

In der genannten Feldstudie wurde eine Vielzahl an Spezialfällen registriert. Zusammengefasst können die Spezialfälle in die folgenden Kategorien gegliedert werden:

Spezialfälle durch:

# **1. Dateiformate & Bezugsmethode**

Um die beschriebene Datengrundlage des Grundstücks herzustellen, müssen verschiedene Datensätze abgerufen werden: Gelände-, Kataster-, und baurechtliche Informationen sowie 3D-Gebäude. Die Daten können – je nach Bundesland – auf unterschiedliche Arten und Weise und in unterschiedlichen Dateiformaten bezogen werden: Entweder per Download oder direkt per Schnittstelle (API). Übliche Dateiformate sind dabei folgende:

Geländeinformation: DGM1: "xvz"-Format oder GeoTiff Katasterinformation: Vector: .dwg/.shape/.geojson Katasterinformation: Raster: .pdf/.jpg/.png 3D-Gebäude: LOD2: CityGML/.stl

Das herzustellende Programm muss diese Vielzahl an Dateiformaten importieren können. Da jedes Bundesland die Dateien unterschiedlich bereitstellt, muss theoretisch auf 4 Datensätze x 16 Bundesländer = 64 unterschiedliche Bezugsmethoden eingegangen werden. Ggf. ist eine Methodik zu entwickeln, die den Datei-Import für alle Bundesländer vereinheitlicht, sodass (pro Datensatz) der Import von nur einem Dateiformat optimiert werden kann (Mehr dazu im Hauptteil).

#### **2. Geometrie**

Die importieren Datensätze kommen in allen Formen und Größen. So können bspw. Grundstücke konvex oder konkav sein, ortho- oder polygonal, linear oder an den Ecken abgerundet sein. 3D-Gebäude können triangulierte Drahtgitter-Modelle (engl. "Meshes") oder durch mathematische Formeln definiert sein (engl. "NURBS").

#### **3. Datenqualität**

Auch die Qualität der Datensätze kann zu Sonderfällen führen: Bspw. liegen die 3D-Gebäude (LOD2) nicht immer in bester Qualität vor: In der Theorie müssen alle Gebäude geschlossen sein (um bspw. deren Volumen zu berechnen). In der Praxis weisen die Gebäude allerdings oft Lücken in der Fassade auf, sodass eine Auswertung erschwert wird. Auch beim Import der Katasterinformationen (Grundstücksgeometrien) können Sonderfälle auftreten: Hier liegen bspw. die Elemente nicht immer sortiert auf Ebenen (engl. "Layern", vgl. Ordnerstruktur). Auch die Bezeichnung der Ebenen kann von Bundesland zu Bundesland unterschiedlich sein. Der Zugriff darauf wird demnach erschwert.

#### **4. Nutzerverhalten**

Im Gegensatz zu den importierten Datensätzen, müssen manche Eingabeparameter vom Nutzer eingegeben werden (z.B. die Adresse des Grundstücks). Auch hier muss mit Fehlern und Sonderfällen gerechnet werden. Bspw. kann der Nutzer die Eingabe benötigter Parameter vergessen oder durch Unwissenheit auslassen (z.B. Flurstücksnummer). Das Programm muss demnach auf eine lückenhafte Eingabe eingehen können oder es muss im Vorfeld eine Validierung der Dateneingabe erfolgen. Um das Grundstück korrekt zuzuordnen müssen bspw. mehrere Flurstücksnummern eingegeben werden. Bei falscher Formatierung kann es hier zu Fehlern kommen: Korrektes Format mit Kommas: "353**,** 85/3**,** 3583". Falsches Format "353 85/3 3583"

#### **5. Baurecht**

Zu den meisten Sonderfällen führt das komplexe Baurecht der unterschiedlichen Bundesländer. Wie unter 1.3.1 beschrieben gibt es hier eine Vielzahl an Paragrafen und Richtlinien [20]. So gibt es bspw. nur in Bayern das sog. "Schmalseitenprivileg", das erlaubt zwei Seiten des Gebäudes (die nicht länger als 16 m sind) näher an die Nachbarschaftsgrenze zu rücken [16].

Ob und inwiefern auf alle Spezialfälle eingegangen werden muss, wird sich in der praktischen Anwendung zeigen. Ggf. muss durch ein Kosten-Nutzen-Verhältnis die Daseinsberechtigung einer Sonderfunktion überprüft werden. Hierfür sollte das Programm anhand möglichst vieler und realen Situationen getestet werden. Laut Musk führt vor allem die hohe Rate der Anwendung zu einer hohen Robustheit des Programms: "A high production rate solves many ills" [21]. Um die Robustheit und damit die Schnelligkeit (engl. "Cycle-Time") des Programms zu gewährleisten, wurde dieses anhand der 200 durchgeführten Tests der genannten Feldstudie entwickelt.

## **1.3.5. Automatisierung**

Erst nach den vier vorangegangenen Schritten kann laut Musk die konkrete Automatisierung erfolgen. Als branchenübliche Werkzeuge in der Entwurfsmethodik wird für die Entwicklung des Algorithmus das Programm "Rhino 3D" sowie das Plugin "Grasshopper" verwendet. Die Vorteile der beiden Programme ggü. anderer Methoden (z.B. Browser-Anwendungen) liegt in der hohen Flexibilität der Geometrie-Manipulation, in der schnellen Umsetzbarkeit von Prototypen und in der nahtlosen Integration mit anderen Programmen (z.B. ArchiCAD). Durch die grafische Programmieroberfläche "Grasshopper" können Programmierkomponenten unkompliziert aneinander geschalten werden. Für Spezialfälle können diese Komponenten über die Programmiersprachen Python oder C# auch herkömmlich programmiert werden:

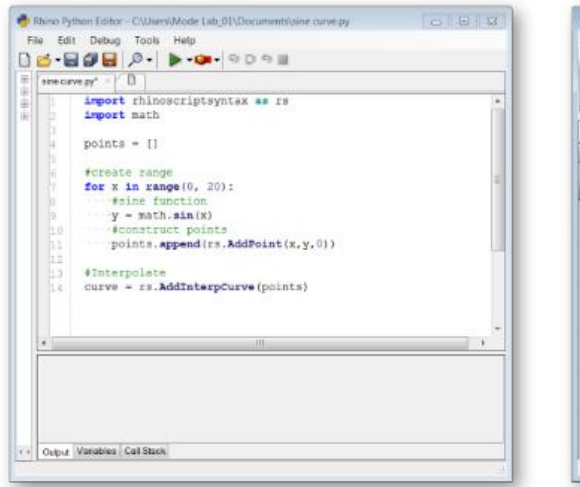

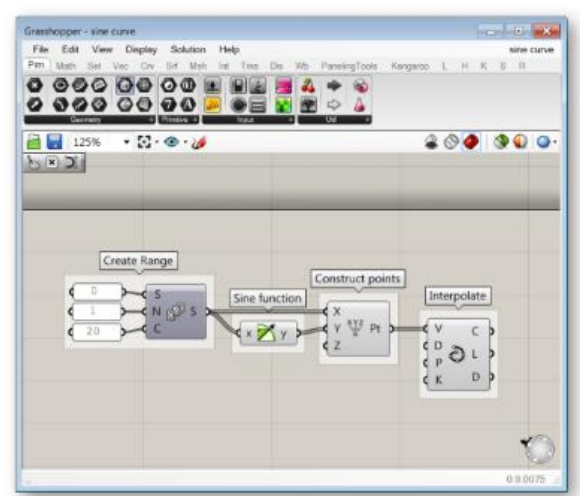

Abbildung 23 links: herkömmliche Programmieroberfläche (Python), rechts grafische Programmieroberfläche (Grasshopper) [63]

Vermutlich kann die von Musk beschriebene Abfolge in der Praxis nicht in stringenter Abfolge durchgeführt werden. Denn: Im Sinne der beschriebenen "Lean-Startup-Methode" kristallisieren sich die einzelnen Probleme erst durch Testen und Lernen heraus. Der Entwicklungsprozess ist deshalb vermutlich eher als Iterationsschleife zu sehen:

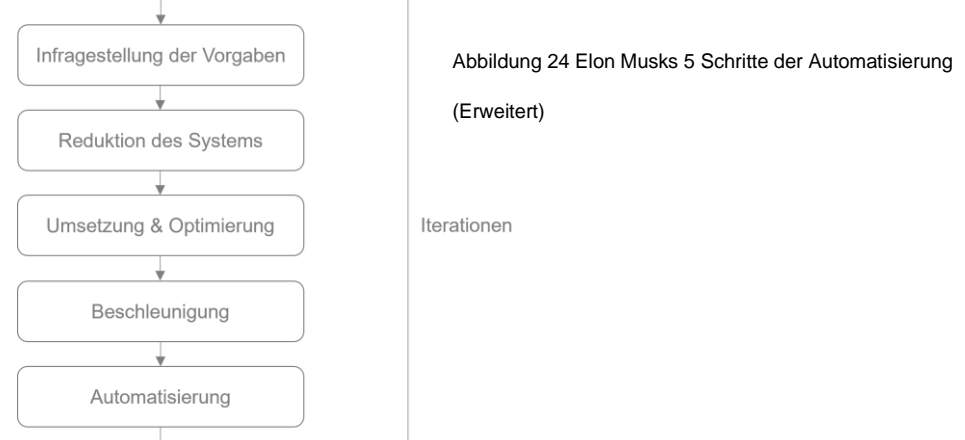

# 1.4. Zusammenfassung

Im Zuge der aktuellen Baukonjunktur verschieben sich die Zielvorgaben für Bauprojekte: Während kreative Aspekte in den Hintergrund des Entwurfsprozess rücken, steht vor allem die Flächeneffizienz im Vordergrund. Diese Annahme wurde durch eine deutschlandweite Feldstudie bestätigt. Da diese Flächenoptimierung numerisch optimiert werden kann, könnte der Entwurfsprozess bis zu einem gewissen Grad automatisiert werden. Durch eine Automatisierung könnte dann das Pareto-Prinzip wirksam werden. Dadurch könnten Planungsprozesse (gerade in den ersten Leistungsphasen) erheblich verschnellert werden. Welche Art der Lösungs-Methode (Algorithmus-Typ) gewählt werden muss, hängt von der Natur des Problems hab. In jedem Fall sollte es im Interesse des Problemlösers sein, das Problem im Vorfeld maximal zu durchdringen und dadurch die Fragestellung auf den Kern des Problems zu reduzieren. Je einfacher das Problem – desto einfacher die Lösung. Die meisten (vermeintlich komplexen) Probleme können ggf. reduziert oder in Teil-Probleme gegliedert werden, sodass komplexe AI-Lösungen nicht notwendig sind.

Im Zuge dieser Arbeit soll untersucht inwieweit das komplexe "Architektur-Problem" reduziert werden kann (oder muss) um dieses durch einen möglichst einfachen Algorithmus lösen und automatisieren zu können. Der zu entwickelnde Algorithmus / Workflow soll **praxistauglich** und **skalierbar** sein sowie **aussagekräftige** Informationen zur maximalen Bebaubarkeit von Grundstücken liefern können.

# 2. Hauptteil: Die praktische Umsetzung

Der nachfolgende Teil befasst sich mit der konkreten Umsetzung des Prototypens und des Worfklows, der zu einer möglichst hohen Automatisierung führen soll. Der Prototyp wurde anhand 200 realer Testversuche mit Architekten, Projektentwickler und Immobilienmakler aus ganz Deutschland entwickelt. Der Prototyp wurde dabei über zwei Jahre lang in über 50 Iterationenschleifen stetig weiterentwickelt.

# 2.1. Die Input-Parameter

## **2.1.1. Auftragsinformation**

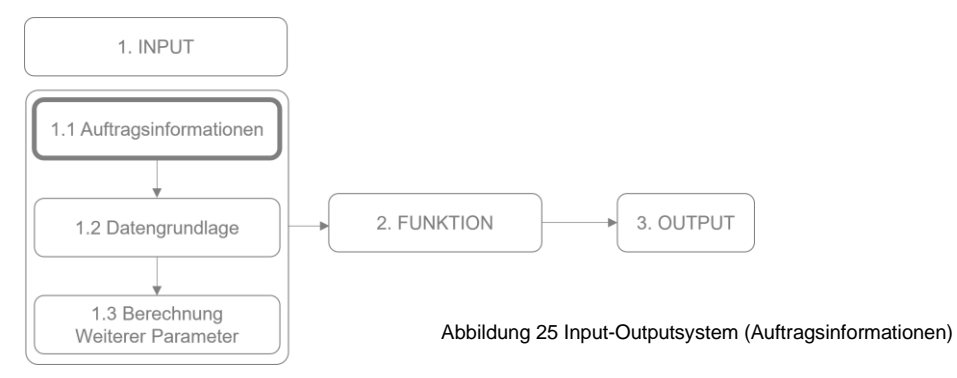

Um den Auftakt der Berechnung möglichst unkompliziert, niedrigschwellig und für eine breite Masse an Benutzern zugänglich zu machen, wurde für die Eingabe eine Web-Oberfläche mit den Programmiersprachen PHP und JavaScript programmiert. Hier sollen im Vorfeld alle wichtigen Informationen im Bezug zum Grundstück und Benutzer abfragen werden: www.BauAnalyse.com. Zum wichtigsten Parameter zählt hier die Adresse des Grundstücks (inkl. Flurstücksnummer(n)), die später in Koordinaten umgewandelt wird (engl. "Geocoding").Nach erfolgreicher Einsendung werden über eine Schnittstelle alle Parameter in der Ticket-Platform "FreshDesk" unter einer Auftragsnummer (ID) abgespeichert. Zusätzlich werden alle Informationen in der Buchhaltungsplatform "SevDesk" abgespeichert. Mithilfe dieser Plattform werden Auftragsbestätigungen und Rechnungen automatisiert verschickt. Da sich diese Arbeit mit dem wissenschaftlichen Teil der Automatisierung befasst, wird auf dem geschäftlichen Teil nicht weiter eingegangen. Über die Ticket-Platform FreshDesk können Aufgabenpakete (Tickets) an Mitarbeiter verteilt werden und deren Zugriffsrechte über sog. "Tokens" vergeben werden. Auf alle Parameter eines Auftrags kann dann im Folgenden direkt per Schnittstelle zugegriffen werden.

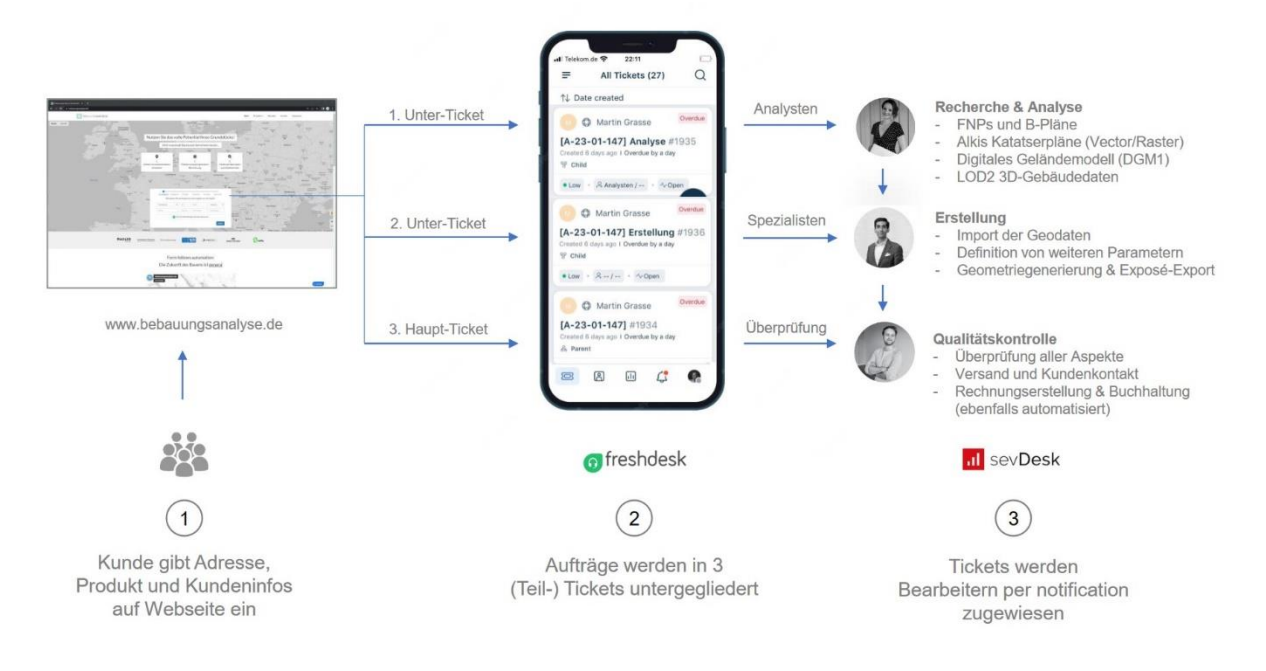

Abbildung 26 Ablauf der Dateneingabe: BauAnalyse.com

#### **2.1.2. Datengrundlage & "OpenData"**

Wie in der Einleitung erläutert, ist die Datengrundlage der Bundesländer sehr unterschiedlich. Der herkömmliche Datei-Import über manuelles downloaden und anschließendes Importieren in Rhino erweist sich als sehr kompliziert. Zu Beginn der Studie wurden Anleitungen für alle 16 Bundesländer erstellt, in denen individuell erläutert wurde über welche Quellen die Datensätze zu beziehen sind und wie mit diesen umzugehen ist. Das nachfolgende exemplarische Negativ-Beispiel soll die komplizierte Daten-Integration illustrieren:

Um die 3D-Gebäude-Daten für ein Grundstück in dem Bundesland Mecklenburg-Vorpommern zu erhalten, muss ein Online-Formular in 10 Schritten ausgefüllt werden. Nach ca. einer Woche erhält man den Datensatz per Email. Die zugesendeten Daten liegen dann als ".gml"-Datei im sog. "City-GML"-Format vor. Dieses Format muss anschließend mit der Software "FZK-Viewer" der Universität KIT in eine sog. ".STL"-Datei umgewandelt werden [22]. Erst dann kann die Datei in Rhino importiert werden. Anschließend muss das importierte Drahtgittermodell (engl. "Mesh") ggf. aufwendig repariert und in sog. NURBS konvertiert werden. Da das importierte Modell "georeferenziert" ist, liegt dieses nicht am gewünschten Nullpunkt des Koordinatensystems sondern weit entfernt. Nach Finden und Verschieben zum Nullpunkt ist die Datenvorbereitung für diesen Datensatz abgeschlossen (Arbeitsaufwand: ca. 60 – 120 min).

Das exemplarische Negativ-Beispiel soll verdeutlichen, dass der herkömmliche Datei-Import sehr viele Schritte beinhalten kann und alles andere als automatisiert ist. Für viele weitere Bundesländer ist das Vorgehen ähnlich. Im Zuge der "Open-Data-Initiative" bieten allerdings viele Bundesländer ihre Datensätze mittlerweile kostenlos als sog. "Massendownload" oder per Schnittstelle (API) an (z.B. Bayern und NRW) [18]. Der Dateiimport kann hierbei enorm verschnellert und vereinheitlicht werden:

In der verbesserten Methodik wird die Adresse des Grundstücks zunächst per Google-API geocodiert. D.h. für die angegebene Adresse werden die Koordinaten gefunden. Die Koordinaten liegen dabei im globalem Referenzsystem WGS84 (EPSG:4326) vor. Dabei handelt es sich um übliche Longitude-Latitude-Koordinaten, die auch von GPS-Geräten verwendet werden. Je nach Datensatz müssen diese Koordinaten dann in das benötigte Koordinatensystem umgewandelt werden. Für bayerische Geodaten ist beispielsweise das Referenzsystem "EPSG:25832" üblich. Die Umwandlung erfolgt durch das Grasshopper-Plugin "Heron" [23].

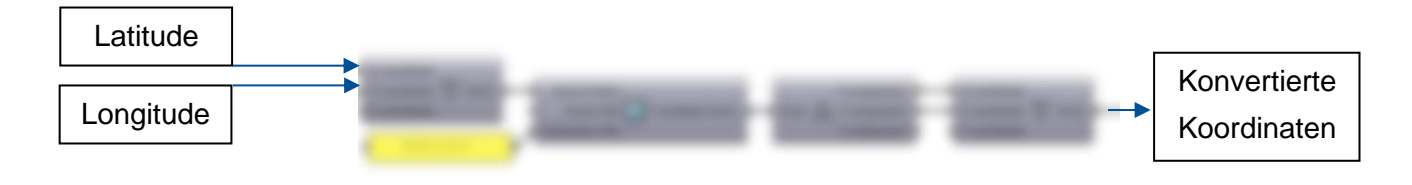

Abbildung 27 Beispiel Grasshopper Definition für die Umwandlung von Koordinaten (hier: EPSG:4326 zu EPSG:25832) [23]

Je nach Datensatz werden die Daten über diese Punkt-Koordinate bezogen oder über ein Rechteck, das um diese Koordinate liegt – auch "Umgriff" genannt (engl. "Bounding-Box"). Sofern die Daten lokal vorliegen können diese auch über den lokalen Datei-Abruf importiert werden. Hierfür müssen die Dateinamen der sog. Kacheln anhand der Koordinate generiert werden. Nachfolgende Beispiele zeigen die Import-Definitionen für alle benötigten Datensätze. Diese werden entweder per amtlicher Schnittstelle, per eigener Schnittstelle oder per lokalen Datei-Abruf durchgeführt.

## **1. LOD2-3D-Gebäudeinformation**

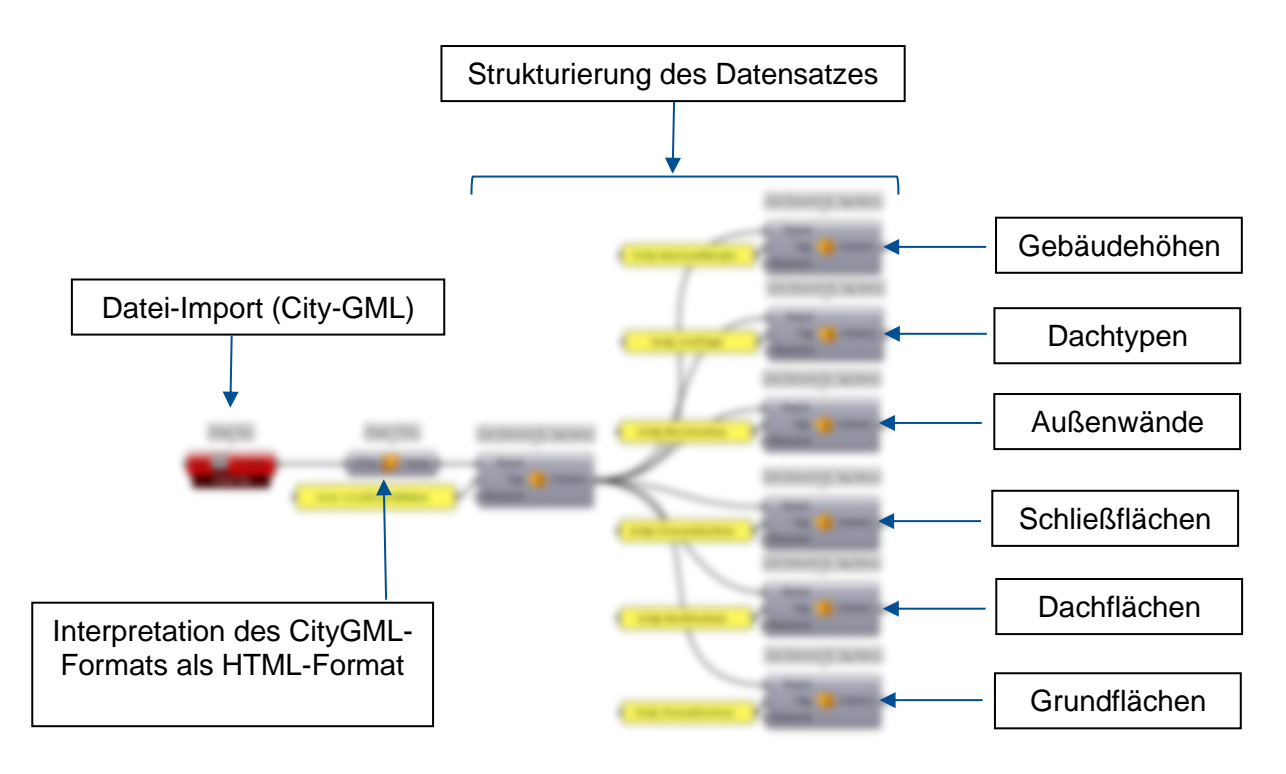

Abbildung 28 Beispiel einer Grasshopper-Definition für den Direkt-Import von 3D-Gebäuden für Nordrhein-Westfalen

#### **2. ALKIS-Katasterinformation (Vector-Format)**

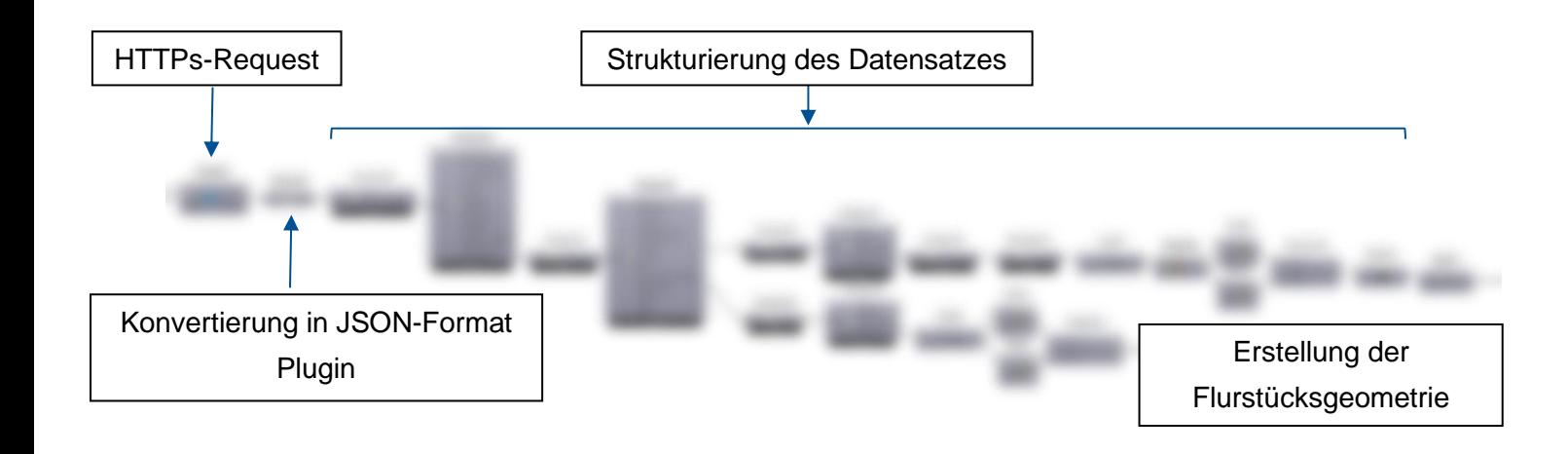

Abbildung 29 Beispiel einer Grasshopper-Definition für den Direkt-Import von Katasterinformationen (Vektor) für Nordrhein-Westfalen

#### **3. ALKIS-Katasterinformation (Raster-Format)**

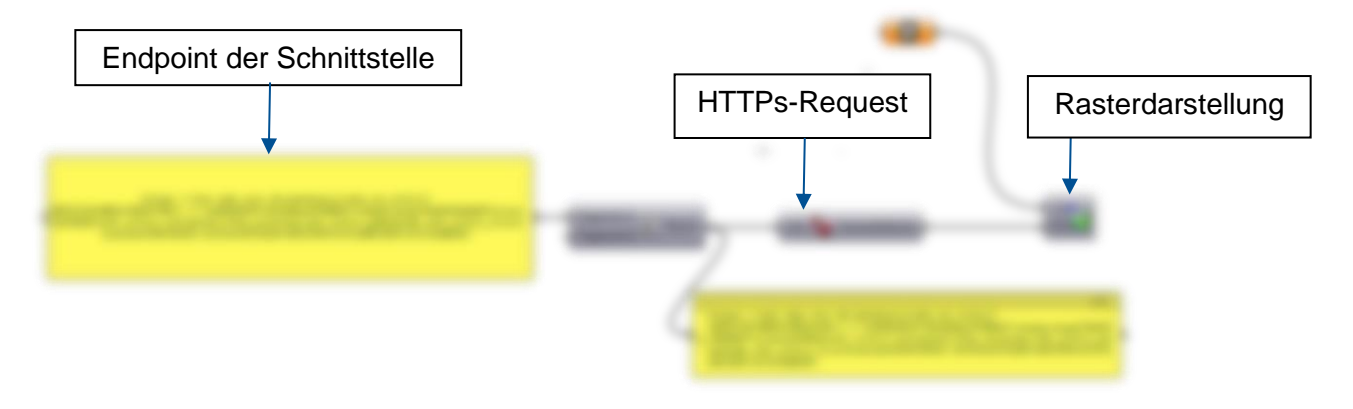

Abbildung 30 Beispiel einer Grasshopper-Definition für den Direkt-Import von Katasterinformationen (Raster) für Nordrhein-Westfalen

**4. Geländeinformation (DGM1)**

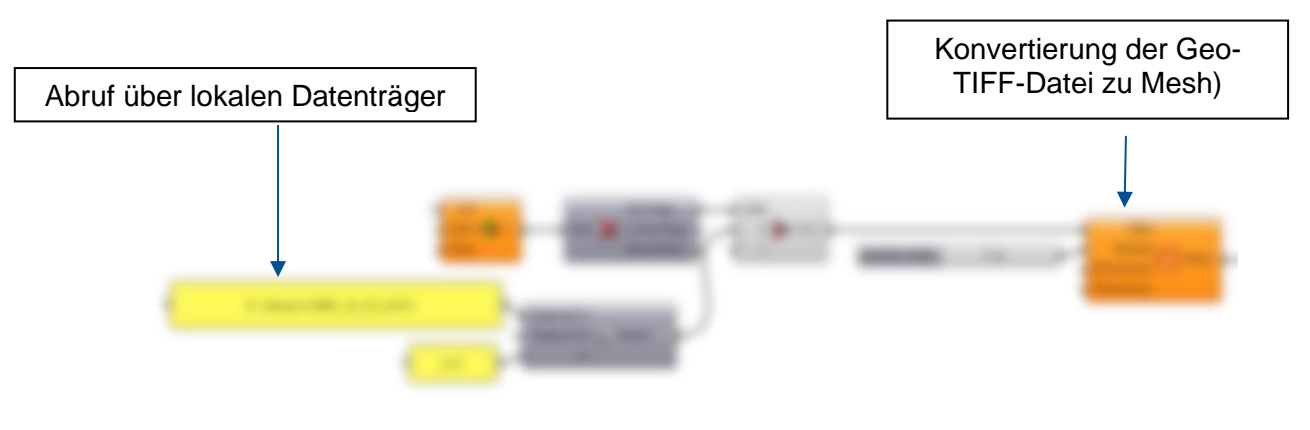

Abbildung 31 Beispiel einer Grasshopper-Definition für den Direkt-Import von Geländeinformationen für Nordrhein-Westfalen

Nach erfolgreichem Import werden die Dateien kombiniert. Bspw. müssen die Katasterinformationen (Grundstücksgeometrien) auf das Gelände projiziert werden. Von Vorteil ist hier, dass sämtliche Datensätze "georeferenziert" sind. D.h. sie besitzen "Lageinformationen". Nach dem Import liegen demnach alle Datensätze in korrekter Position zueinander vor. Nach der Kombination werden die Datensätze zu dem Projekt-Ursprung (X/Y/Z: 0/0/0) verschoben und bilden abschließend die optimale Datengrundlage für Entwurfsprozesse.

**Bezieht man die komplizierte Datei-Recherche der herkömmlichen Import-Methode mit ein, kann von einer Verbesserung von ursprünglich ca. 30 - 180 min auf nur ca. 1 Minute ausgegangen werden** (je nach Bundesland und Größe des Umgriffs).

Um die Datenqualität zu überprüfen, wurden die importierten Daten mit Vermesserdaten abgeglichen. Es konnte hierbei keine erhebliche Abweichung festgestellt werden. Laut Vermessungsämtern liegt die Toleranz der Geländeinformation bei ca. 20-30 cm. Da es sich bei den Daten um amtliche Daten handelt ist eine Validierung ggf. ohnehin hinfällig.

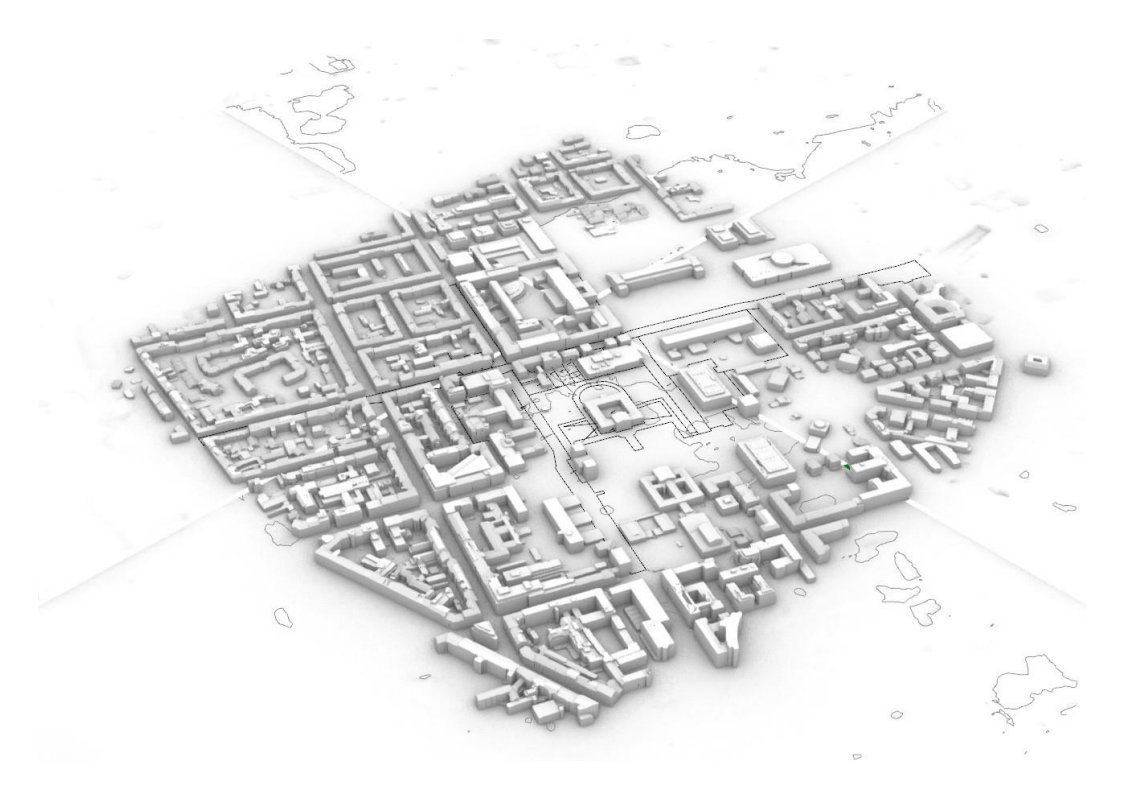

Abbildung 32 Exemplarische Darstellung eines kompletten (Geo-) Datensatzes (Hier: TUM-Gelände)

# **2.1.3. Berechnung der Art und das Maß der baulichen Nutzung**

Wie in den vorangegangenen Kapiteln beschrieben kann ein Grundstück einer von drei Kategorien zugeordnet werden: 1. Außenbereich (§35 BauGB) [15] 2. Innenbereich (§34 BauGB) [7] 3. Bebauungsplan (§30 BauGB) [14]. Eine Berechnung ist nur für die letzten beiden Kategorien sinnvoll. Die Berechnung für Grundstücke im Außenbereich ist obsolet, da hier eine Bebauung nicht möglich ist (Mehr dazu unter Kapitel 3.3). Neben den importierten Geodaten muss als Vorgabe für die Berechnung der maximalen Baumasse zudem die "Art und das Maß der baulichen Nutzung" ermittelt werden. Diese geben das numerische "Limit" der Ausnutzung vor. Dazu zählen folgende Parameter:

Art der baulichen Nutzung:

**- Nutzungsart**: z.B. Wohnen, Gastronomie, Kultur, Sport, Bildung, etc.

Maß der baulichen Nutzung:

- **- Geschossanzahl:** z.B. 2 Vollgeschosse + Dachgeschoss
- **- Grundflächenzahl (GRZ)**: Verhältnis zwischen Gebäude- und Grundstücksfläche
- **- Geschossfl.zahl (GFZ)**: Verhältnis zwischen Geschoss- und Grundstücksfläche
- **- Baumassenzahl (BMZ)**: Verhältnis zwischen Baumasse und Grundstücksfläche
- **- Wand/-Traufhöhe**: Gemessen von Schnittpunkt zwischen Dach und Wand zu projiziertem Geländepunkt
- **- Firsthöhe**: Gemessen von Firstpunkt (oberster Dachpunkt) und projiziertem Geländepunkt.
- **- Dachart**: z.B. Satteldach, Walmdach, Mansarddach, Pultdach, etc.
- **- Dachneigung**: z.B. 38°
- **- Bauweise**

..

Die genannten Parameter werden je nach Kategorie unterschiedlich ermittelt:

# **Vorgehen im Falle des §30 BauGB: "Bebauungsplan"** [14]:

Sofern für das Grundstück im Geltungsbereich eines Bebauungsplan liegt, kann die Art und das Mader baulichen Nutzung aus diesem Dokument herausgelesen werden. Die Recherche und Auswertung (der zum Teil sehr alten Pläne) ist extrem aufwendig und im Zuge einer Automatisierung nicht tragbar. Zwar können die Werte manuell eingegeben werden – doch sollte diese Kategorie für eine Automatisierung ausgeklammert werden.

### **Vorgehen im Falle des §34 BauGB: "Einfügungsgebot" [7]:**

Sofern das zu berechnende Grundstück weder im Geltungsbereich eines Bebauungsplans liegt noch im Außenbereich greift das sog. "Einfügungsgebot":

§34 BauGB:

"*[…] (1) Innerhalb der im Zusammenhang bebauten Ortsteile ist ein Vorhaben zulässig, wenn es sich nach Art und Maß der baulichen Nutzung, der Bauweise und der Grundstücksfläche, die überbaut werden soll, in die Eigenart der näheren Umgebung einfügt […]*" [7]

Eine Bebauung ist demnach zulässig, wenn sie sich in die Eigenart der Umgebung einfügt. Dabei sind die Begriffe "Eigenart" und "Umgebung" nicht eindeutig definiert und lassen bewusst Interpretationsspielraum offen. Es ist also unklar welche Parameter mit "Eigenart" genau gemeint sind und durch welchen Radius die Umgebung bzw. die "Nachbarschaft" definiert wird. In der Praxis wird die Umgebung oft durch die Parzelle definiert, in der sich das Grundstück befindet. Straßen, Flüsse oder Abgrenzungen der Nutzung (z.B. zwischen Wohnbebauung und Industriegebiet) können dabei eine sog. "trennende Wirkung" haben. Je nach Grundstück kann die Umgebung in einem Radius zwischen ca. 50 – 500 m liegen. Um den Ablauf zu vereinfachen wird der Radius für den Algorithmus variabel festgelegt. Pauschal wird dieser zunächst auf 100 m voreingestellt.

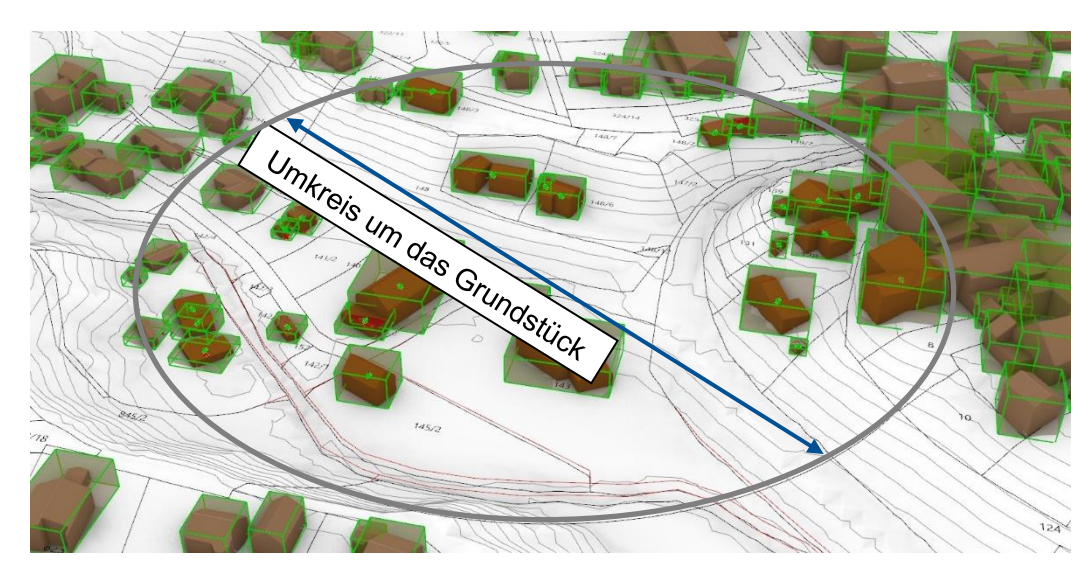

Abbildung 33 3D-Darstellung der Nachbarschaftsanalyse inkl. Hüllkörper der Gebäude und Zentrumskoordinaten

Damit eine geordnete Auswertung nach Flurstücken erfolgen kann, müssen die Gebäudegeometrien den Flurstücken zugewiesen werden. Hierfür wird der Hüllkörper (engl. "Bounding-Box") des Gebäudes berechnet und anschließend deren Zentrums-Koordinate in die Höhenlage der Flurstücksgeometrien projiziert. Durch die Berechnung der Entfernung zwischen Flurstücksgeometrie und Zentrumskoordinate kann bestimmt werden welches Gebäude auf welchem Flurstück liegt. Die Gebäudekennwerte können somit den Flurstücksnummern zugeordnet werden.

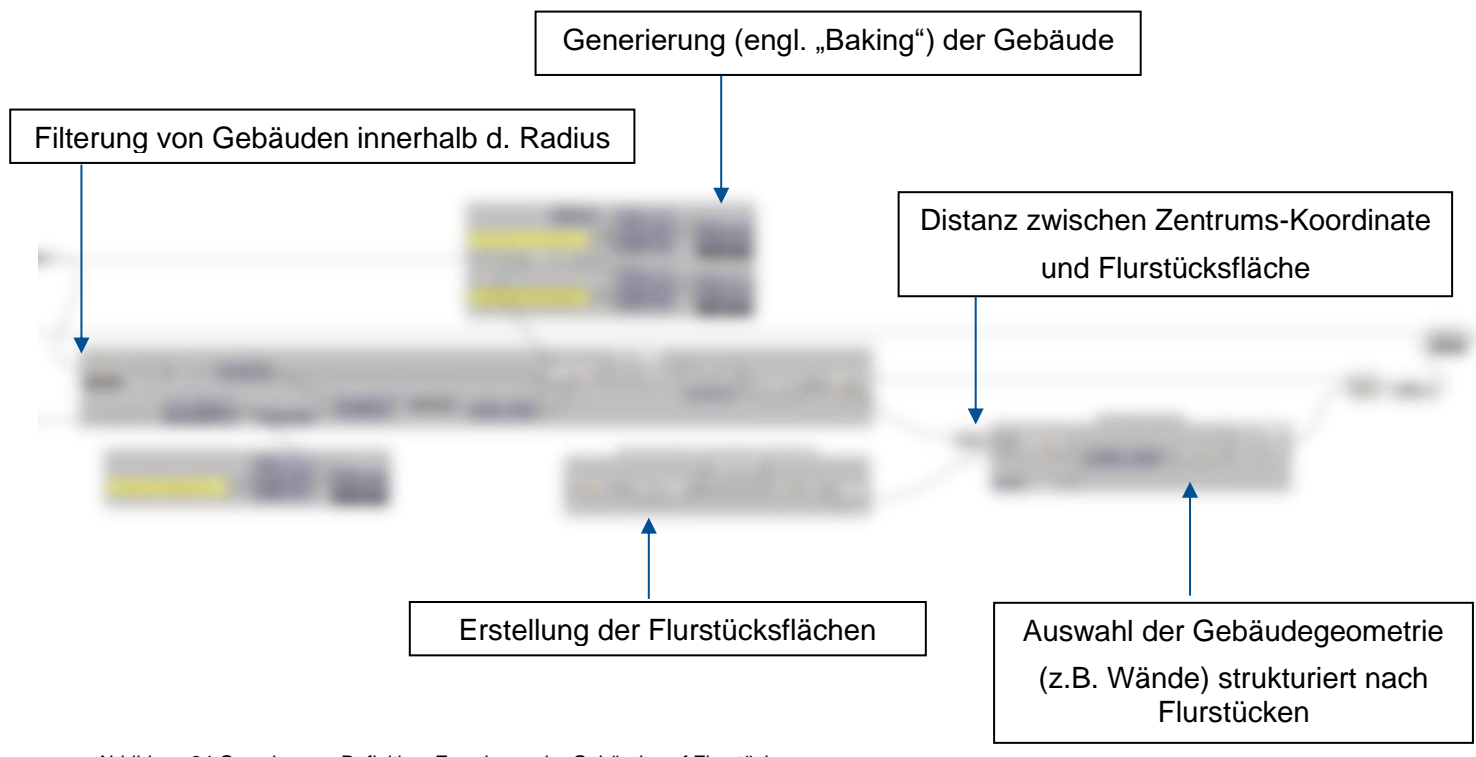

Abbildung 34 Grasshopper-Definition: Zuweisung der Gebäude auf Flurstücke

Bei der Auswertung der Nachbarschaft ist die hochwertige Datenqualität der amtlichen Daten von Vorteil. Bspw. enthalten die LOD2-Daten (3D-Gebäude) im CityGML-Format neben den geometrischen Daten zusätzlich sog. "semantische" Informationen. Hierbei handelt es sich um zusätzliche Informationen, die an die Geometrie "angehängt" sind. Manche Attribute eines Gebäudes (z.B. Geschossigkeit) müssen demnach nicht berechnet werden, sondern können direkt aus dem Datenformat entnommen werden.

Nach Berechnung und Zuweisung werden die Werte sortiert und nach Flurstücksnummern ausgegeben. Die Parameter gliedern sich dabei in Attribute für Grundstücke und Gebäude:

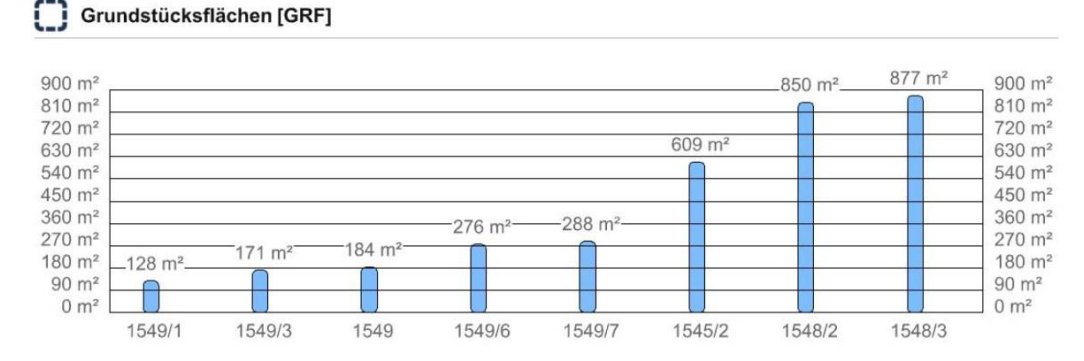

Abbildung 35 Beispiel einer Grundstücksauswertung der Nachbarschaft gemäß §34 BauGB, hier Grundstücksflächen

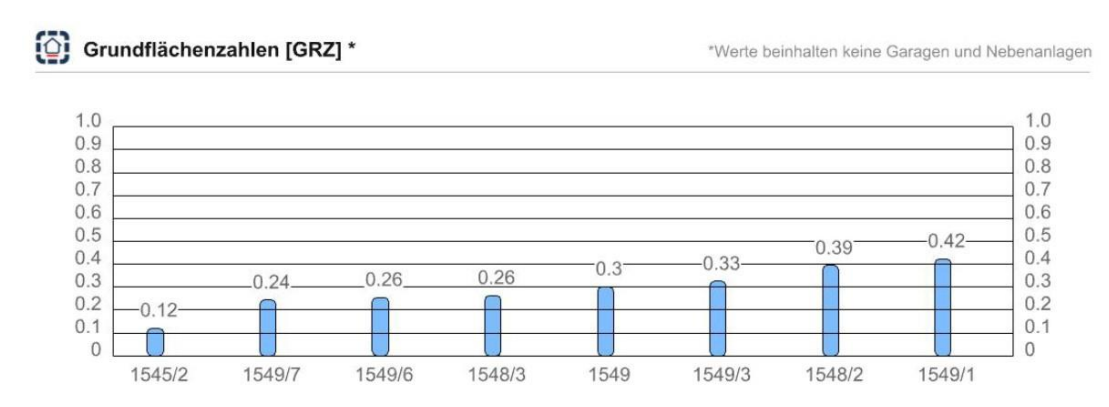

Abbildung 36 Beispiel einer Grundstücksauswertung der Nachbarschaft gemäß §34 BauGB, hier GRZ-Werte

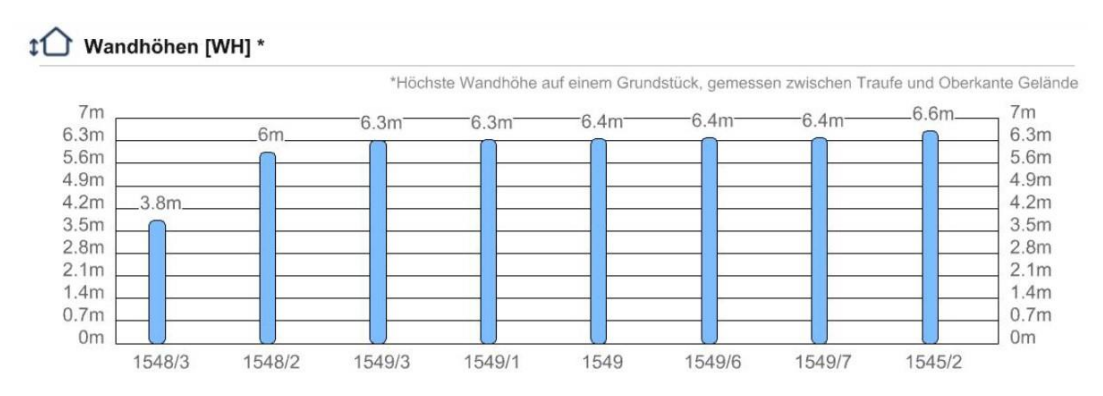

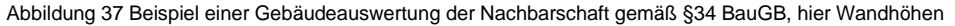

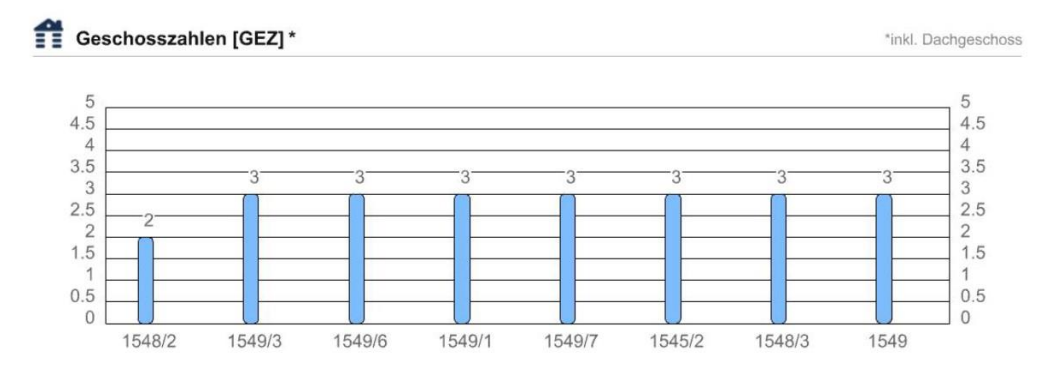

Abbildung 38 Beispiel einer Gebäudeauswertung der Nachbarschaft gemäß §34 BauGB, hier Geschosszahlen

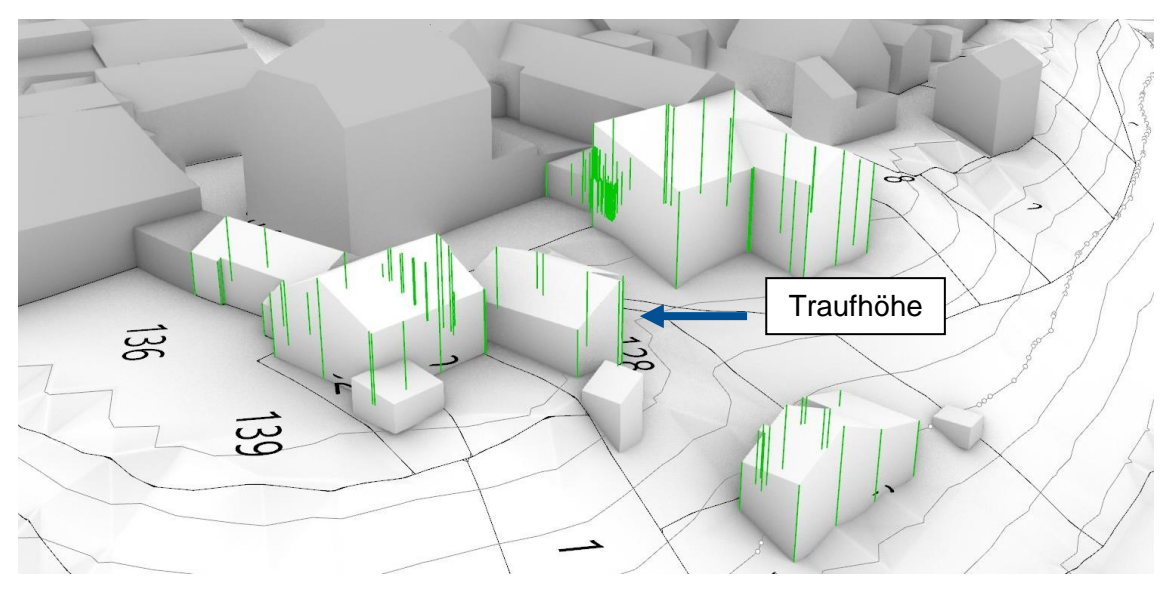

Abbildung 39 3D-Darstellung aller projizierten Trauf- und Wandpunkte einer Nachbarschaftsbebauung (Grün)

Anhand dieser Werte kann das Maß der baulichen Nutzung für den potenziellen Neubau definiert werden. Welche der Werte hierbei als Maximalwerte verwendet werden können, ist in der Praxis nicht eindeutig definiert. Zwei Methoden finden hier Anwendung:

## 1. Auswahl der Werte durch ein gewähltes **Referenzgebäude**

Hierbei wird ein sich in der Nähe befindliches Gebäude als Referenzgebäude gewählt. Alle Parameter werden nur von diesem Gebäude entnommen. Im Sinne der maximalen Baumasse kann dies von Vor- oder Nachteil sein.

Beispiel: Ein Referenzgebäude wird aufgrund der hohen Grundfläche gewählt. Allerdings verfügt dieses Gebäude über weniger Geschosse als Gebäude der Nachbarschaft. Der potenzielle Neubau kann demnach über die hohe Grundfläche aber auch über die geringe Geschossigkeit verfügen

#### 2. Auswahl durch **Maximal-Werte**

Hierbei wird unabhängig der Gebäude der höchste Wert in jeder Kategorie gewählt (vgl. "Rosinenpicken"). Der potenzielle Neubau "bedient" sich also an allen Höchstwerten der Umgebung.

Beispiel: Die Nachbarschaft verfügt über ein Gebäude mit einer Grundfläche von 800 m², einem Gebäude mit einer Wandhöhe von 6,2 m sowie einem Gebäude mit einer Firsthöhe von 12,5 m. Der potenzielle Neubau kann sich an diesen Werten orientieren, ohne auf ein bestimmtes Gebäude eingehen zu müssen.

In der Theorie ist ein potenzieller Neubau genau dann baurechtlich zulässig, wenn er alle ausgewählten Werte (nach Referenzgebäude oder durch die Maximal-Werte) einhält.

Die automatisierte Auswertung der Nachbarschaft anhand der automatisiert-importierten Geodaten ist im Vergleich zur herkömmlich manuellen Auswertung "per Hand" sehr sinnvoll: Zum einen müssen sehr viele geometrische Elemente ausgewertet werden – Zum anderen müssen diese Elemente mit dem komplexen Gelände in Bezug gesetzt und sortiert werden (z.B. Trauf- und Wandhöhen). Diese Zahlenauswertung (engl. "Numbercrunching") ist sinnvoller über einen Algorithmus durchzuführen.

Außerdem liegen viele der benötigten Daten dem Architekten nicht vor und müssen erst über aufwendige Vermessungsdienste erstellt werden (z.B. Vermessung der Trauf- und Firstpunkte der Nachbarschaft oder Geländevermessung).

**Zieht man den zeitlichen Aufwand von Vermessungsdiensten mit ein, kann für die Auswertung der Nachbarschaft von einer zeitlichen Verbesserung von 10 - 360 Minuten auf ca. 1 min ausgegangen werden.**

# **2.1.4. Definition von Grenzbeziehungen (Optional)**

Das Baurecht sieht unterschiedliche Regeln für unterschiedliche Lageziehungen zwischen Grundstücken vor [16]. Die Definition der Beziehung erfolgt händisch da eine automatisierte Ermittlung sehr aufwändig wäre. Bspw. kann nur schwer ermittelt werden, ob es sich bei einem angrenzenden Nachbargrundstück um ein öffentliches Grundstück handelt. Durch die Definition der Lagebeziehungen können Grundstücke in "offener" sowie "geschlossener" Bauweise berechnet werden. Unterschieden werden folgende drei Beziehungen:

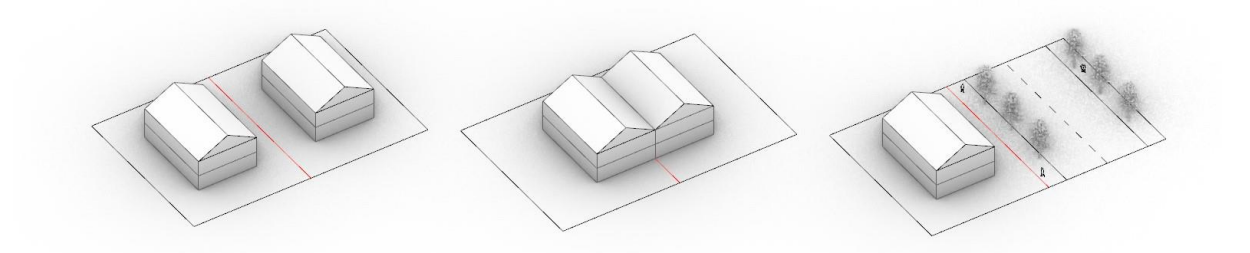

Abbildung 40 Schematische Darstellung der unterschiedlichen Grenzbeziehungen zwischen Grundstücken

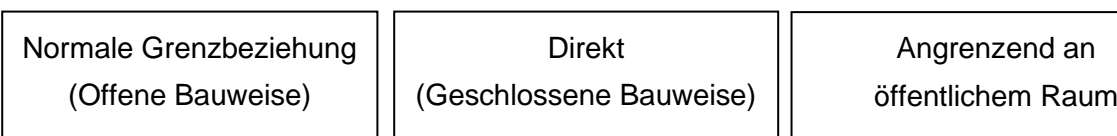

# **2.1.5. Definition von Baugrenzen (Optional)**

Als letzten Schritt der Eingabe-Parameter können optional sog. Baugrenzen definiert werden. Dabei werden ein oder mehrere Bereiche definiert, in denen eine Bebauung möglich ist. Dieser Bereich wird entweder baurechtlich (durch einen Bebauungsplan) oder entwurfsspezifisch (durch den Anwender) vorgegeben. Mithilfe dieser Funktion kann der potenzielle Bereich eingeschränkt werden, auf dem die spätere Berechnung angewendet werden soll. Beispielsweise kann hierdurch ein Hang-Bereich oder ein Bestandsgebäude auf dem Grundstück ausgeklammert werden. Bei größeren Grundstücken können durch die Definition der Baugrenzen auch mehrere sog. "Baufelder" hergestellt werden.

## **2.1.6. Die vollständige Datengrundlage**

Im ersten Schritt wurde das Entwurfssystem auf Grundlage der Geodaten (Gelände-, 3D-Gebäude- und Katasterinformation) aufgesetzt. Dieses wird nun um die Eingabeparameter erweitert:

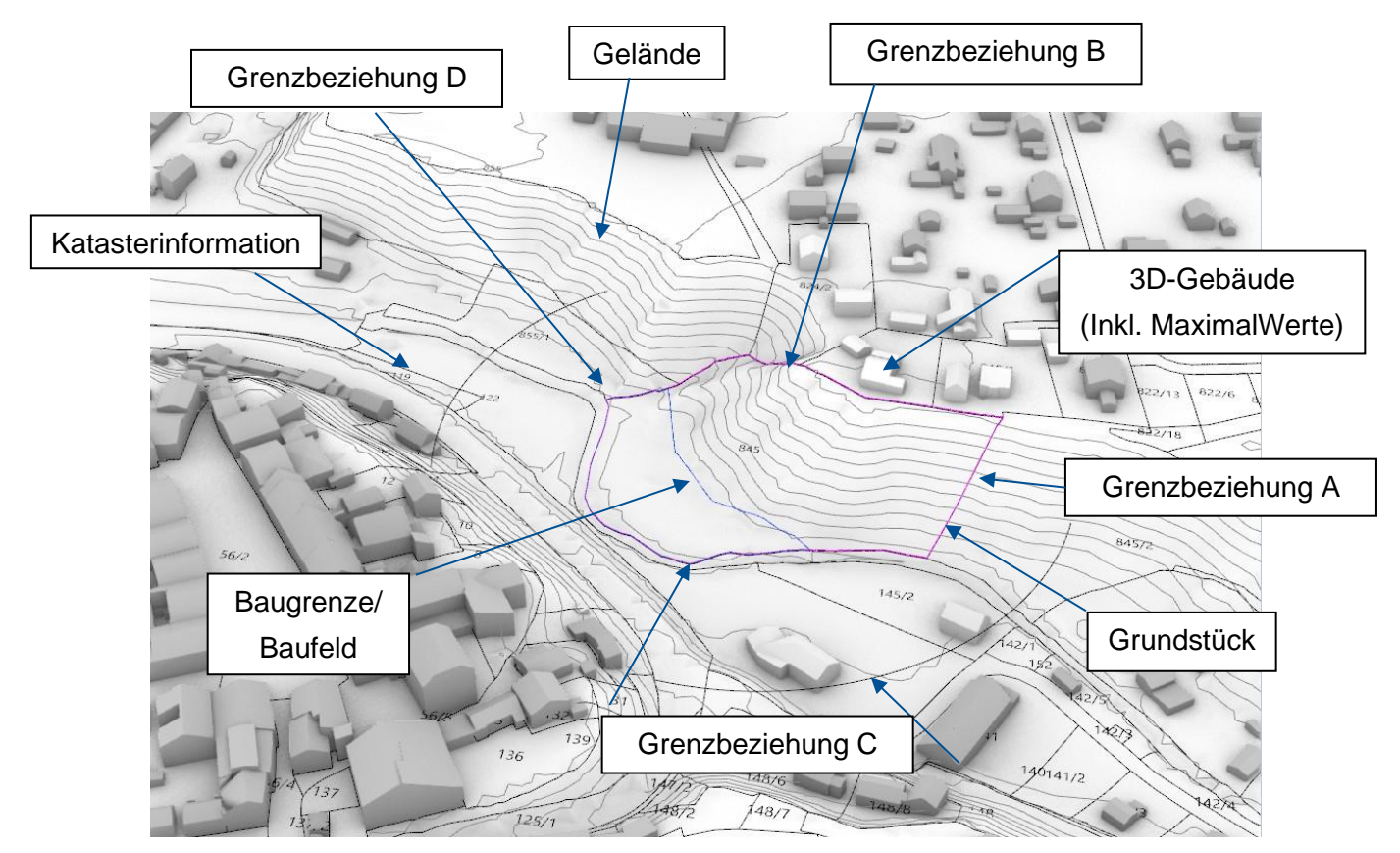

Abbildung 41 Exeplarische Darstellung der Datengrundlage

# 2.2. Algorithmus: Die Berechnung der maximalen Baumasse

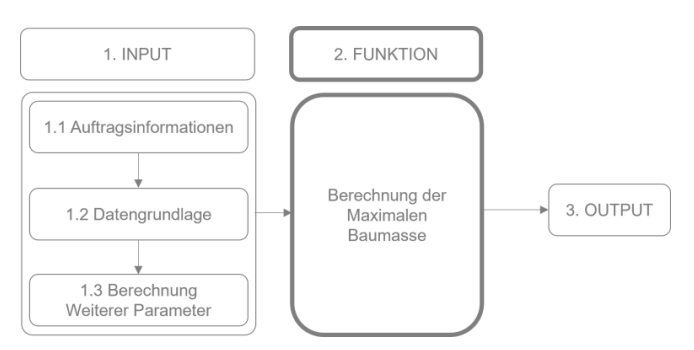

Abbildung 42 Input-Outputsystem (Funktion)

## **2.2.1. Problematik**

Im vorangegangenen Teil wurden alle nötigen Parameter definiert, die für die Berechnung benötigt werden (Input-Parameter). Die Berechnung der maximalen Baumasse scheint anhand dieser Werte simpel: Der Gedanke liegt nahe, dass die ausgewählten Werte wie Grundfläche oder Geschossigkeit lediglich in eine Gebäude-Geometrie übersetzt werden müssen (z.B. als rechteckiger Würfel). Weshalb die Problemstellung weitaus komplexer ist, soll dieses Kapitel verdeutlichen.

Es muss berücksichtigt werden, dass es sich bei den Eingabe-Werten um Maximal-Werte handelt, die ggf. auch unterschritten werden können. Die Werte geben also einen Bereich an und keinen exakt-einzuhaltenden Wert. Ist ggf. eine höhere Baumasse mit einer Kombination aus niedrigeren Werten zu erzielen? Gibt es nur eine Kombination, die zur maximalen Baumasse führt oder sind gleiche Baumassen mit unterschiedlichen Werten möglich? Gibt es nur eine "Lösung" oder mehrere? Sofern es mehrere Lösungen gibt, muss ggf. eine Bandbreite an Lösungen dargestellt werden.

#### **1. Gebäudeanzahl & Grundfläche**

Um die Baumasse auf einem Grundstück zu erhöhen ist es vorerst logisch die Anzahl der Gebäude zu erhöhen. Mit jedem hinzugefügten Gebäude erhöht sich die Gesamt-Baumasse drastisch. Mit jedem hinzugefügten Gebäude erhöht sich allerdings auch die Anzahl an Streifen (um die Gebäude), die von einer Bebauung freigehalten werden müssen (Abstandsflächen). Ab einer gewissen Gebäudeanzahl verringert sich also die mögliche Baumasse wieder. Das bedeutet: Je mehr Gebäude – desto mehr Abstandsflächen – desto weniger bebaubare Fläche – desto weniger Baumasse. Per se kann also nicht gesagt werden, dass eine hohe Anzahl an Gebäuden automatisch zu einer hohen Baumasse führt.

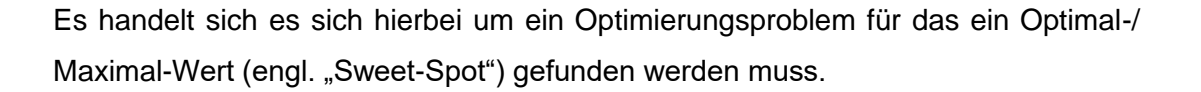

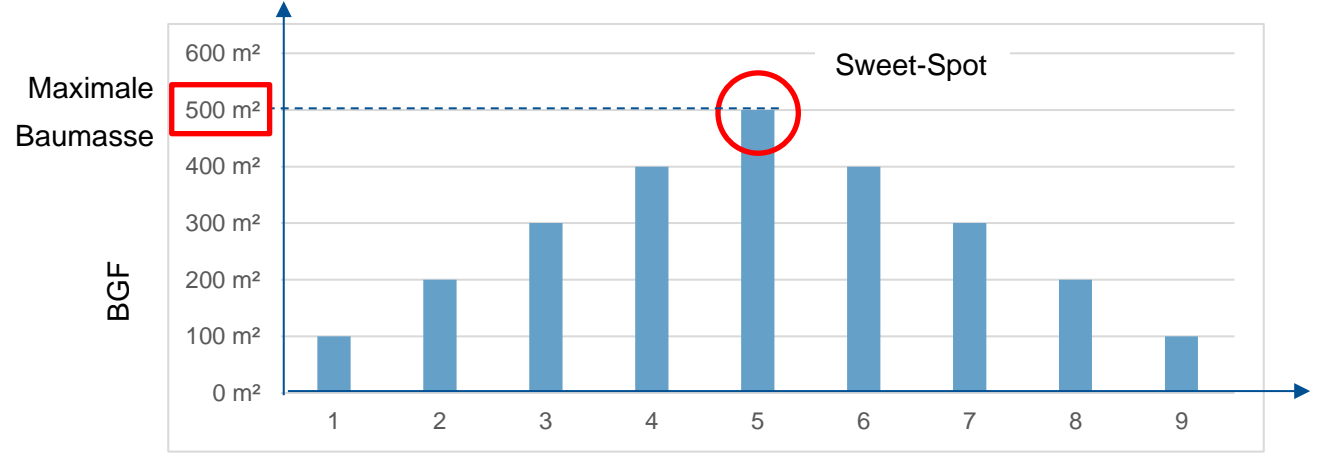

Anzahl an Gebäuden auf einem Grundstück

Abbildung 43 Exemplarische Abbildung der Grundflächenoptimierung

Information: In der Praxis wird der Begriff "Baumasse" verwendet. Damit ist allerdings das "Bauvolumen" in Kubikmetern gemeint. Da in der Praxis prinzipiell von einer durchschnittlichen Geschosshöhe von 3,00 m (Abstand der Fertigfußböden zwischen den Geschossen) ausgegangen werden kann, ist es möglich das Bauvolumen auch indirekt über die Geschossfläche abzubilden (Gesamt-Geschossfläche (BGF)  $[m<sup>2</sup>]$  x 3,00 m = Baumasse  $[m<sup>3</sup>]$ . Dachgeschosse werden der Einfachheit halber im Nachfolgenden als normale Geschosse behandelt.

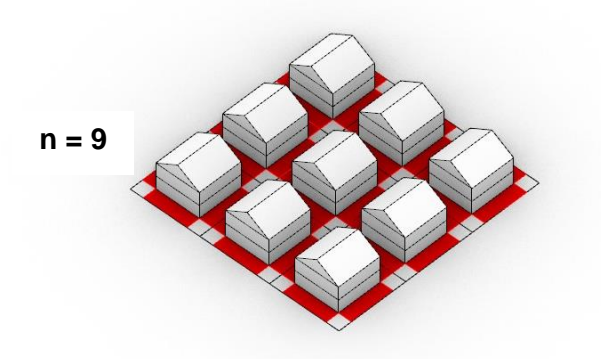

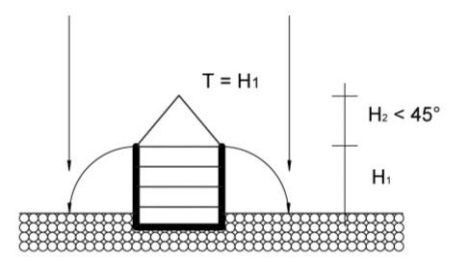

Abbildung 44 Schemadarstellung mehrerer Gebäude auf einem Grundstück

Abbildung 45 Schemadarstellung, Konstruktion der Abstandsflächen [26]

#### **2. Geschossigkeit & Grundfläche**

Neben der zu optimierenden Anzahl an Gebäuden auf dem Grundstück stellt auch die Geschossigkeit ein Optimierungsproblem dar, denn: Im Sinne der Abstandsflächenregeln muss ein hohes Gebäude größere Grenzabstände einhalten als ein niedrigeres Gebäude [16]. Ein hohes Gebäude verfügt demnach zwar über viele Geschosse aber über eine kleinere Grundfläche. Im Gegenzug verfügt ein niedriges Gebäude über wenig Geschosse – aufgrund der geringen Abstände allerdings über viel Grundfläche.

Die Werte "Grundfläche", "Geschossigkeit" und "Gebäudeanzahl" stehen damit im direkten Zusammenhang.

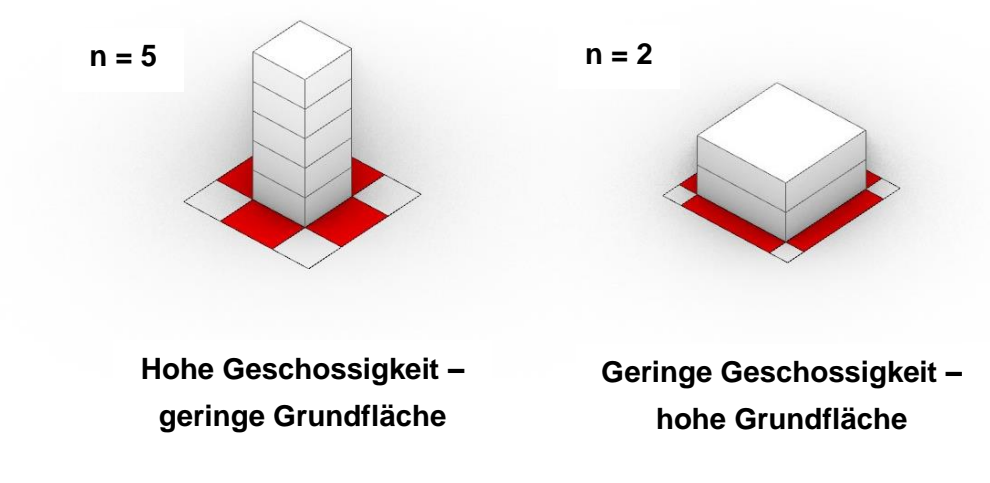

Abbildung 46 Schematische Darstellung der Volumenverteilung

Für Gebäude im orthogonalen Raster könnte ggf. eine einfache Formel gefunden werden, die für vorgegebene Werte-Bereiche das Maximum berechnet. Da Grundstücke in der Realität allerdings selten rechteckig sind, würde der geometrische Eintrag eines orthogonalen Rasters in eine polygonale Form zu unbebauten "Restflächen" führen. Von einer maximalen Ausnutzung des Grundstücks kann dann nichtmehr die Rede sein. Um einen Praxisbezug herzustellen, muss die Bebauung auf die variable Form des Grundstücks eingehen. Hierfür müssen ggf. unterschiedliche Gebäudeformen untersucht werden…

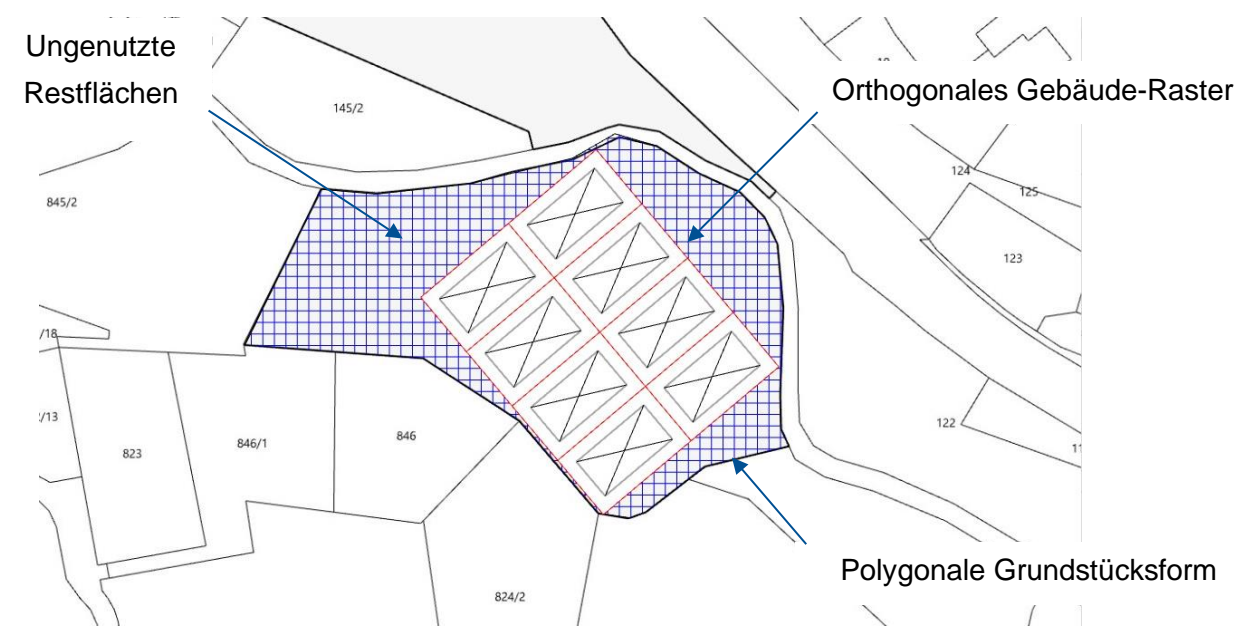

Abbildung 47 Exemplarische Darstellung der Integration eines orthogonalen Rasters in eine polygonale Grundstücksform

#### **3. Gebäudetypologie**

Nicht alle Parameter sind baurechtlich eindeutig definiert oder ohne weiteres zu berechnen. Die Form des Gebäudes oder die sog. "Gebäudetypologie" zählt zu diesen Parametern. Die Wahl ist weder immer baurechtlich definiert noch kann diese immer aus dem städtebaulichen Kontext abgeleitet werden. Oft obliegt es allein der Entscheidung des Bauherrn oder der Gemeinde in welcher Form ein Grundstück bebaut werden soll. Da die Auswahl der Gebäudetypologie nur schwer automatisiert werden kann, muss sie vom Anwender manuell getroffen werden. Alternativ kann auch eine Bandbreite an Möglichkeiten ausgegeben werden (Lösungsmenge).

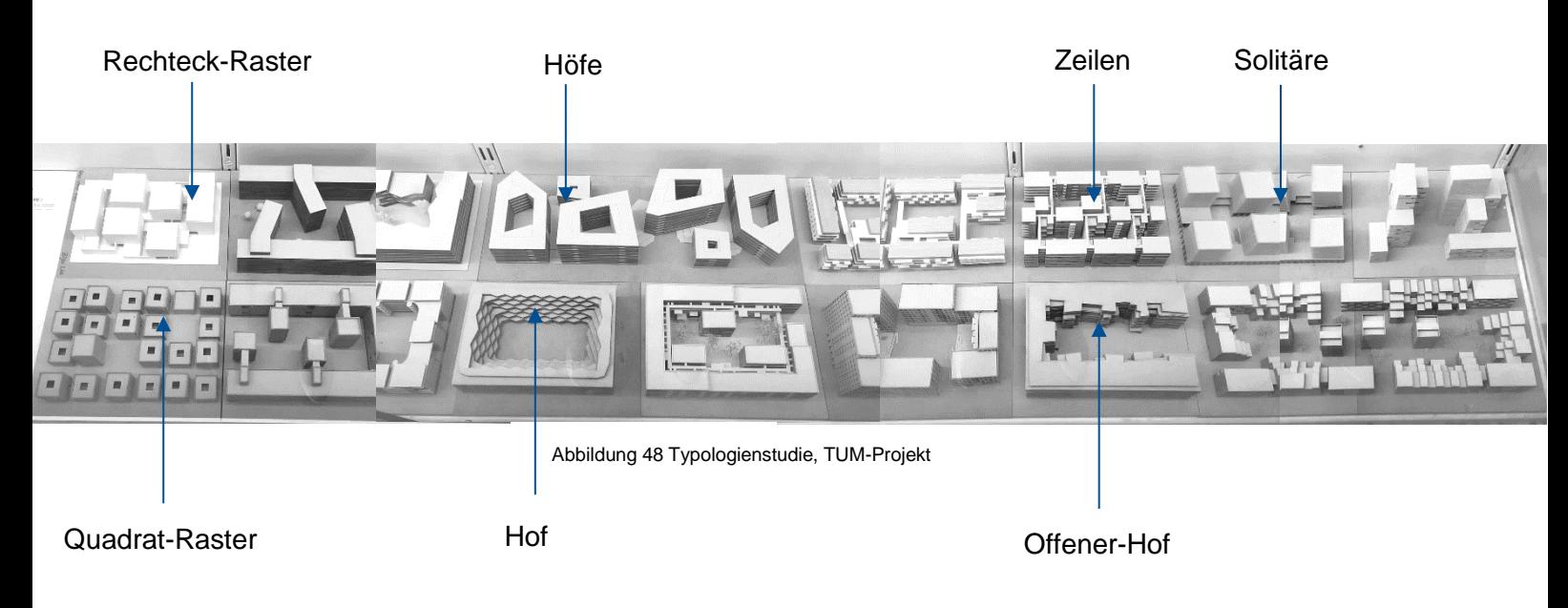

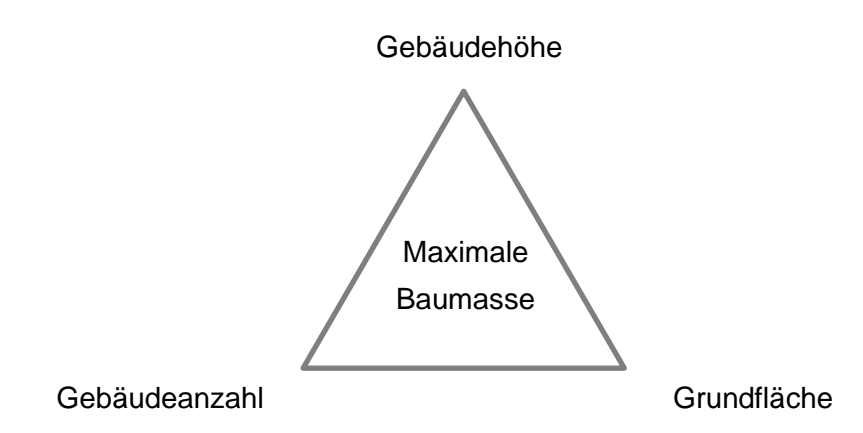

Abbildung 62 Abhängigkeit der Gebäudeparameter

#### **6. Volumengenerierung**

Durch die Definition aller Grenzabstände können die einzelnen Grundflächen der Geschosse generiert werden (Geschossflächen). Diese werden hierzu um die gewählte Geschosshöhe (z.B. 3,00 m) vertikal in Z-Richtung extrudiert. Jedes Gebäude muss anschließend auf die korrekte Höhe in Bezug zum Gelände gesetzt werden. Hierzu werden die Polylinien der Erdgeschosse auf das Gelände projiziert und der tiefste Punkt ermittelt. Dieser Punkt definiert die Höhenlage des Gebäudes. Optional kann die Höhenlage aller Gebäude gleichgesetzt werden. Dadurch befinden sich alle Gebäude auf einer Höhe. Je nach Gelände kann es hier zu Hanggeschossen (Souterrains) kommen.

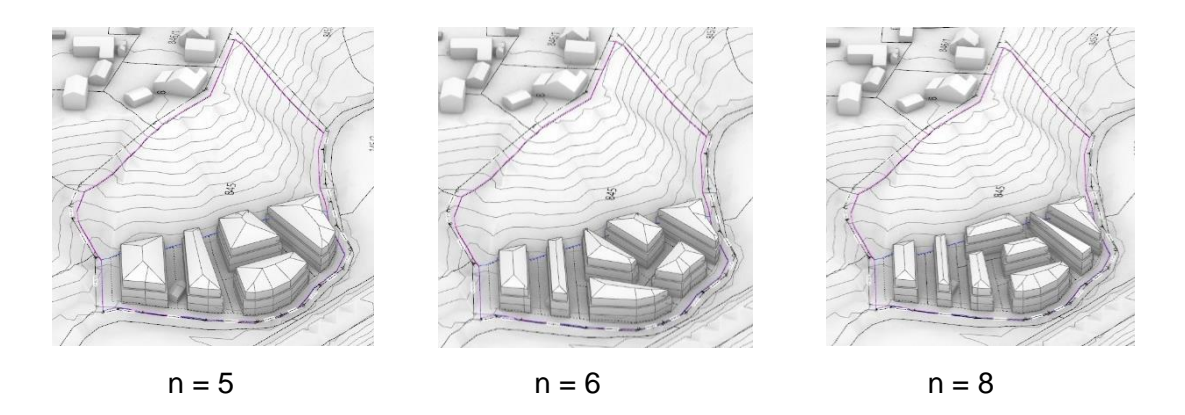

Abbildung 63 Darstellung unterschiedlicher Gebäudevolumina

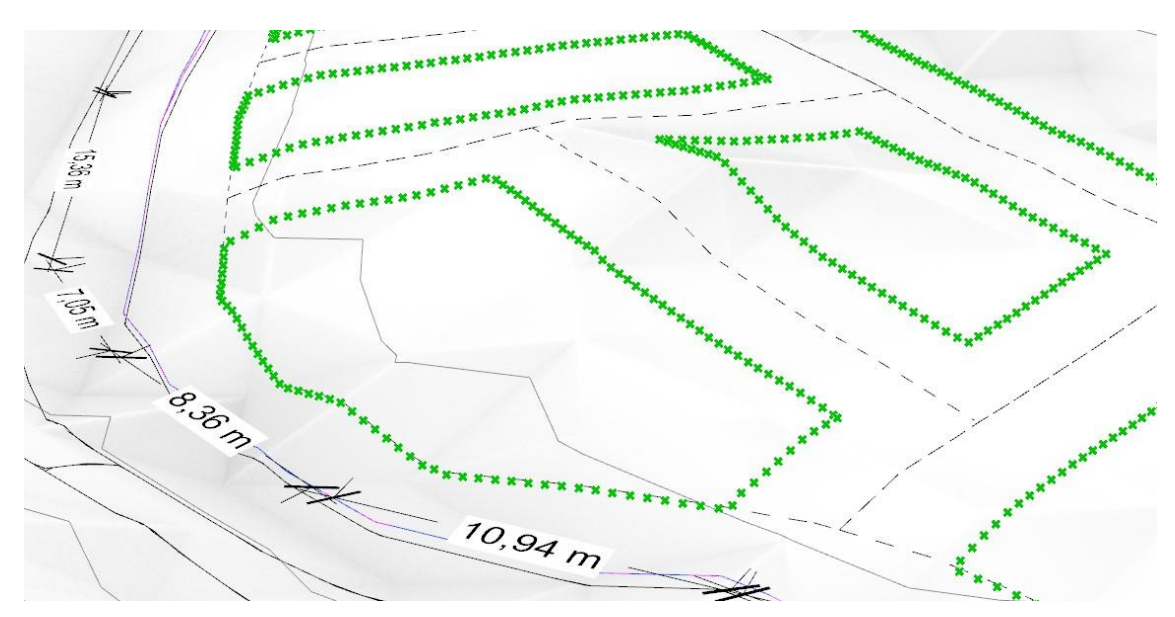

Abbildung 64 Exemplarische Darstellung: Projektion der Gebäude-Grundflächen auf das Gelände

#### **2.2.3. Optionen**

Je nach Anwendungsfall können die Gebäude weiter verfeinert werden und mit Zusätzen versehen werden:

#### **1. Abstandsflächen**

Die Mindestabstände zwischen den Gebäuden und zur Grundstücksgrenze werden üblicherweise über rote Rechtecke dargestellt (Abstandsflächen). Gerade bei der Berechnung der Abstandsflächen ist die computergestützte Berechnung besonders hilfreich, denn: Wie in Kapitel 1.3.1 beschrieben wird die Tiefe der Abstandsfläche anhand der Wandhöhe gemessen. Der obere Wandpunkt ergibt sich dabei aus dem Schnittpunkt zwischen Dach und Wand [16]. Dieser Punkt wird anschließend auf das Gelände projiziert. Die Distanz der beiden Punkte ist die Wandhöhe. Diese Höhe muss für jeden Eckpunkt jedes Geschosses berechnet werden. Bei einer hohen Anzahl an Gebäudeeckpunkten und bei kompliziertem Geländeverlauf ist die manuelle Berechnung sehr aufwendig. Die herkömmliche Berechnungsmethode wird in der Praxis zusätzlich durch den Mangel an Geländeinformation erschwert: So liegen für Bauvorhaben meist nur wenige Vermessungspunkte des Geländes vor. Um die dazwischenliegenden Höhenwerte zu berechnen, muss aufwendig interpoliert werden. Eine Berechnung ist in der Praxis oft fehlerhaft. Das digitale Geländemodell (DGM1). liegt hingegen in einer Gitterweite von 1 x 1 m vor und lässt eine weitaus präzisere Berechnung der Abstandsflächen zu.

## **2. Staffage & Bemaßung**

Um die Lesbarkeit der Bebauung zu verbessern können optional Staffage-Elemente wie Personen oder Bäume sowie Bemaßungselemente (Maßketten) hinzugefügt werden. Die Bebauung kann dadurch vor allem für Laien besser gelesen und verstanden werden.

#### **3. Fassade**

Optional kann die Baumasse auch durch Erker, Loggias, Gauben, Balkone, Fenster und Verschattungselemente (je nach architektonischem Belieben) weiter verfeinert werden. Die Berechnung hierfür berücksichtigt alle nötigen baurechtlichen Vorgaben. So werden bspw. Erker und Balkone als sog. "untergeordnete" Bauteile berechnet. In diesem Fall werfen sie keine Abstandsflächen und können der Baumasse hinzugefügt werden. Die baurechtliche Bedingung hierfür ist, dass sie unter 5 m lang sind, nicht länger als 1/3 der Gebäudeseite einnehmen, eingeschossig sind und nicht mehr als 1,5 m aus der Fassade heraustreten.

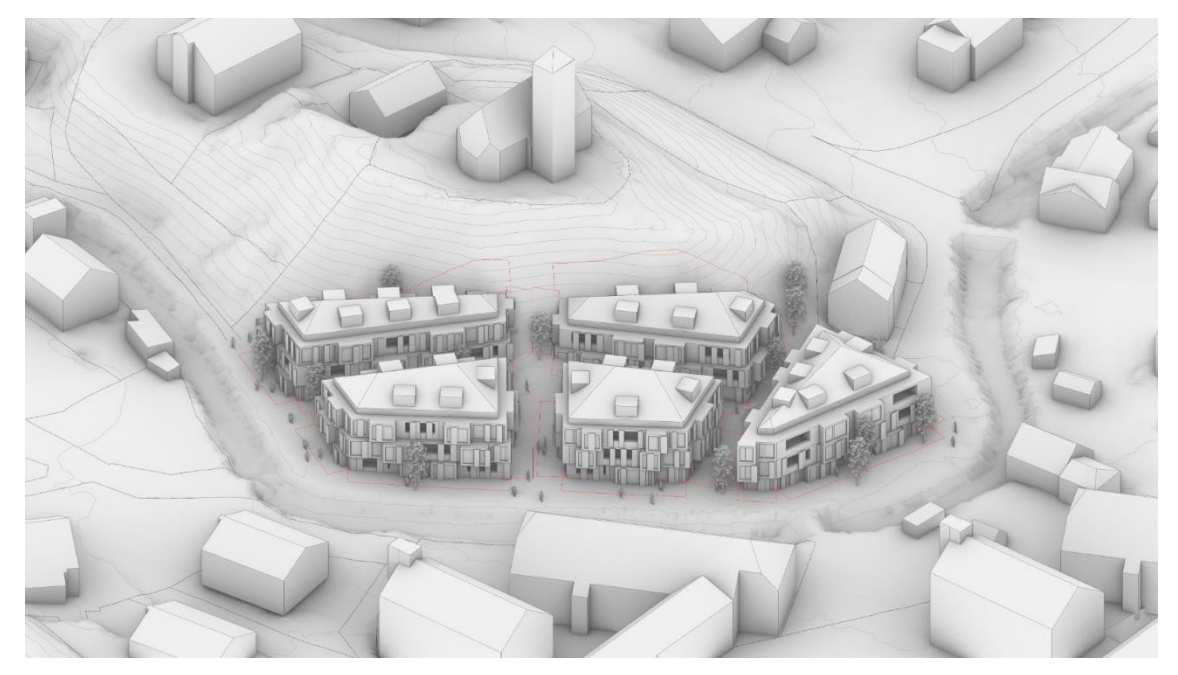

Abbildung 65 Exemplarische Darstellung der Baumasse mit aktivierten Optionen

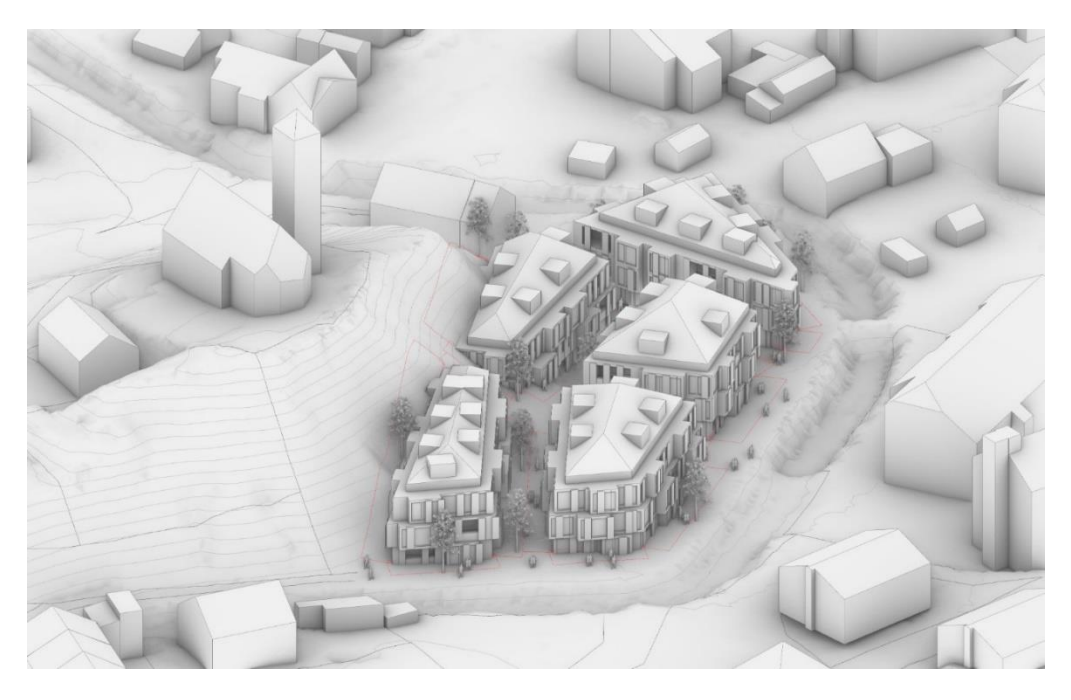

Abbildung 66 Exemplarische Darstellung der Baumasse mit aktivierten Optionen

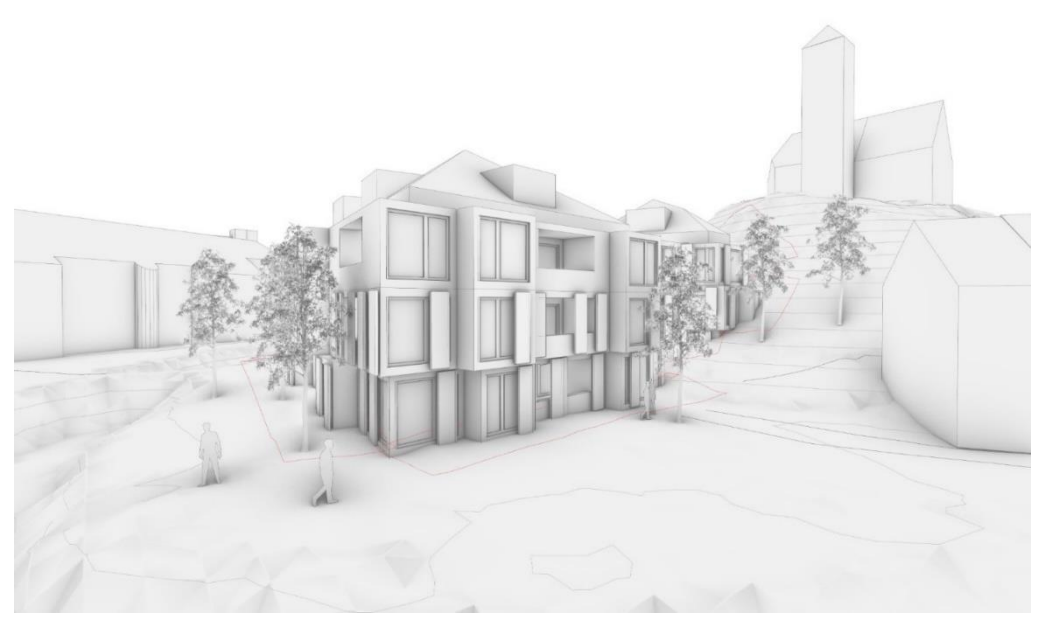

Abbildung 67 Exemplarische Darstellung der Baumasse mit aktivierten Optionen

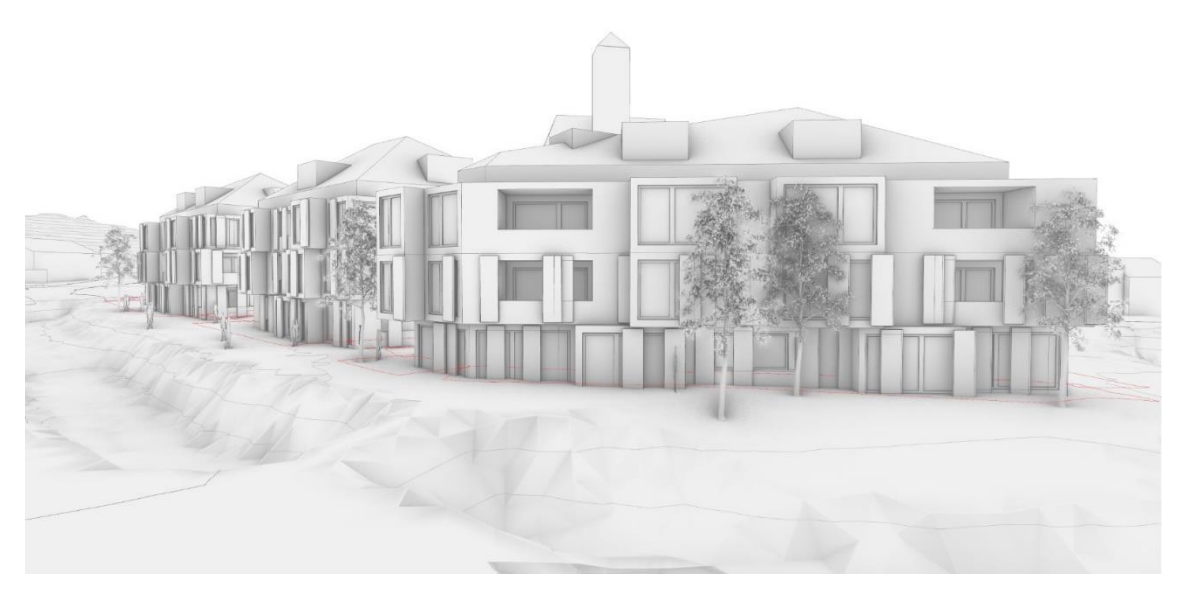

Abbildung 68 Exemplarische Darstellung der Baumasse mit aktivierten Optionen

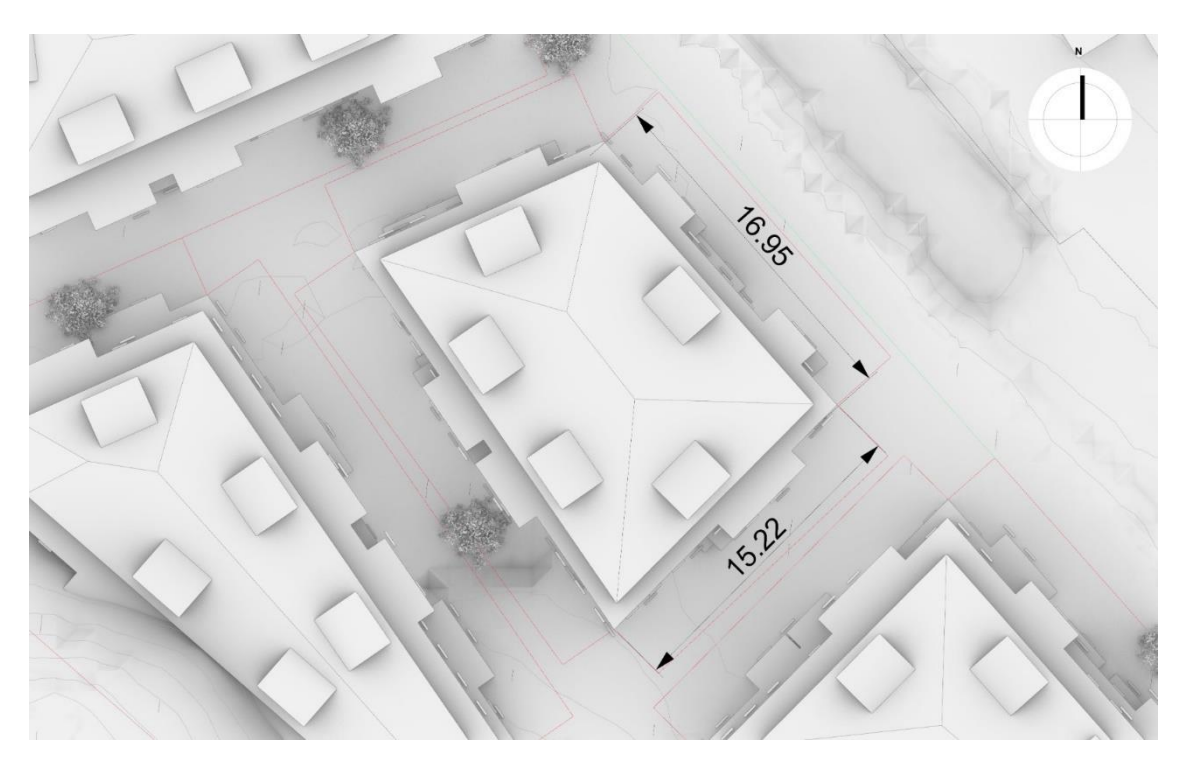

Abbildung 69 Exemplarische Darstellung der Baumasse mit aktivierten Optionen

# **1. Dächer**

Eine Sonderform des Geschosses ist das Dach. Gerade bei nicht-orthogonaler / polygonaler Grundform ist die Berechnung von sog. "Sattel-" bzw. "Walmdächern besonders" schwierig. Obwohl es sich hierbei um ein zentrales Architekturproblem handelt, gibt es für die Generierung von Dächern auf polygonalen Formen keine allgemeingültige und abschließende Lösung [30]. Eine robuste Methode mit seltenen Fehlfunktionen liefert allerdings der Algorithmus von Laurent Delrieu, die eigentlich zur Berechnung von Sanddünen verwendet wird [31]. Dabei wird die Dachfläche über die sog. "Mediale Achse" berechnet. Hierbei kann auch die Dachneigung festgelegt werden. Für Dächer auf Grundlage rechteckiger Grundformen kann bspw. das Plugin "Hible Roofs" verwendet werden [32].

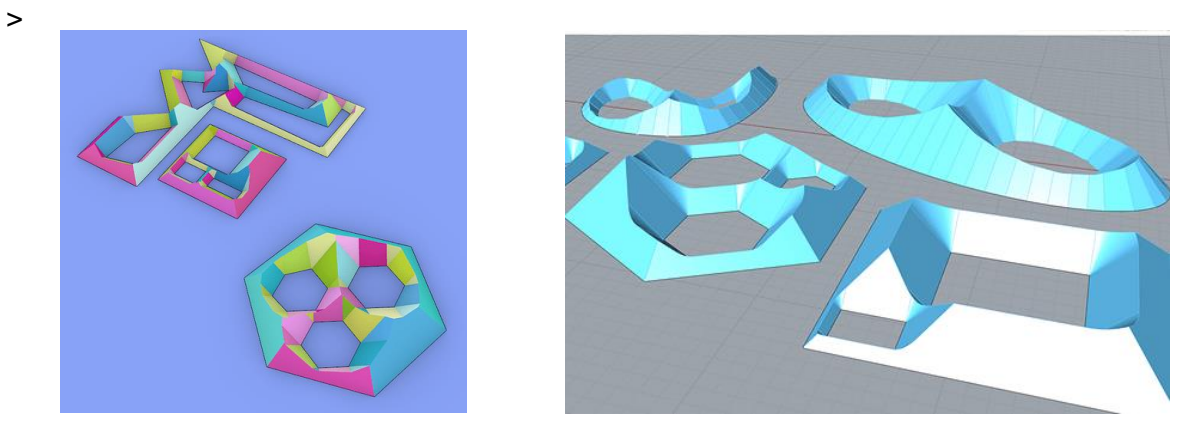

Abbildung 70 Laurent Delrieus Algorithmus zur Berechnung von Sand-Dünen [31]

#### **2. Gebäudeteilungen**

Nach der Generierung der Baumasse werden Gebäude meist in Wohneinheiten oder Abschnitte eingeteilt. Hierfür kann dem Algorithmus die Anzahl der Einheiten mitgeteilt werden, in die das Gebäude aufgeteilt werden soll. Für diese Teilung wird der gleiche Algorithmus verwendet, der das Grundstück in Segmente teilt [25].

#### **4. Abtreppungen**

In manchen Fällen ist die Abtreppung der Fassade nicht zugelassen und muss optional deaktiviert werden. Die Außenkanten der Gebäude richten sich in diesem Falle nach dem obersten Geschoss. Die darunter liegenden Geschosse sind dann abstandsflächen-technisch allerdings nicht komplett ausgereizt.

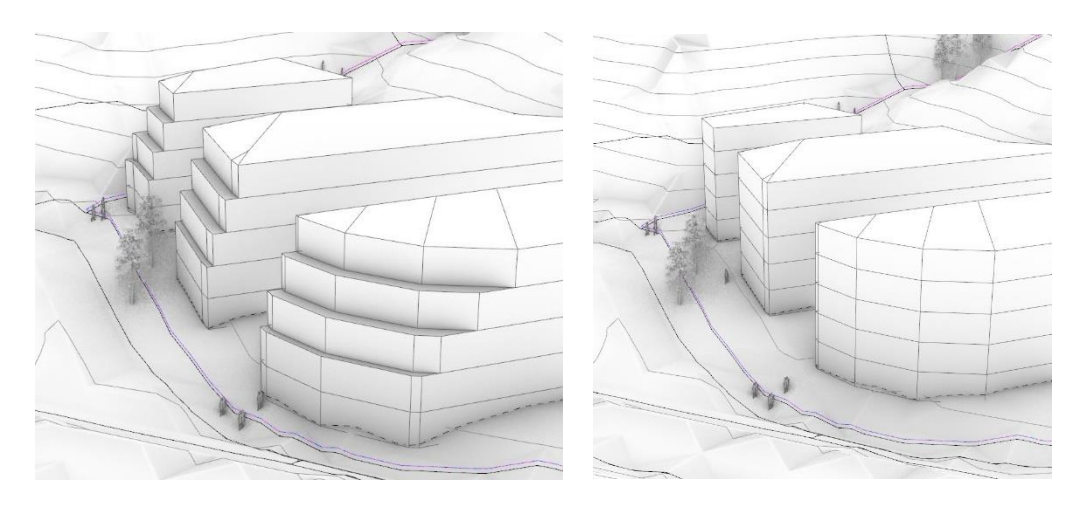

Abbildung 71 Exemplarische Darstellung der Abtrepp-Option

#### **5. Typologien**

Die behandelte (polygonale) Baufeldaufteilung führt in den meisten Fällen auch zu polygonalen Gebäuden. Alternativ kann die Typologie der Gebäude auch über eine andere Baufeldteilung erfolgen. Hierdurch kann eine große Bandbreite an architektonischen Möglichkeiten abgebildet werden. Alle Typologien können in drei Kategorien eingeteilt werden: Solitäre, Zeilen oder Hoftypologien. Dabei können die Abgrenzungen fließend sein. Alle Typologien werden im Hinblick auf die Abstandsflächen korrekt berechnet. So halten beispielsweise die gegenüberliegenden Gebäude in der Hoftypologie die Abstandsflächen zueinander ein.

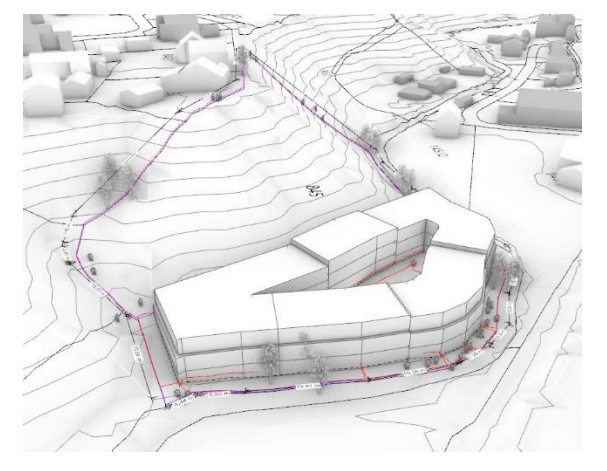

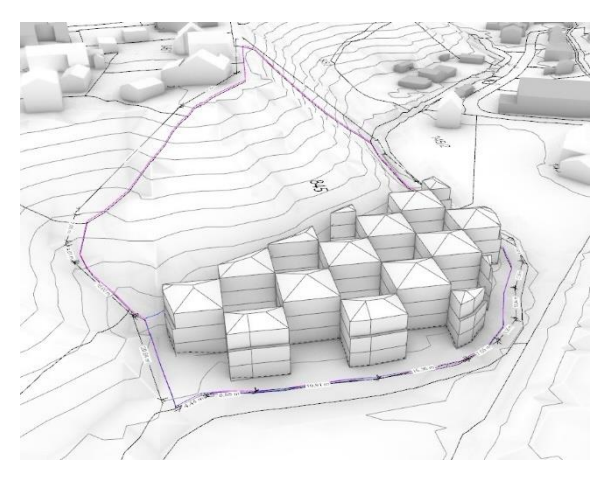

Abbildung 72 Exemplarische Darstellung einer Hof-Typologie Abbildung 73 Exemplarische Darstellung einer Raster-Typologie

# 2.3. Ausgabe (Output)

### **2.3.1. Auswertung und Berechnung der Kennzahlen**

In den vorangegangenen Kapiteln wurde die Baumasse variabel anhand der Eingabeparameter erstellt und mit optional mit Zusatzfunktionen versehen. Um die Baukörper anschließend zu optimieren, müssen diese vorerst numerisch qualifizieren werden. Neben der Baumasse gibt es hierfür übliche Kennzahlen. Grundlage hierfür bietet die DIN 277 sowie die Wohnflächenverordnung (WoFlV). Folgende Kennwerte sind dabei besonders relevant:

#### **1. BGF**

Bei der Bruttogeschossfläche (kurz "BGF") handelt es sich um die Summe aller Flächen aller Geschosse (inkl. Außenwände). In der BGF sind die Flächen von Dach- und Kellergeschossen enthalten.

#### **2. GRZ**

Die Grundflächenzahl (kurz "GRZ) zieht die Grundfläche eines Gebäudes (Fläche des Erdgeschosses) in Beziehung zur Grundstücksfläche. Sie wird durch die Formel GRZ = Grundfläche / Grundstücksfläche ermittelt und gibt die Flächenausnutzung des Grundstücks an. Übliche GRZ-Werte liegen zwischen 0.2 und 0.5. Bei einer GRZ von 0.2 ist das Grundstück 20 % ausgenutzt.

#### **3. Wohnfläche**

Um die tatsächlich nutzbare Effizienz des Gebäudes abzubilden, wird die Wohnfläche berechnet. Hierbei bleiben sämtliche Konstruktionsflächen wie Innen- und Außenwände unberücksichtigt. In Dachgeschossen wird die Wohnfläche unter Berücksichtigung der lichten Raumhöhe berechnet.

Vor allem bei dieser Auswertung zeigt sich der enorme Vorteil der automatisierten Methodik ggü. der herkömmlichen Entwurfspraxis. Der Auswertungsalgorithmus wertet innerhalb von Sekunden die Kennzahlen für alle 20 Typologien aus (ca. 180). **Hier kann von einer Verbesserung von 10 - 15 min auf ca. 5 Sekunden ausgegangen werden.**

#### DIN 277-1:2016-01

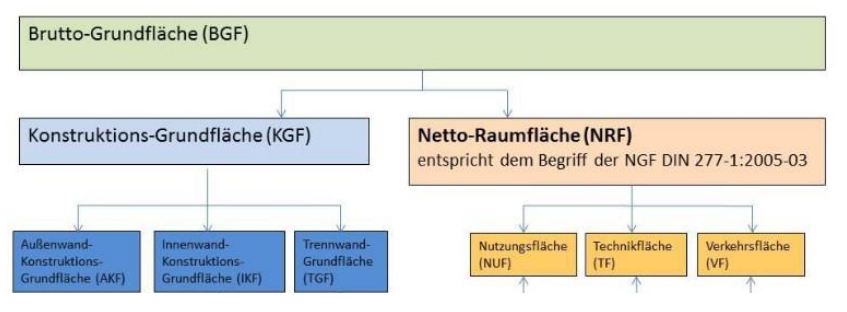

Abbildung 74 Flächengliederung nach DIN 277 [62]

# 2.4. Programmspezifisches

# **2.4.1. Struktur**

Das Abrufen und Generieren der Eingabeparameter und Geodaten für 16 Bundesländer sowie die Generierung der Gebäude in 20 unterschiedlichen Typologien ist in Anbetracht aller Funktionen sehr umfangreich. Um eine Robustheit des Programms zu gewährleisten, müssen die Programm-Komponenten strukturiert und auf das Wesentliche reduziert sein. Nur so kann eine Optimierung der Komponenten erfolgen. Bei der Erstellung des Prototypens wurde vor allem darauf geachtet keine Redundanzen zu erzeugen. D.h. keine Programmkomponenten mehrfach zu erstellen. In vielen Fällen können Funktionen zusammengefasst werden. Bspw. muss die Fassadengenerierung für alle Typologien anwendbar sein. Einen individuellen Fenster-Algorithmus für alle Typologien zu entwickeln, würde diesem Grundsatz nicht entsprechen. Sinnvoller ist es hier die Typologien so zu generieren, dass diese über gleiche Eigenschaften verfügen, über die eine allgemeine Generierung erfolgen kann.

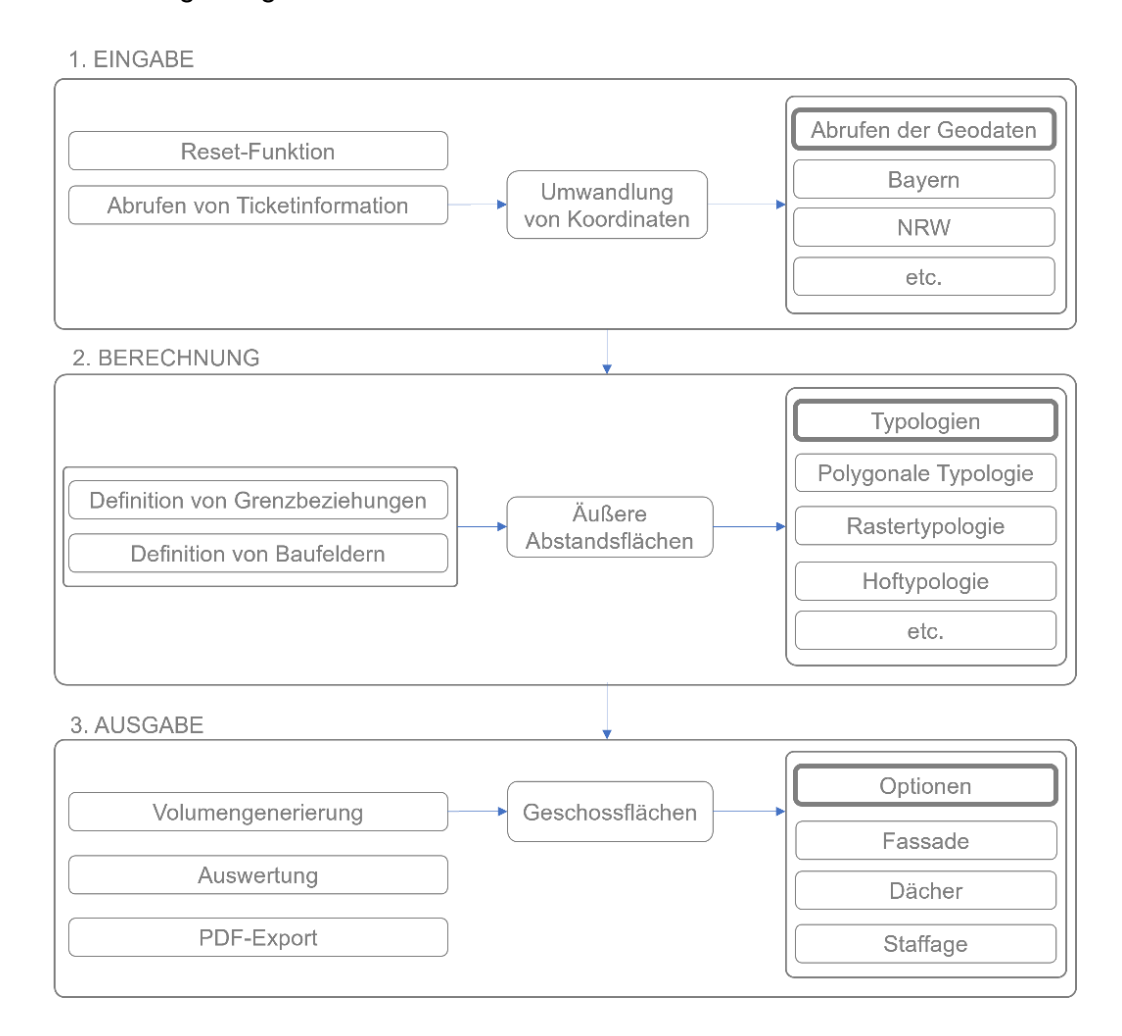

Abbildung 75 Übersicht aller Programmfunktionen

# **2.4.2. User-Interface (UI)**

Nicht alle Entscheidungen und Informationen können automatisiert getroffen und generiert werden. Dort wo eine Berechnung die Komplexität des Programms unverhältnismäßig erhöhen würde, ist es ggf. sinnvoll den Ablauf mit einer menschlichen Intelligenz zu kombinieren (Teilautomatisierung). Sehr komplexe Probleme können hier ggf. durch den einfachen Klick des Anwenders verkürzt werden (z.B. Auswahl der Typologie). Für eine optimale Anwendbarkeit wurde die Programmstruktur in eine Benutzeroberfläche (engl. "User-Interface, UI) übertragen. In 10 Schritten kann der Anwender alle benötigten Programm-Eingaben tätigen und die maximale Baumasse berechnen. Die Benutzeroberfläche wurde mit dem Grasshopper Plugin "Human-UI" von Andrew Heumann umgesetzt [33].

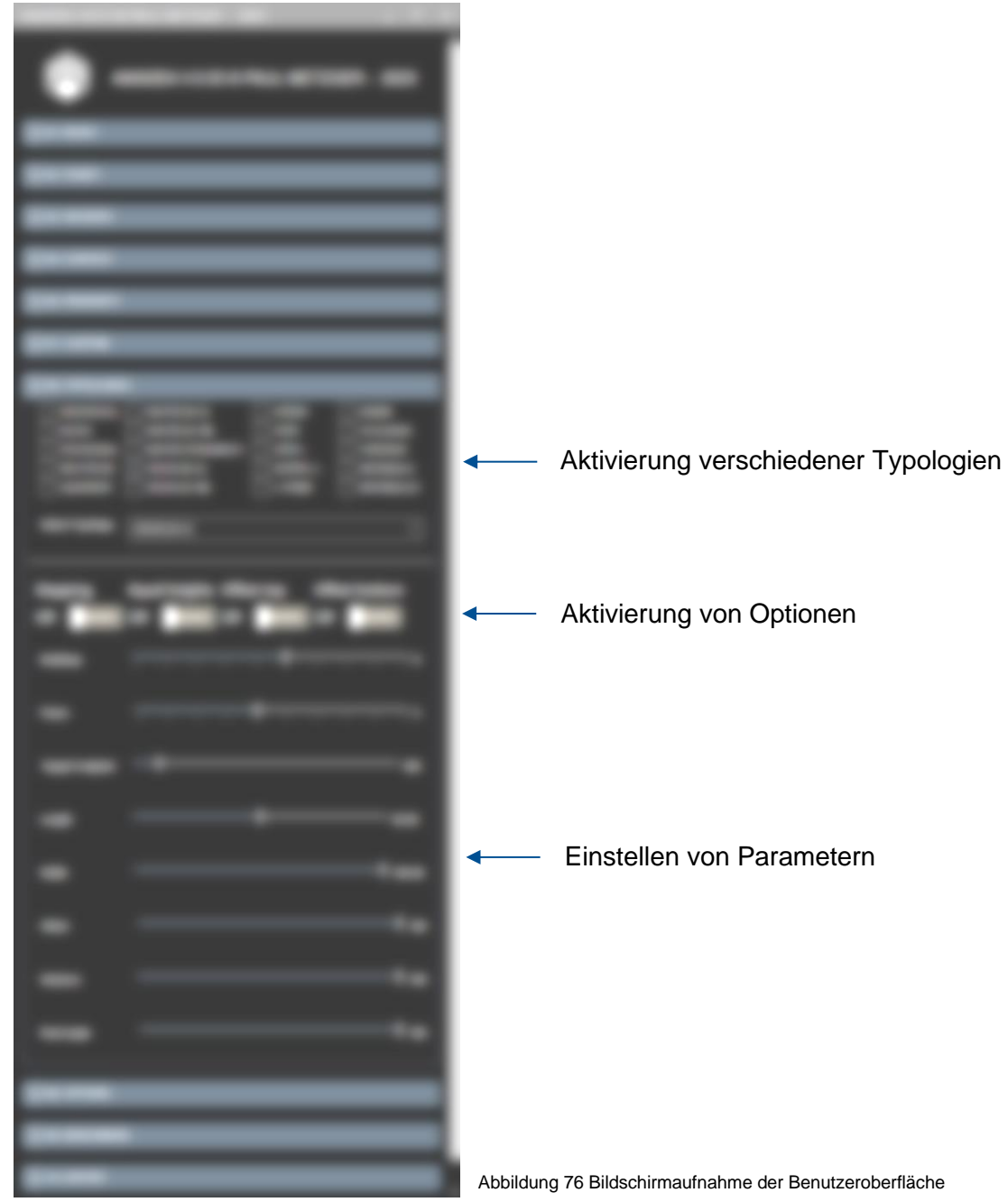

# 2.5. Optimierung

Der beschriebene Ablauf übersetzt Eingabe-Parametern in Baumasse. Welche Kombination an Parametern dabei zur maximalen Baumasse führt ist vorerst unklar. Manche der Parameter sind statisch festgelegt – wie z.B. der Abstandsflächenfaktor – manche Parameter können sich hingegen innerhalb eines Bereichs bewegen und müssen hinsichtlich dem Optimierungsziel – der maximalen Baumasse – optimiert werden.

Gebäude können auf unterschiedliche Art auf dem Grundstück positioniert werden und jeweils unterschiedliche Formen besitzen (polygonal, rechteckig, etc.). Form und Anzahl werden dabei indirekt über die Grundstückseinteilung definiert. Wie bereits beschrieben ist eine polygonale Einteilung dabei effizienter als eine rechteckige (da weniger unbebaute Restflächen entstehen). Allerdings kann das Grundstück auf unendlich viele Arten (polygonal) geteilt werden. Hat die Art der Teilung Einfluss auf die Baumasse? Und führen alle Teilungen zur exakt gleichen Baumasse? Folgende Beispiele sollen dieser Fragestellung auf den Grund gehen:

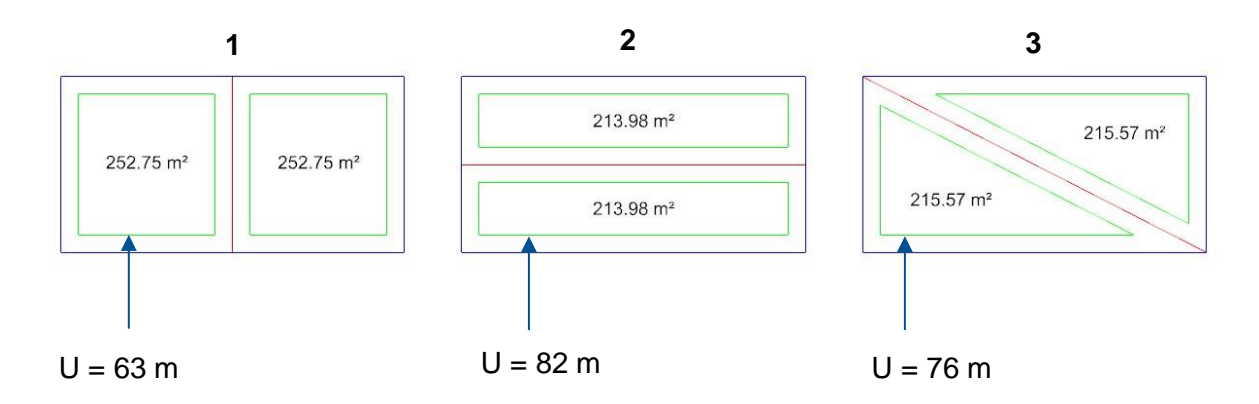

Abbildung 77 Schemadarstellung unterschiedlicher Grundstücksteilungen

Die drei äußeren Rechtecke (blau) sind alle exakt gleich groß aber auf unterschiedliche Art (mittig) geteilt (vertikal, horizontal und diagonal, rote Linie). Jedes Feld ist anschließend um den gleichen Abstand nach innen versetzt (Grüner Versatz). Dabei sollen die blauen Rechtecke das Grundstück, die roten Teilungen die Segmentierungen und die grünen Abstände die Abstandsflächen bzw. die dadurch definierten Grundflächen der Gebäude darstellen.

Es fällt auf, dass die grünen Rechtecke über unterschiedliche Flächenwerte verfügen. Obwohl diese auf gleiche Weise generiert wurden. Der Grund hierfür liegt im

Umfang der Formen sowie an der Anzahl und Winkel der Ecken. Diese Eigenschaften können auch als "Kompaktheit" der Formen beschrieben werden.

# **Unterschiedliche Arten der Teilung führen also zu unterschiedlich hohen Gebäudegrundflächen und damit zu unterschiedlich hohen Baumassen.**

Bei den Beispielen fällt außerdem auf, dass Rechteck 1 mit der höchsten Kompaktheit auch über die höchste Gesamt-Grundfläche verfügt (2 x 252,75 m²). Die weniger kompakten Formen (Rechteck 2+3) verfügen hingegen über kleinere Grundflächen.

Die versetzten grünen Flächen in Rechteck 1 sind in Quadratform maximal kompakt. Deren Seitenverhältnis beträgt 1:1 = 1 (maximale Kompaktheit). Zudem ist keine andere Teilung möglich, durch die eine höhere Fläche generiert werden könnte. Es existiert hier also nur ein Ergebnis und keine Lösungsmenge.

Der Gedanke liegt hier also nahe, dass **eine maximale Kompaktheit der Teilungen auch zu einer maximalen Gesamtfläche führt. Eine Optimierung der Baumasse erfolgt also durch die Maximierung der Kompaktheit der Teilungen.**

Kompakte Bauformen sind architektonisch ohnehin sinnvoll: Durch eine kompakte Baumasse verliert ein Gebäude weniger Energie an die Umgebung und die Kosten für die Fassadenfläche sind geringer. In der Praxis wird die Kompaktheit von Gebäuden über das sog. A/V-Verhältnis berechnet (Hüllfläche / Volumen – Verhältnis) [34]. Durch diese Formel werden massige Gebäude allerdings unverhältnismäßig bevorzugt, sodass eigentlich keine Aussage zur Kompaktheit getroffen werden kann.

Beispiel:

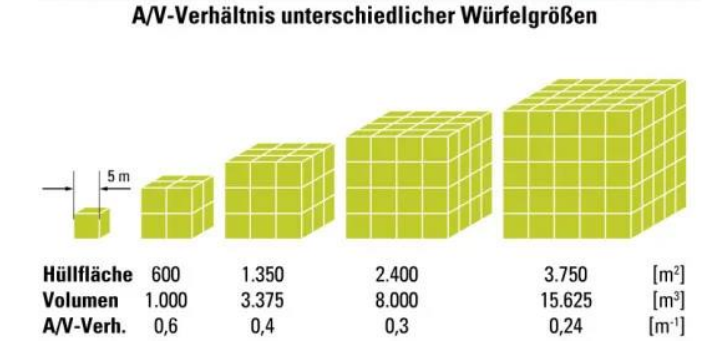

Abbildung 78 Darstellung unterschiedlicher A/V-Verhältnisse [34]

Das A/V-Verhältnis der abgebildeten Würfel ist unterschiedlich obwohl die Kantenlängen im Verhältnis von 1:1:1 = 1 stehen. Die Würfel sollten eigentlich über die gleiche Kompaktheit verfügen – das A/V-Verhältnis ist jedoch unterschiedlich.

Eine sinnvollere Methode zur Berechnung der Kompaktheit ist die sog. "Polsby-Popper"-Formel [35]. Hierbei kann die Kompaktheit des Gebäudes über dessen Grundfläche ermittelt werden. Dabei bleibt der berechnete Wert bei einer Skalierung konstant. D.h. ein großer Kreis verfügt über die gleiche Kompaktheit wie ein kleiner Kreis. Ein Grundstück ist also dann optimal geteilt, wenn die Teilungen maximal kompakt sind.

> 4π (area of the district) Polsby-Popper Ratio =  $\frac{41}{2}$  (perimeter of the district)<sup>2</sup> Abbildung 79 Polsby-Popper-Formel (Berechnung der Kompaktheit von Polygonen) [13]

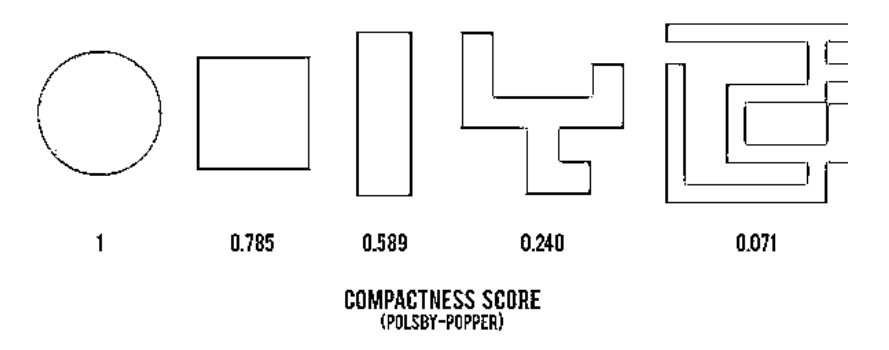

Abbildung 80 Vergleich unterschiedlicher Formen hinsichtlich der Kompaktheit nach Polsby-Popper [35]

Trotz der behandelten Reduzierungen bleibt das Problem aufgrund der hohen Anzahl an Parametern sehr komplex.

Es muss eine Optimierungsmethode gefunden werden, die…

- 1. …das Grundstück in möglichst kompakte Teilflächen zerlegt, …
- 2. … die Anzahl der Teilungen so wählt, dass die Baumasse möglichst hoch ist…
- 3. …eine vorgegebene Grundfläche pro Gebäude nicht überschreitet, …
- 4. …sowie unter den vorgegebenen Höhen (First- und Wandhöhe) bleibt…

Um dieses komplexe Problem zu lösen, wurden in Reihenfolge folgende zwei Methoden untersucht:

#### **2.5.1. Der (theoretische) evolutionäre Ansatz**

Dieser Ansatz ist vergleichbar mit der herkömmlichen Architekturmethodik, in der ein "Optimalwert" durch systematisches Ausprobieren gefunden wird. Hierbei werden die Parameter so lange verändert, bis ein zufriedenstellendes Ergebnis gefunden ist. Zur Lösung muss das Problem nicht wirklich verstanden sein und es ist unklar, ob der gefundene Wert wirklich dem (absoluten) mathematischen Optimum entspricht. Die Abfolge von "Input - Berechnung – Output" wird so häufig wiederholt, bis der Ausgabewert möglichst hoch ist.

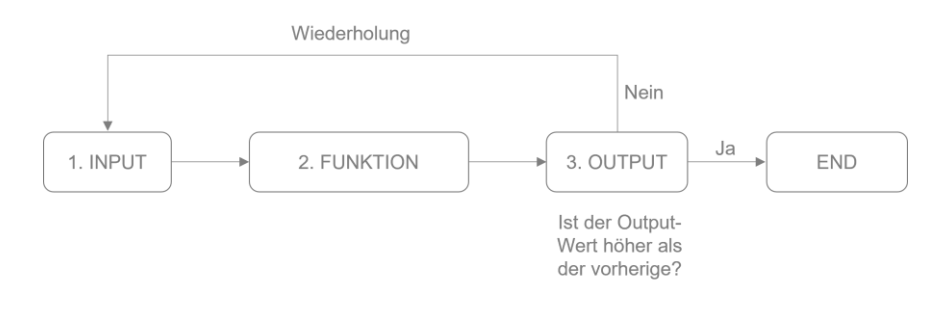

Abbildung 81 Darstellung einer Programm-Iteration (engl. "Loop")

Eine Art des systematischen Ausprobierens ist der sog. "Evolutionäre Algorithmus" (engl. "Evolutionary Solver"), der sich in seiner Funktionsweise an der Evolution natürlicher Lebewesen orientiert. Hierbei werden durch systematisches Ausprobieren unterschiedliche "Tests" (Mutationen) durchgeführt. Die Qualität ("Fitness") aller Tests kann sinnbildlich anhand einer Landschaft abgebildet werden ("Fitness-Landscape") [5].

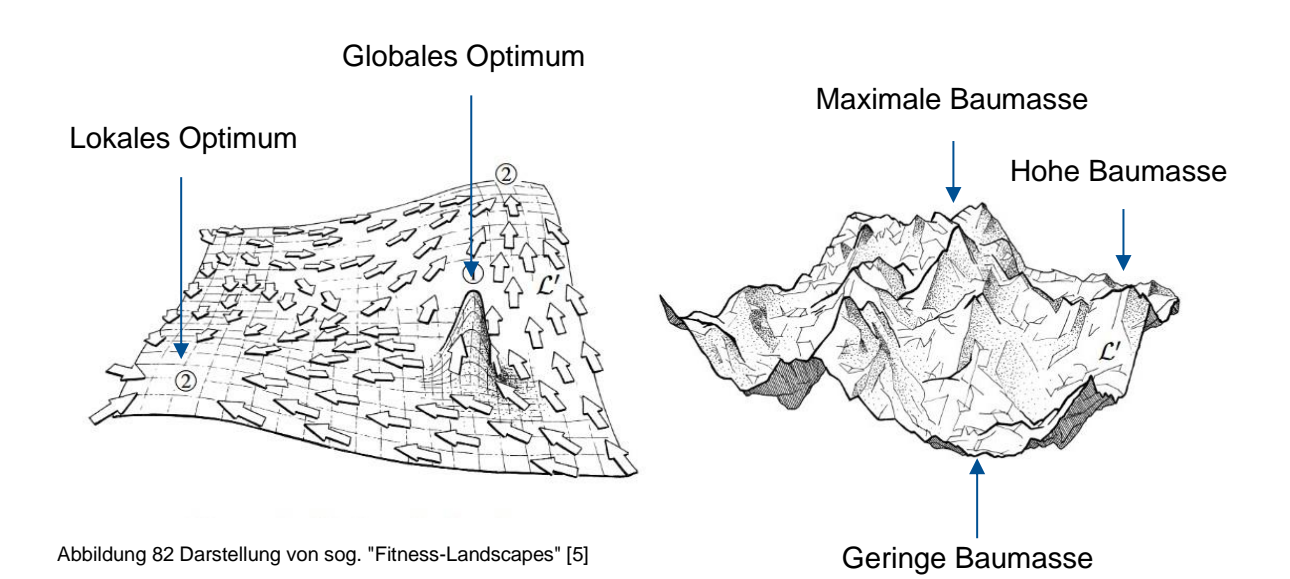
Dabei bilden Ausgabewerte höherer "Qualität" Hoch- und Ergebnisse schlechterer Qualität Tiefpunkte. Ein evolutionärer Algorithmus bewegt sich über unterschiedliche Methoden auf dieser (unbekannten) Landschaft fort und versucht systematisch das Maximum (Hochpunkt) zu finden. Dabei kann es allerdings vorkommen, dass ein Hochpunkt als bestes Ergebnis gewertet wird, obwohl es sich dabei nur um ein lokales Optimum handelt und nicht um das absolut-beste Ergebnis (Globales Optimum) [5].

Die globalen Hochpunkte stellen also die Kombination an Parametern da, die das maximale Bauvolumen generiert. Ein evolutionärer Algorithmus würde demnach die unterschiedlichen Parameter wie Geschosshöhe, Geschossanzahl oder Anzahl an Gebäuden so lange verändern, bis eine möglichst hohe Baumasse generiert wäre. Ob es sich dabei tatsächlich um den absoluten maximalen Wert (Globales Optimum) handelt, kann nicht festgestellt werden.

Nicht auszuschließen ist außerdem, dass ggf. Maxima gleicher Höhe existieren. D.h. die maximale Baumasse ist ggf. durch mehrere Kombinationen von Eingabewerten zu erreichen. Es handelt sich also ggf. nicht um eine Lösung, sondern um eine Lösungsmenge.

Der Vorteil des evolutionären Algorithmus ist, dass dieser sehr komplexe Probleme mit vielen Eingabe-Parametern überhaupt (hinreichend) lösen kann, ohne den Kern des Problems zu kennen. Aufgrund dieser Allgemeingültigkeit gibt es viele Plugins, die sich auf eine große Bandbreite an Problemen anwenden lassen. Dazu zählen für Grasshopper insbesondere die Plugins "Galapagos" [36], "Goat" sowie "Wallacei". Hierbei müssen lediglich die Eingabeparameter definiert werden und der zu maximierende Wert.

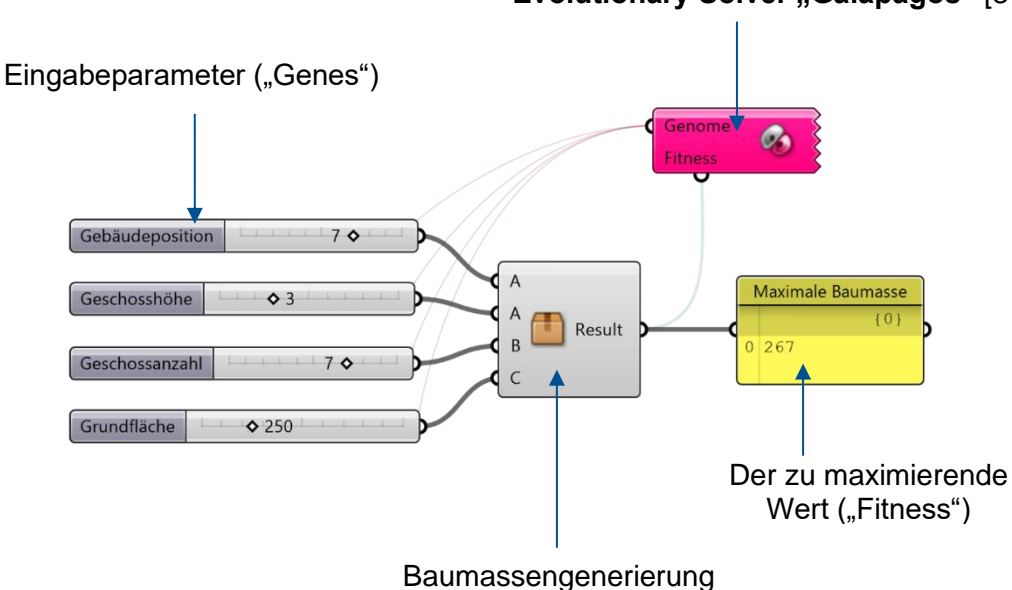

**Evolutionary Solver "Galapagos"** [34]

Abbildung 83 Beispiel-Grasshopperdefinition einer generativen Optimierung mit "Galapagos" (Vereinfacht) [36]

Durch die Vielzahl an getesteten Möglichkeiten (die visuell ansprechend abgebildet werden können) wirkt diese Methode sehr effizient und anschaulich. Sie wird in der Branche deshalb von vielen Anbietern als der korrekte Optimierungsansatz angeboten. Im Zuge der Produktentwicklung hat sich allerdings herausgestellt, dass der evolutionäre Ansatz sehr langsam ist. Die Berechnung vieler Hunderttausender Kombinationen ist langwierig und die Qualität der Ergebnisse ist sehr fragwürdig. Denn: Bei einer Mehrziel-Optimierung müssen die verschiedenen Ziele gewichtet werden. So muss beispielsweise das Verhältnis der Wichtigkeit zwischen Kompaktheit und Größe der Baumasse abgewägt werden. Die beiden Werte "Baumasse" und "Kompaktheit" werden demnach mit einem (schwer zu definierenden) Faktor versehen (Gewichtung) und bilden erst in Summe den zu maximierenden Wert.

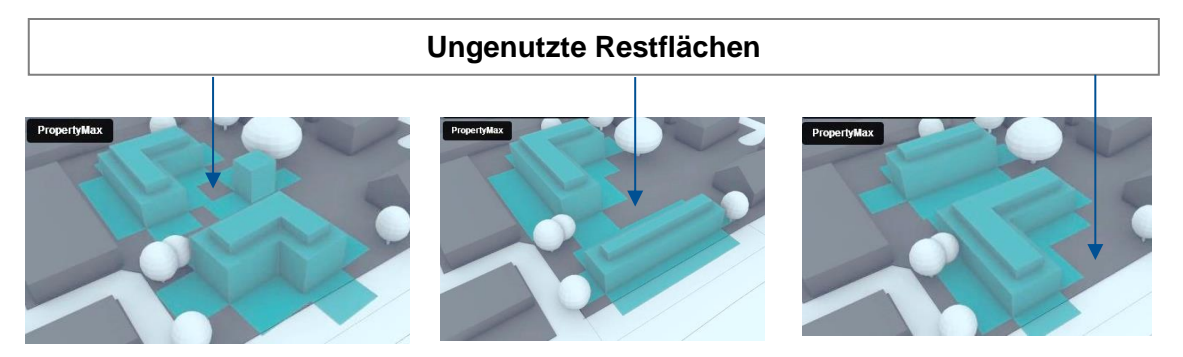

Abbildung 84 Generative Erzeugung von Gebäuden [53]

Aufgrund der langsamen Laufzeit und der schlecht optimierten Ergebnisse ist der evolutionäre Ansatz für eine robuste Automatisierung nicht sinnvoll und ist eher ein theoretischer Ansatz. Ggf. lässt sich die Problemstellung weiter reduzieren, sodass der generative Ansatz nicht benötigt wird und optimale Lösungen auf direkterem Weg berechnet werden können.

## **2.5.2. Der (praktische) iterative Ansatz**

Der vorherige generative Ansatz geht von einer großen Zahl an Eingabe-Parametern aus, die in Kombination zu einem oder mehrere Optima führen können. Ggf. kann die Komplexität durch praktisches Wissen weiter reduziert werden, sodass statt drei Parameter nur ein Parameter "iterativ" durchlaufen werden muss. Folgende Schritte sollen die Komplexität weiter reduzieren:

## **1. Höhenlimitierungen**

In der Theorie sind die Höhenwerte wie Wand- und Firsthöhe als Maximalwerte definiert, die ggf. durch Unterschreitung eine höhere Baumasse erzielen. Z.B. da auf Grund der geringeren Höhe die Abstandsflächen kürzer sind und deshalb näher an die Grundstücksgrenze gebaut werden darf. In diesem Fall ergibt sich eine höhere Baumasse durch niedrigere Höhe. In der Praxis wird man vermutlich dennoch die Maximalwerte erreichen wollen (z.B. um die durchgehende Trauflinie eines Straßenzugs zu gewährleisten). Dieser Parameter kann also festgelegt werden und muss nicht zwangsläufig optimiert werden.

## **2. Art der Teilung**

Das Grundstück in möglichst kompakte Segmente zu teilen, erweist sich in der Praxis als sehr schwer. Der unter 2.2.2 genannte Algorithmus teilt das Grundstück bereits sehr sinnvoll in gleich große Segmente, die jeweils mehr oder weniger kompakt sind. Unter der Prämisse, dass man auf gleich große Segmente verzichtet, könnte durch einen effektiveren Algorithmus hier ggf. eine höhere Baumasse erzielt werden.

Der verwendete Algorithmus von Sumit Khetarpal [24] stellt allerdings für sich bereits eine wissenschaftliche Arbeit dar. Die mathematische Umsetzung eines angepassten Algorithmus würde also den Rahmen dieser Arbeit sprengen. In der praktischen Anwendung wird dieser Algorithmus als ausreichend bewertet. Auch die Optimierung der Segmentierung entfällt hierdurch.

## **3. Anzahl der Teilung (Iterativ)**

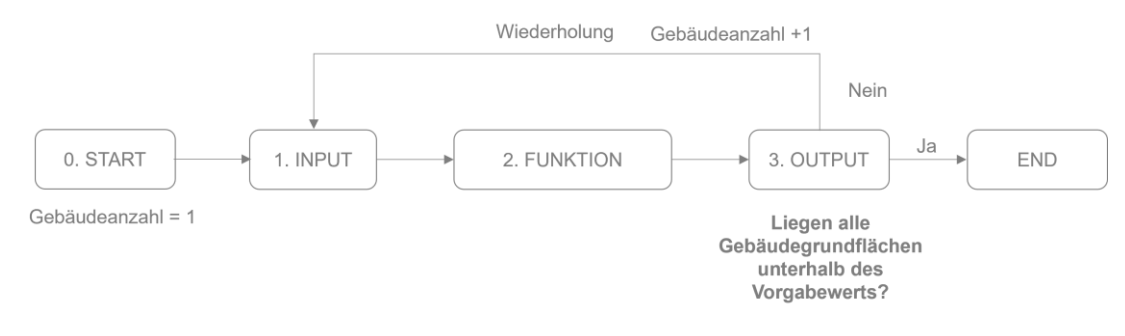

Abbildung 85 Programmabfolge (Iterativer Ansatz)

Als einziger offener Parameter bleibt die Anzahl der Segmentierungen und die damit einhergehende Grundfläche. Um hier das Optimum zu finden, wird die Anzahl der Gebäude schrittweise (iterativ) erhöht. Hierdurch verringert sich schrittweise die Grundfläche der Gebäude. **Das Optimum ist dann erreicht, wenn die Grundflächen aller Gebäude unter dem vorgegebenen Wert liegen.**

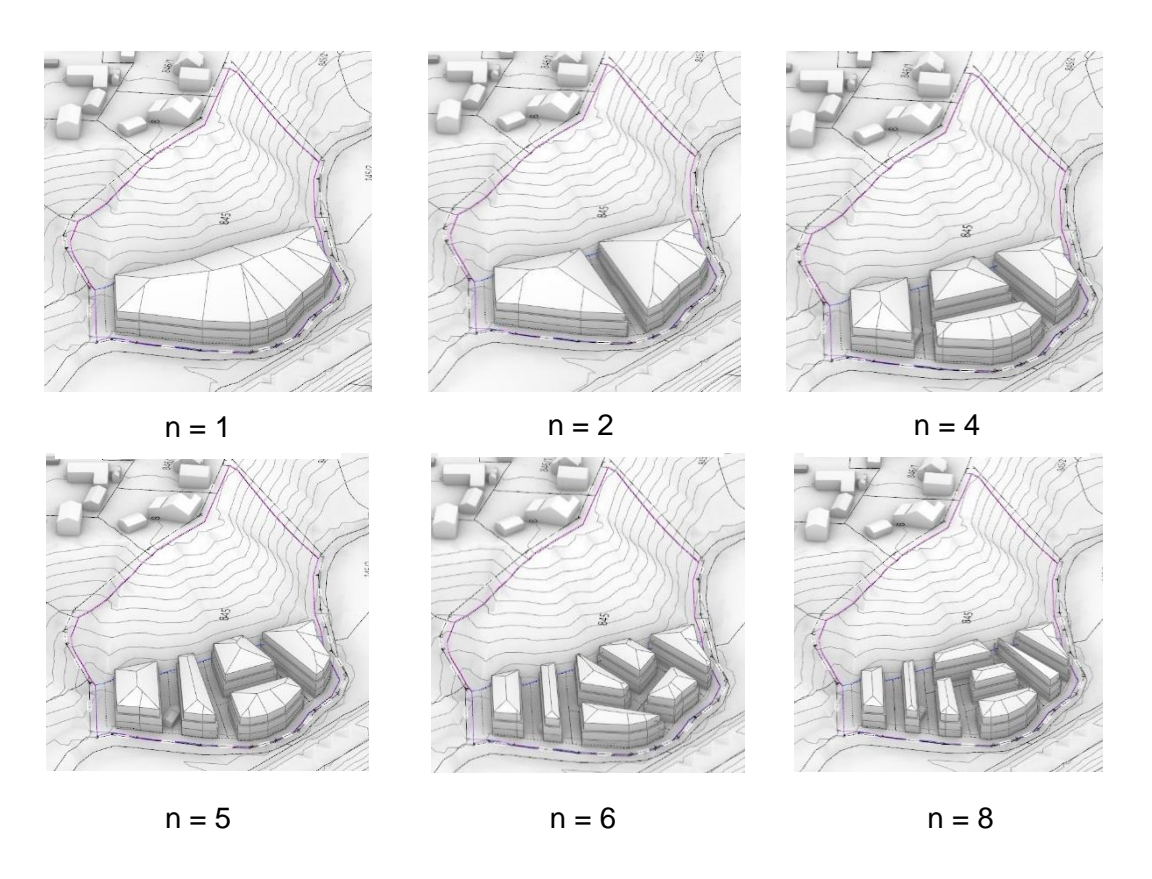

Abbildung 86 Schrittweise Erhöhung der Gebäudenanzahl (Iteration)

## **4. Varianten**

In der praktischen Anwendung ist es nicht sinnvoll auf eine optimierte Lösung abzuzielen. Denn selbst unter Einhaltung aller baurechtlichen Regeln und optimierter Baumasse, bleibt ein großer Spielraum bei der Interpretation von Vorgaben. Wenn eine Gemeinde gegen eine Bebauung ist, werden valide Gründe gefunden, die gegen eine Bebauung sprechen. Die Wahrscheinlichkeit, dass eine Lösung baurechtlich zu 100% akzeptiert wird, ist ohnehin sehr gering.

**Dort wo keine aussagekräftigen Informationen generiert werden können, ist es deshalb sinnvoll eine Bandbreite an Varianten zu generieren. Ziel der Automatisierung sollte es nicht sein eine baurechtlich korrekte Genehmigungsplanung zu generieren, sondern ein Spektrum an Ergebnissen zu liefern, die als Grundlage für Verhandlungen und zur architektonischen Weiterarbeit verwendet werden können.**

## **2.5.3. Export**

Im letzten Schritt werden alle Informationen und Darstellung übersichtlich als PDF-Dokument exportiert. Je nach baurechtlicher Kategorie und Anzahl an Typologien wird dynamisch ein Inhaltsverzeichnis generiert. Da die importierte und generierte Geometrie immer an einem bestimmten Fixpunkt liegt, können Schnitte, Ansichten und Perspektiven automatisch generiert werden. Eine Anpassung der Ansichtsrichtung, Position oder Brennweite der virtuellen Kamera ist dadurch nicht nötig und spart weitergehend Zeit. Alternativ kann das Design des Layouts an Anwenderwünsche angepasst werden (z.B. CI-Farben und Logo des Kunden).

**Zieht man den kompletten Layoutprozess in Betracht, kann durch das vorgegebene Layout eine Zeitersparnis von ursprünglich ca. 30 – 60 min auf ca. 5 Sekunden ausgegangen werden.**

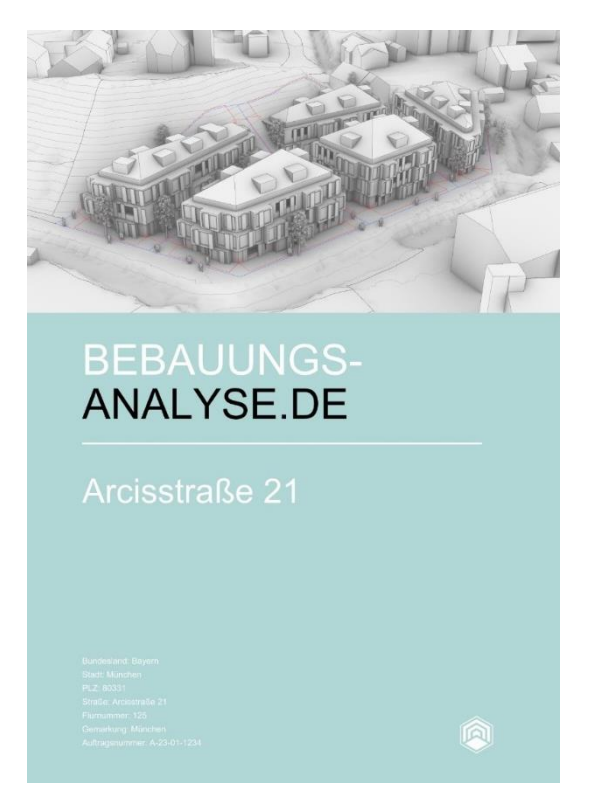

Abbildung 87 Beispielausgabe des BauAnalyse-Exposés (Cover)

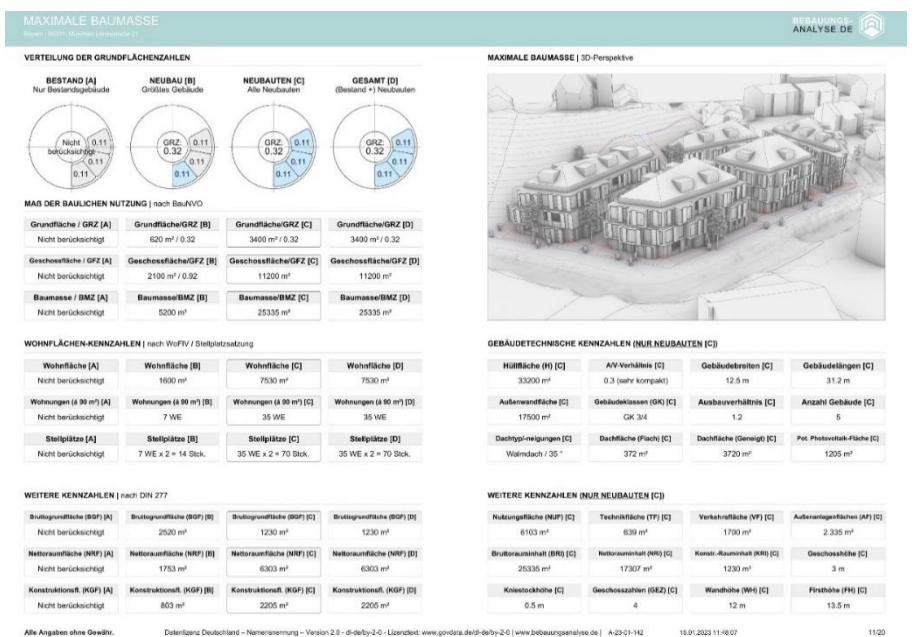

Abbildung 88 Beispielausgabe des BauAnalyse-Exposés (Kennzahlen)

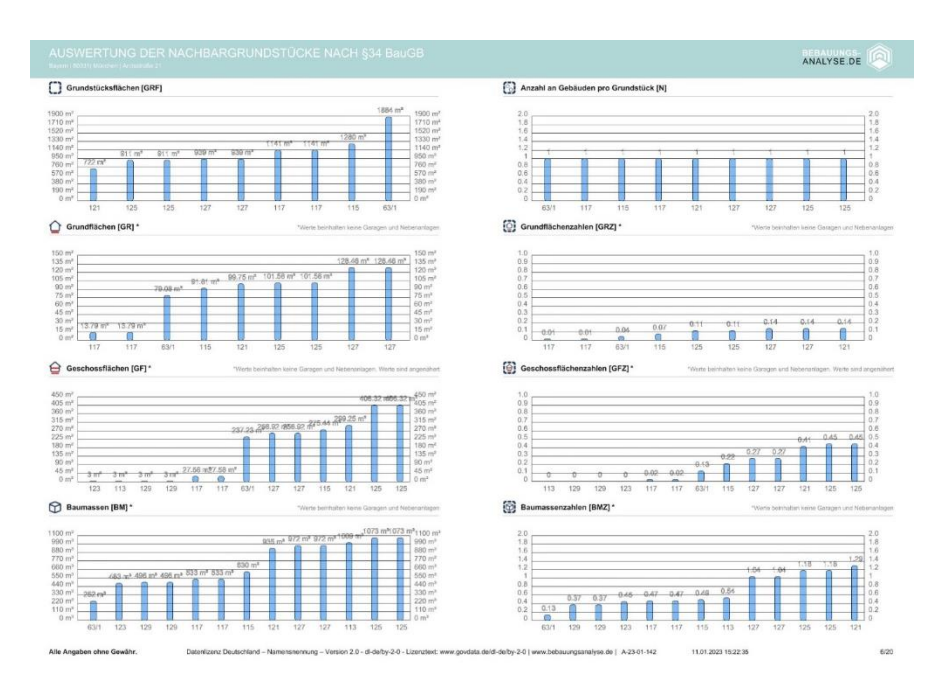

Abbildung 89 Beispieldarstellung des BauAnalyse-Exposés (Nachbarschaftsauswertung)

# 3. Schluss:

## 3.1 Der Blick in die Zukunft

## **3.1.1. Grundrissautomatisierung**

Die Generierung der maximalen Baumasse bietet im Sinne des Pareto-Prinzips bereits einen sehr hohen Mehrwert für Projektentwickler, Immobilienmakler und private Grundstücksbesitzer und stellt die perfekte Datengrundlage für die architektonische Weiterarbeit bereit. Neben den berechneten Kennzahlen und der Darstellung der Baumasse könnten die Daten noch weitergehend genutzt oder verfeinert werden.

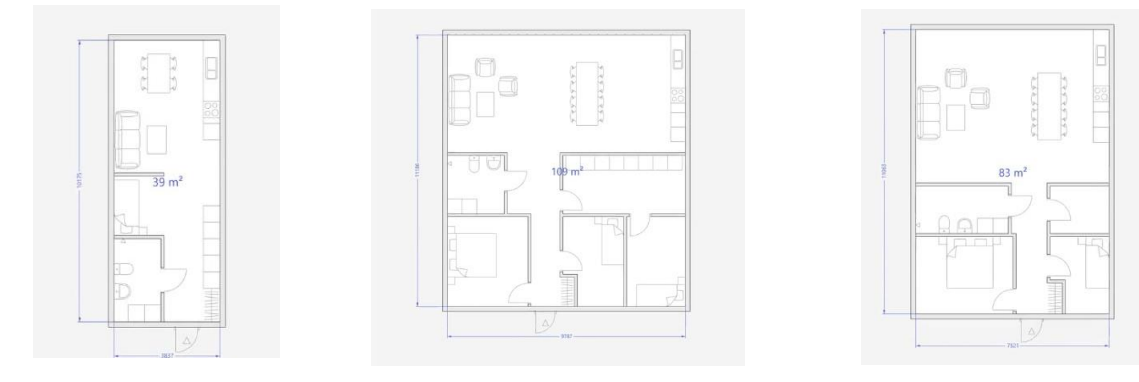

Abbildung 90 Automatisch generierte Grundrisse (Finch3D) [43]

In der Praxis werden Gebäude von außen nach innen entworfen. D.h. zuerst wird das Baurecht maximal ausgenutzt – Dann werden Wohneinheiten definiert und die Erschließungsart festgelegt (z.B. Mehrspänner-, Laubengang- oder zentrale Erschließung). Auf dem Markt existieren bereits unterschiedliche Produkte zur Generierung von Grundrissen (Finch3D [37], ArchiGAN [38], Magnetizing [39], uvm.). Auch hier ist die Komplexität des Problems sehr hoch. Es müssen Lagebeziehungen und Flächengrößen der Räume gelöst werden und auf Fensterpositionen eingegangen werden. Korrekte Grundrisse richten die Aufenthaltsräume nach Süden, Nasszellen wie Bäder oder Abstellräume eher in Dunkelbereiche. Leider liefert keine der Lösungen aktuell zufriedenstellende Ergebnisse. Viele der Lösungen beschränken sich zudem ausschließlich auf orthogonale Formen.

Insofern ein Algorithmus die innere Struktur von Gebäuden löst, könnte auf Grundlage der berechneten Baumasse zusätzlich das Gebäude-Innere automatisiert generiert werden. Der Entwurfsfortschritt und die Aussagekraft zur Bebaubarkeit des Grundstücks wäre damit wieder um ein weiteres erhöht.

## **3.1.2. Werkplanung**

Durch Außenform, Fassade und innere Struktur ist ein Gebäude entwurfstechnisch bereits sehr klar definiert. Der Planungsstand entspricht hier ungefähr der sog. Leistungsphase von 1 – 4 (Genehmigungsplanung, nach HAOI) oder dem Maßstab von 1:200 – 1:100. Weitergehend könnte eine Logik entwickelt werden, die aus dem Entwurf eine sog. Werkplanung generiert (Maßstab 1:50, Leistungsphase 5). Dabei geht es vor allem um die technische Lösung und Darstellung des Gebäudes.

Sofern eine standardisierte Bauweise vorausgesetzt wird, könnte auch hier ein Algorithmus entwickelt werden, der:

- **-** …aus Gebäudeflächen mehrschichtige Bauteile generiert (Dach- Wand- und Fassadenflächen)
- **-** …aus Geschossflächen mehrschichtige Geschossdecken erstellt
- **-** …Aussagen zur Haustechnik trifft und Leitungen durch das Gebäude generiert
- **-** …Zeichenstandards einhält. Wie z.B. das Zeichnen von Bemaßungen, Durchbrüchen, Achsen, etc.
- **-** uvm.

Eine standardisierte Bauweise könnte z.B. die vorgefertigte Holz-Modulbauweise sein, bei der Gebäudeteile automatisiert in der Fabrik hergestellt werden. Auch beim Bau des Gebäudes würde also zusätzlich Zeit gespart werden. Die Einteilung der Baumasse in Moduleinheiten könnte ebenfalls automatisiert erfolgen (z.B durch das Plugin "PackRat" [40] oder die durch den Packing-Algorithmus der Firma Proving-Ground [41]).

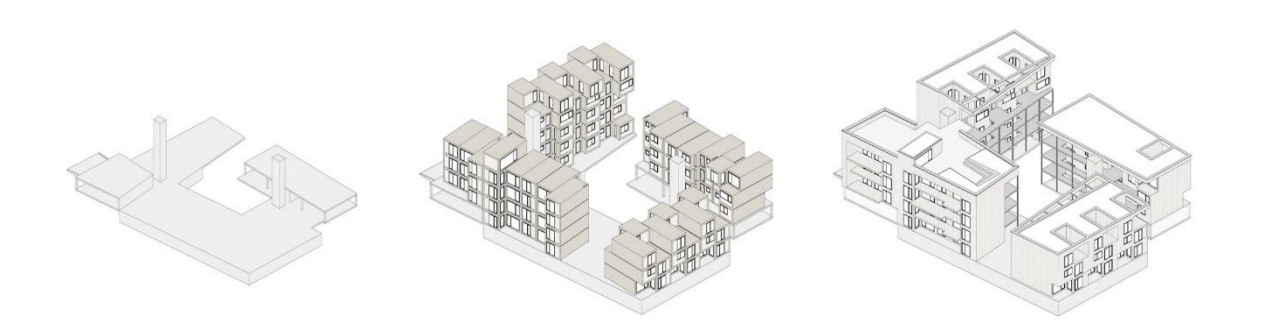

Abbildung 91 Beispiel einer Baumasseneinteilung durch Holzmodulbau [52]

Um die generierte Baumasse weiter zu bearbeiten, müsste diese ggf. von der Software "Rhino" in andere Programme exportiert werden können. Für die Verbindung nach ArchiCAD könnte hierfür bspw. das Plugin "ArchiCAD-Live Connection" verwendet werden [42].

Folgendes Beispiel zeigt die Generierung einer Wandfläche in Grasshopper & Rhino. Durch die ArchiCAD-Live Connection kann diese direkt in das CAD-Programm ArchiCAD übertragen werden und praxisüblich als mehrschichtiges Bauteil weiterverarbeitet werden. Diese Übertragung kann mit sämtlichen Bauteilen wie Geschossdecken, Dach, Wand- und Fassadenflächen durchgeführt werden, sodass auf Knopfdruck die abstrakte Baumasse in ein detailliertes Gebäude übersetzt werden kann. Diese Aufbereitung würde die perfekte Datengrundlage für die Weiterarbeit durch Architekten bieten.

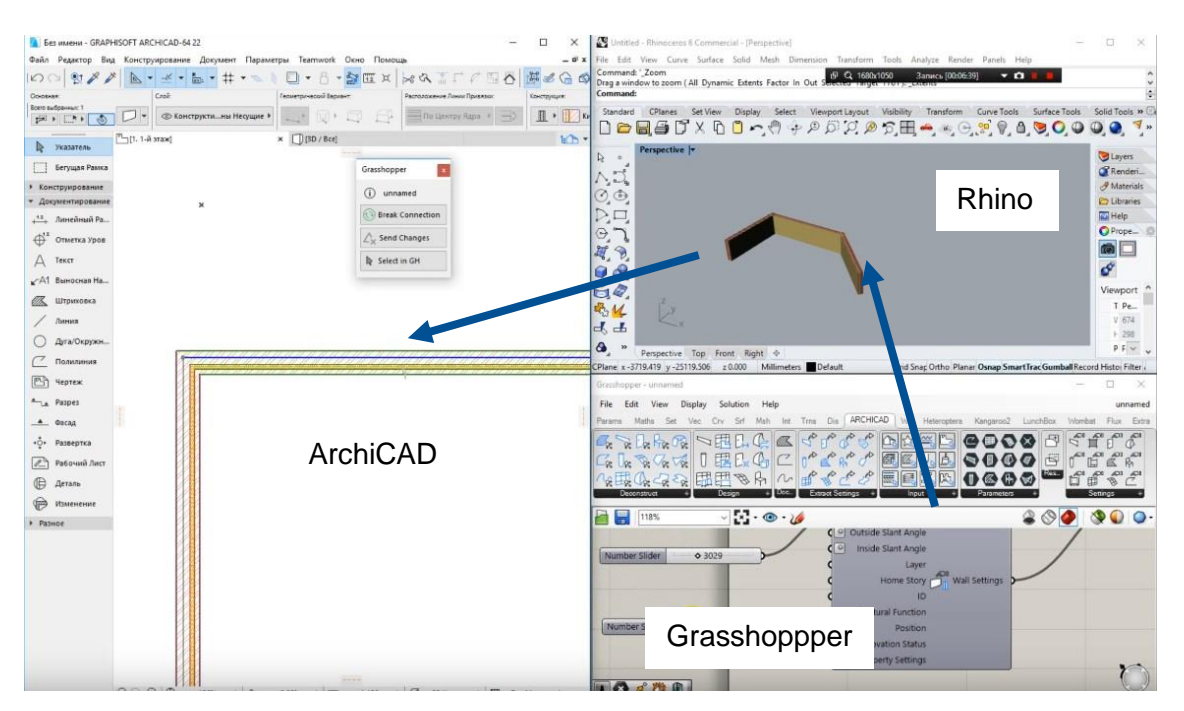

Abbildung 92 Beispielabbildung der ArchiCAD LiveConnection [55]

**Jede Anpassung der Gebäude kann somit direkt in andere Programme (z.B. Archi-CAD) übertragen und automatisiert in Bauteile übersetzt werden. Damit könnte die gesamte Gebäudegenerierung – angefangen bei der Baumasse bis hin zu detaillierten Werkplänen – von A-Z automatisiert werden.**

## **3.1.3. Renderings**

Neben der Anbindung an übliche CAD-Programmen könnte auch eine computergenerierte & fotorealistische Abbildung (Rendering) den Informationsgehalt der Architektur ergänzen. Gerade durch die aktuell-aufkommenden sog. "KI-Renderer" wie "MidJourney" [43], "Veras" oder "DALL-E" wäre der Arbeitsaufwand hierfür recht gering. Aktuell lassen sich damit allerdings eher Innen- statt Außenaufnahmen zufriedenstellend generieren. Die Ergebnisse sind häufig noch künstlerisch stark stilisiert und weichen von der angestrebten Zielvorstellung weit ab. Ein echter praktischer Nutzen hierfür muss vermutlich erst noch bewiesen werden.

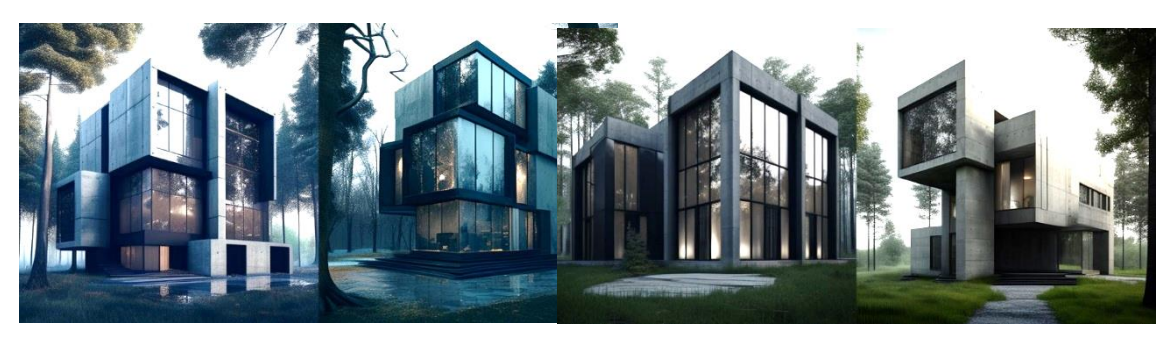

Abbildung 93 Durch KI generierte fotorealistische Darstellungen [43]

## **3.1.4. 3D-Druck & CNC-Bearbeitung**

Der Modellbau ist zentraler Bestandteil im Entwurfsprozess. Durch haptische Modelle sollen Kunden und andere Beteiligte ein Gefühl für die Architektur und deren städtebauliche Integration bekommen. Die Erstellung dieser "physischen" Modelle durch Handarbeit ist allerdings extrem zeit- und kostenintensiv. Die Abbildung der Umgebung inkl. Gelände, Gebäude, Bäume etc. sowie die detaillierte Konstruktion des Gebäudes kann Wochen oder sogar Monate in Anspruch nehmen. Eine in der Praxis bereits übliche Methodik des Modellbaus ist die automatisierte Fabrikation durch "3D-Druck" oder durch eine CNC-Bearbeitung. Dabei wird das Modell entweder durch Entfernen (subtraktiv) oder durch ein Hinzufügen (additiv) von Material erstellt. Auch hier könnte eine direkte Anbindung an den automatisierten Fabrikationsworkflow stattfinden. Dabei würde die generierte Baumasse direkt in ein 3D-Modell übersetzt werden.

Durch die nahtlose Integration in andere Abläufe und Programme steht die automatisierte Gebäudegenerierung als wichtiges Element im Zentrum des automatisierten Entwurfsprozess (Interoperabilität).

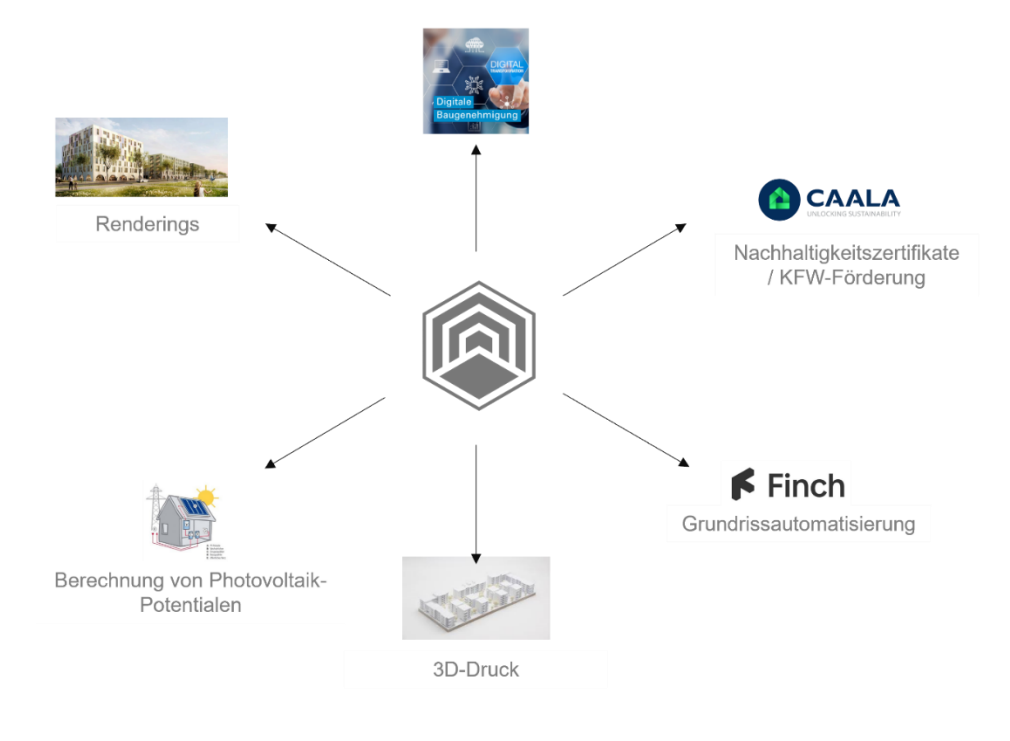

Abbildung 94 Interoperabilität der BauAnalyse

## 3.2. Zusammenfassung und kritische Auseinandersetzung

## **3.2.1. Zusammenfassung**

Durch die vorangegangenen Kapitel sollte überprüft werden ob und wie fern sich Entwurfsprozesse automatisieren lassen. Eine allgemein-gültige Automatisierung des Entwurfsprozess ist auf Grund der enorm-hohen Komplexität des Architekturproblems nicht möglich. Die Bandbreite an unterschiedlichen Problemstellungen lässt eine generelle Automatisierung nicht zu. Unter diversen Voraussetzungen und Reduktionen der Problemstellung kann allerdings ein gewisser Automatisierungsgrad erreicht werden (Teilautomatisierung). Zusammengefasst ermöglichen folgende Voraussetzungen die Teilautomatisierung des Entwurfsprozess:

- 1. **Anwendung auf Grundstücke, die nach §34 BauGB ("Innenbereich") zu bewerten sind**: Durch die Ausklammerung der anderen beiden Fälle (§35, §30 BauGB) kann auf eine aufwendige Recherche und Auswertung von Bebauungsplänen verzichtet werden.
- 2. **Toleranz bei der baurechtlichen Aussagekraft der Ergebnisse:** Da das Baurecht einen großen Interpretationsspielraum hat, kann kein perfektes Ergebnis generiert werden. Stattdessen wird eine Bandbreite an möglichen Varianten ausgegeben, die eine Gesprächs- und Datengrundlage zur manuellen Weiterarbeit liefern soll. Es können keine 100% baurechtlich-valide Ergebnisse generiert werden.
- **3. Kombination mit menschlicher Intelligenz:** Extrem komplexe Probleme, die eine Interpretation oder kreative Einschätzung von Sachverhalten benötigen, können vom menschlichen Anwender verhältnismäßig besser gelöst werden (z.B. die Definition der Lagebeziehungen der Nachbargrundstücke). Eine Kombination von "künstlicher" und menschlicher Intelligenz ist deshalb sinnvoll.

## **3.2.2. Nachteile**

Der entwickelte Algorithmus hat folgende Nachteile:

- **-** Großer manueller Aufwand bei der Recherche und Auswertung von Bebauungsplänen
- **-** Nichtbeachtung von Stellplätzen
- **-** Kein 100% Automatisierungsgrad
- **-** Menschliche Zuarbeit nötig
- **-** Keine 100% baurechtliche Aussagekraft
- Nichtbeachtung der bayrischen "16-m-Regel"

## **3.2.3. Vorteile**

Der entwickelte Algorithmus hat folgende Vorteile:

- **-** Deutschlandweite Anwendung in allen 16 Bundesländern
- **-** Kurze Bearbeitungsdauer und hohe Robustheit
- **-** Korrekte Berechnung der Abstandsflächen und Kennzahlen
- **-** Abdeckung einer großen architektonischen Bandbreite
- **-** Integrationsmöglichkeit in weiterführende Anwendungen über Exportschnittstellen
- **-** Hohe Anwenderfreundlichkeit durch einfache Benutzeroberfläche
- **-** Hohe Aussagekraft durch amtliche Geodaten (Gelände, Gebäude, Katasterinformation)
- **-** Enorme Zeitersparnis ggü. der herkömmlichen Entwurfsmethodik

Für gewisse Anwendungsfälle bietet die entwickelte Methode also einen beträchtlichen Mehrwert - Eine allgemeine Automatisierung, die sämtliche Aspekte der Architekturproblematik löst, wird entweder erst durch die Entstehung von "künstlicher Intelligenz" zustande kommen oder mit einer extrem starken Vereinfachung des Baurechts.

**Durch die Teilautomatisierung kann eine Bandbreite an architektonischen Möglichkeiten abgebildet werden und eine hilfreiche Gesprächs- und Datengrundlage zur architektonischen Weiterarbeit bereitgestellt werden. Die in den ersten Entwurfsschritten eingesparte Zeit könnte dann in spätere Prozesse - z.B. Gestaltung - wieder investiert werden. Durch die Teilautomatisierung könnte dem Architekten also mühsame und repetitive Arbeit abgenommen werden, sodass mehr Zeit und Kosten in die sinnvollere Gestaltung der Nachverdichtung fließen könnte.** 

Aber weshalb müssen Grundstücke im Innenbereich überhaupt maximal ausgereizt werden? Könnte es auch politische Maßnahmen zur Entschärfung der angespannten Immobilienlage im Innenbereich geben, die eine zwanghafte und verunstaltende, innerstädtische Nachverdichtung entschärfen würden?

3.3. Freiflächen bis zum Horizont: Eine kritische Betrachtung der sog. "Außenraumregel" (§35 BauGB)

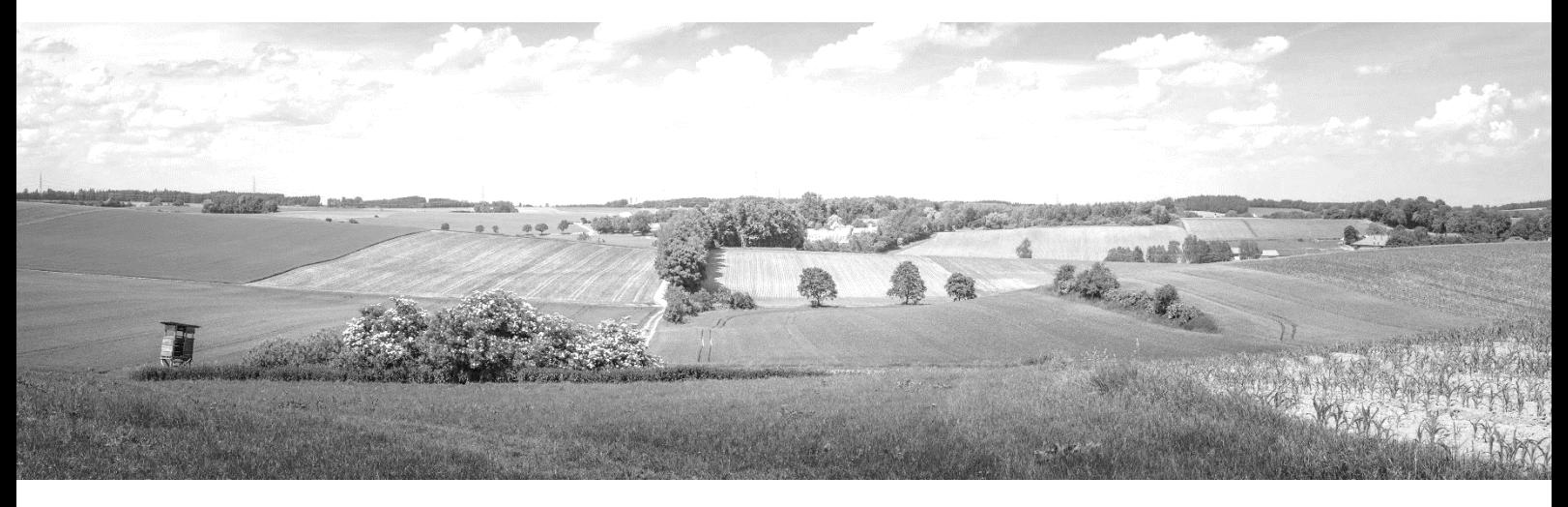

Abbildung 95 Exemplarische Darstellung einer Hinterland-Freifläche [58]

**Bauen wird immer komplizierter, langsamer, teurer und gleichförmiger. Dabei sollte es einfacher, schneller, günstiger und auch architektonisch abwechslungsreicher werden** [1]**. Nur 73 % der von der Bundesregierung angestrebten 400.000 Wohnungen pro Jahr wurden 2021 auch errichtet** [2]**.**

Dieses Problem ist vor allem auf die Marktlage zurückzuführen: Das Angebot von Bauland ist extrem gering. Deshalb sind Grundstückspreise extrem hoch. Falls Bauland erworben wird, bleiben keine finanziellen Mittel für architektonisch hochwertige Gestaltung – Im Gegenteil: Um ein Bauprojekt rentabel zu machen muss das Baurecht maximal ausgereizt werden. In der Praxis zeigt sich das durch massige, oft verunstaltende Baukörper, die an allen Seiten an die Grenzen der Machbarkeit stoßen. Eine Genehmigungsfähigkeit wird hierdurch oft verkompliziert – Die Wohnraumgenerierung kommt ins Stocken. Ggf. befindet sich die Architektur- und Immobilienbranche hier an einem Wendepunkt: Grundstückspreise sind so hoch, dass diese nichtmehr rentabel bebaut werden können. Auch unter Ausreizung aller baurechtlichen Möglichkeiten deckt die vermietbare Fläche nicht die Kosten für den Grundstückserwerb und den Neubau.

#### **Das Resultat: Weniger Bauprojekte oder hässliche Nachverdichtung.**

Aufgrund dieses eklatanten Problems sollten die rechtlichen Rahmenbedingungen überprüft werden. Denn: **In Anbetracht der der enormen Freiflächen zwischen den Städten und Gemeinden, ist der Mangel an Bauland ggf. nicht mehr nachvollziehbar.** 

Eine prinzipielle Bebaubarkeit auf dem Land ist aufgrund der sog. "Außenraumregel" nicht zulässig. Nach §35 BauGB ist das Bauen im Außenbereich nur für "privilegierte Vorhaben" der Landwirtschaft zugelassen [15]. Wohnbebauungen o.ä. sind demnach dort nicht zulässig. Grund für dieses Gesetz ist die Vermeidung von sog. "Splittersiedlungen". Es soll vermieden werden, dass die Landschaft mit einzelnen Häusern verunstaltet wird. Doch ist diese Regel in Anbetracht der hohen Mieten und Grundstückspreisen noch tragbar? Folgender Abschnitt soll vorhandene Statistiken überprüfen und ins Verhältnis setzen.

Da man sich als Mensch vor allem in Siedlungsstrukturen bewegt, liegt es vermutlich in der Natur der Sache, dass allgemein davon ausgegangen wird Deutschland sei dicht bebaut. Doch eine Autofahrt von einer Stadt in die andere reicht aus, um sich ein anderes Bild von der Lage zu machen: Deutschland ist alles andere als dicht bebaut.

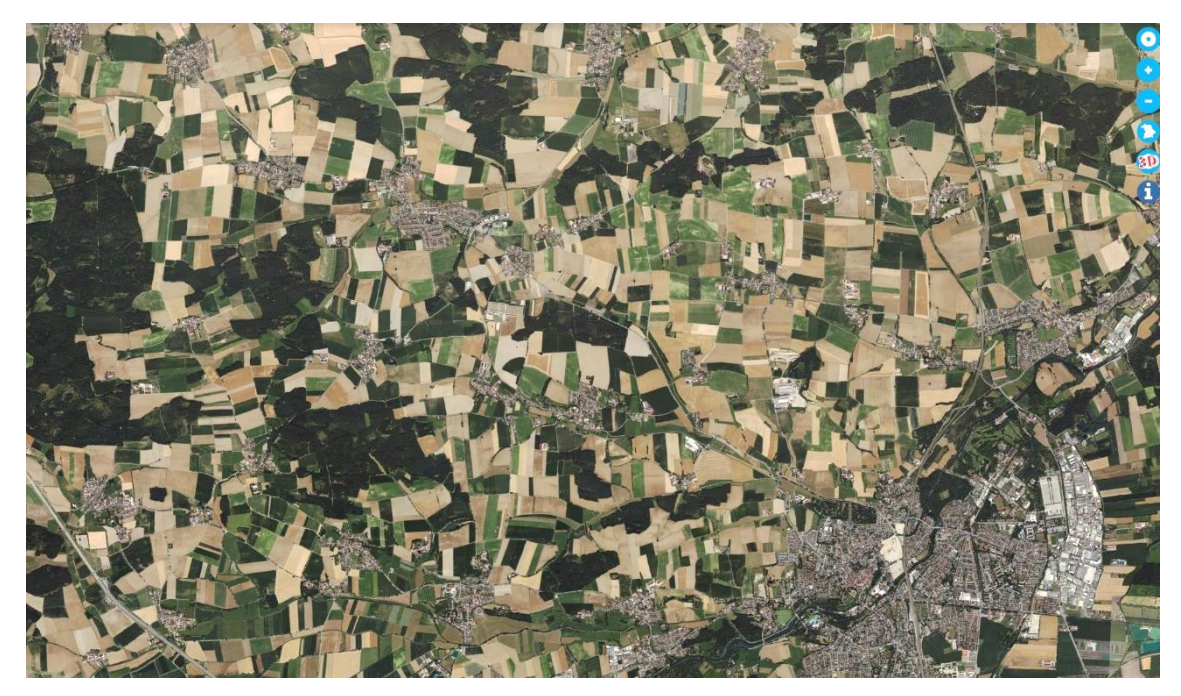

Abbildung 96 Exemplarische Darstellung der ländlichen Freiflächen [57]

Dass neue Ideen allgemein gewünscht sind – nur nicht vor der eigenen Haustüre – hat die Windraddebatte gezeigt [44]. "Nachhaltigkeit ja, aber bitte nicht bei uns". Sicher würde jeder Bürger prinzipiell für die Generierung von mehr (bezahlbaren) Wohnraum

stimmen – eben nur nicht im eigenen Umland. Zu heilig sind die eigenen grünen Wiesen und Wälder. Verständlich.

## **Doch ist die verunstaltende Nachverdichtung im Innenbereich die bessere Alternative?**

Während die Preise in Ballungszentren explodieren, bleibt das Leben auf dem Land unattraktiv [2]. Obwohl es hier an sich genug Flächen gäbe - Nur eben kein "Bauland". Das dort kein Bauland zur Verfügung steht, liegt vor allem an der Außenraumregel, die das Angebot an Flächen extrem reduziert. Um nicht zu sagen "im Keim erstickt". Die Außenraumregel ist sicher sinnvoll, um den Verbau der grünen Landschaft zu verhindern doch muss man sich in Anbetracht der (für Privatpersonen unbezahlbaren) Grundstückspreise doch fragen, ob das Gesetz noch zeitgemäß ist:

## **3.3.1. Istzustand**

Ein Argument, das gegen den Wohnungsbau auf dem Land spricht, ist der bereits hohe Grad an versiegelten Flächen. Doch ist der Grad an versiegelten Flächen wirklich so hoch?

Laut Informationen des statistischen Bundesamts werden **14,5 %** der deutschen Fläche für **Siedlung und Verkehr** (SuV) verwendet. Betrachtet man die genaue Aufteilung der Statistik, fällt auf, dass allerdings nur ein Bruchteil dieser Fläche für die "**Wohnbaufläche"** verwendet wird: **3,9%**.

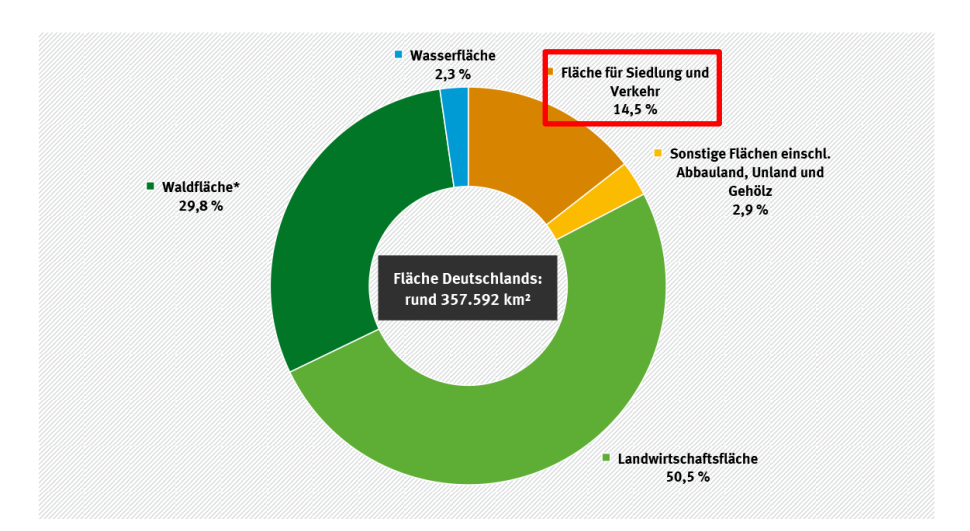

Abbildung 97 Flächenverteilung in Deutschland [47]

Die Restfläche von **85,5 %** ist unbebaut und wird **Vegetation und Gewässers** zugesprochen (inkl. Landwirtschaft: 50%). Lediglich 1/25 (3,9%) der deutschen Fläche ist demnach mit "Wohnbaufläche" bebaut.

Doch was genau ist unter "Wohnbaufläche" zu verstehen? Das statistische Bundesamt weist in einem methodischen Hinweis darauf hin, dass "Siedlungs- und Verkehrsflächen (14,5%) nicht mit "versiegelten Flächen" gleichgesetzt werden dürfen, da diese auch unversiegelte Frei- und Grünflächen enthalten. **Darin sind also unmittelbar zugehörige Flächen wie "Haus- und Vorgärten", Spielplätze und**  Friedhöfe inbegriffen. Die Kategorie "Wohnbebauung" beinhaltet also demnach auch Freiflächen um das Gebäude (!) Der Wert von 3,9 % entspricht also weitergehend nicht der versiegelten Fläche, sondern einer Wohnnutzung allgemein (inkl. Gärten, etc.). Das Umwelt Bundesamt gibt die Höhe aller versiegelten Flächen mit 6,53 % an (inkl. Straßen, Gewerbe, etc.) [45].

#### enfläche insgesamt nach Nutzungsarten in Deutschland am 31.12.2021

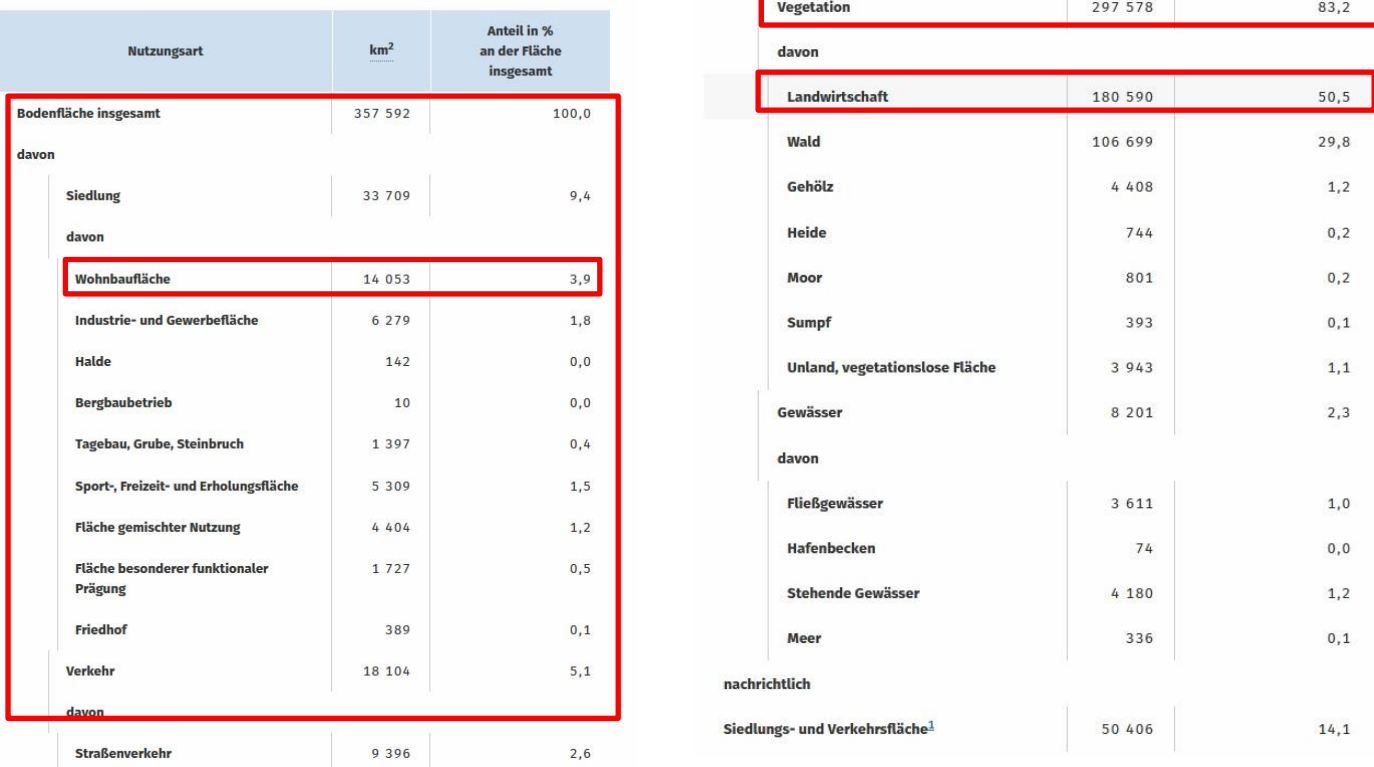

Abbildung 98 Verteilung der Flächen in Deutschland nach Nutzungsart [66]

Die deutschlandweite Feldstudie hat ergeben, dass der Versiegelungsgrad bei ländlichen Grundstücken durchschnittlich bei ca. 20%, bei Grundstücken im Vorstadtbereich ca. 40% und in urbanen Gebieten bei ca. 150% liegt. Dabei wird der Versiegelungsgrad durch die sog. Grundflächenzahl (GRZ) abgebildet. Sie wird durch das Verhältnis aus Gebäudegrundfläche (=versiegelte Fläche) und der Grundstücksgröße ermittelt. Einen deutschlandweiten Durchschnittwert kann daraus nicht ohne weiteres abgeleitet werden. Doch liegt die deutschlandweite Flächenausnutzung pro Grundstück vermutlich unter

100%. Da Grundstücke selten bis auf die Grundstücksgrenzen bebaut sind, liegt der korrekte Wert für die versiegelte Wohnbaufläche in Deutschland mit großer Wahrscheinlichkeit unter dem Wert von 3,9 %. **Schätzung: 2,5 %**.

**Das ist 1/40 der deutschen Gesamtfläche. Dieses Verhältnis ist im Anbetracht der wirtschaftlichen Lage und dem Mangel an Wohnraum sehr gering.**

## **3.3.2. Flächenbedarf**

Komplett auf die Außenraumregel zu verzichten, würde vermutlich zu chaotischen Verhältnissen führen und wiederum für ein unnötig hohes Angebot sorgen. Die geringe Geburtenrate und die angestrebte Kreislaufwirtschaft der Bundesregierung lässt ohnehin auf eine sinkende Wohnraumnachfrage schließen. Die benötigte Gesamtwohnfläche ist ggf. ohnehin weitaus geringer als gedacht. Beispielrechnung:

Angenommen jeder Bürger Deutschlands hätte einen durchschnittlichen Wohnraumbedarf von 200 m². Bei 82 Mio. Einwohnern ist dies ein Gesamtbedarf von 16.400 km². Bei einer deutschlandweiten Gesamtfläche von 357.588 km² würde der Gesamtbedarf an **(versiegelter) Wohnfläche** also 4,5 % der deutschen Gesamtfläche betragen. Bei einer Verteilung der benötigten Wohnfläche in zwei Geschosse (Einfamilienhaus) wird der Wert der benötigten versiegelten Fläche halbiert: **2,25 %.** Im Vergleich zum Ist-Zustand der versiegelten Fläche durch Wohnnutzung (**2,5%**) müsste der Bedarf eigentlich bereits gesättigt sein und doch scheint der Wohnraumbedarf nicht gedeckt zu sein.

## **3.3.3. Flächenzunahme**

Laut statistischem Bundesamt beträgt die Flächenzunahme in Deutschland für "**Siedlungs- und Verkehrsfläche"** täglich 55 Hektar [46]. Das entspricht in etwa 78 Fußballfeldern. Ziel der Bundesregierung in der deutschen Nachhaltigkeitsstrategie ist es, den durchschnittlichen täglichen Anstieg bis zum Jahr 2030 auf unter 30 Hektar zu begrenzen. Bis 2050 wird sogar eine Flächenkreislaufwirtschaft angestrebt. Das heißt, es sollen dann netto keine weiteren Flächen für Siedlungs- und Verkehrsflächen erschlossen werden. Wie diese Reduzierung mit dem angestrebten Neubauziel von 400.000 Wohnungen (jährlich) einhergeht ist fraglich.

Laut statistischem Bundesamt umfasst der Begriff "Siedlung" auch hier die bebauten und nicht bebauten Flächen, auf denen Menschen wohnen, die durch Freizeitaktiväten geprägt sind oder die der Produktion von bzw. der Versorgung mit Gütern und Dienstleistungen dienen. **Auch hier weist das statistische Bundesamt darauf hin, dass es sich bei dem Wert explizit nicht um die "versiegelten Flächen" handelt** [47]**.**

Um den täglichen Flächenanstieg durch versiegelte Wohnbebauung zu ermitteln, muss der Wert von 55 ha pro Tag um die Verkehrsflächen, Sport- und Freizeitflächen sowie Gewerbe und Öffentliche Einrichtungen reduziert werden (ca. 30 ha pro Tag). Da in den verbleibenden 30 ha pro Tag auch "nicht versiegelte Flächen" wie Gartenflächen enthalten sind liegt der Wert weitergehend darunter (Wohnbaufläche ist nicht gleichzusetzen mit "versiegelter Fläche").

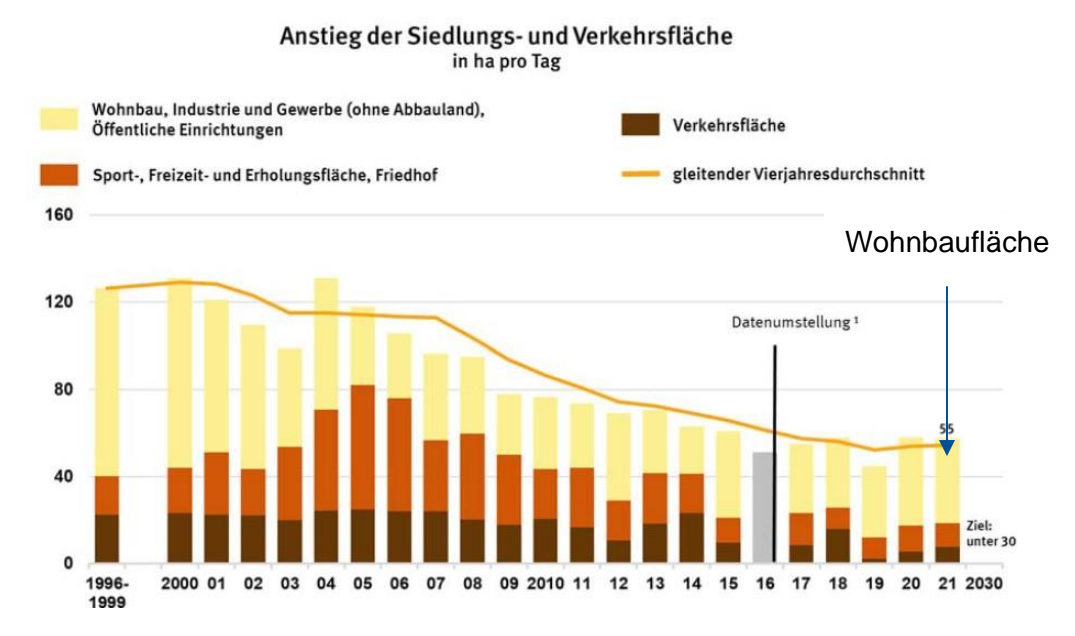

Abbildung 99 Diagram der Flächenzunahme in Deutschland [65]

Der Einfachheit halber wird mit 30 ha Flächenzunahme pro Tag durch Wohnbaufläche weitergerechnet. Das sind 30 ha x 365 Tage = 10.950 Hektar pro Jahr. Zum Vergleich: Deutschland hat 35,8 Millionen Hektar Gesamtgrundfläche.

**D.h.: Jährlich werden demnach nur 0,05 % der deutschen Gesamtgrundfläche mit Wohnfläche versiegelt. Auch dieser Wert ist in Anbetracht der Wohnungsnot, der hohen Mietpreise und den hohen Grundstückspreisen kaum vertretbar.**

## **3.3.4. Appell an die Politik: Ein Verbesserungsvorschlag**

Folgende Maßnahmen sollen einen konstruktiven Verbesserungsvorschlag bilden:

- **-** Bedingungslose Innenraumerweiterung aller deutschen Splittersiedlungen mit einer Einwohnerzahl von unter 10.000 Einwohnern um 50 m Richtung Außenraum (siehe Abbild). Dadurch würde ggf. genug Bauland entstehen, um die aktuelle Nachfrage zu decken.
- **-** Erhöhung der Attraktivität der Siedlungen durch ein zentrale Gebäudetypologie, in dem CoWorking-Flächen, Weiterbildungsmöglichkeiten und Kinderbetreuung zur Verfügung gestellt werden (inkl. Satelliten-Internet z.B. StarLink).
- **-** Schnelle Umsetzbarkeit durch automatisierten Planungs- und Fertigungsprozess (z.B. durch Holzmodulbau).
- Schneller Genehmigungsablauf durch "digitalen Bauantrag" und "Gebäudetyp E"

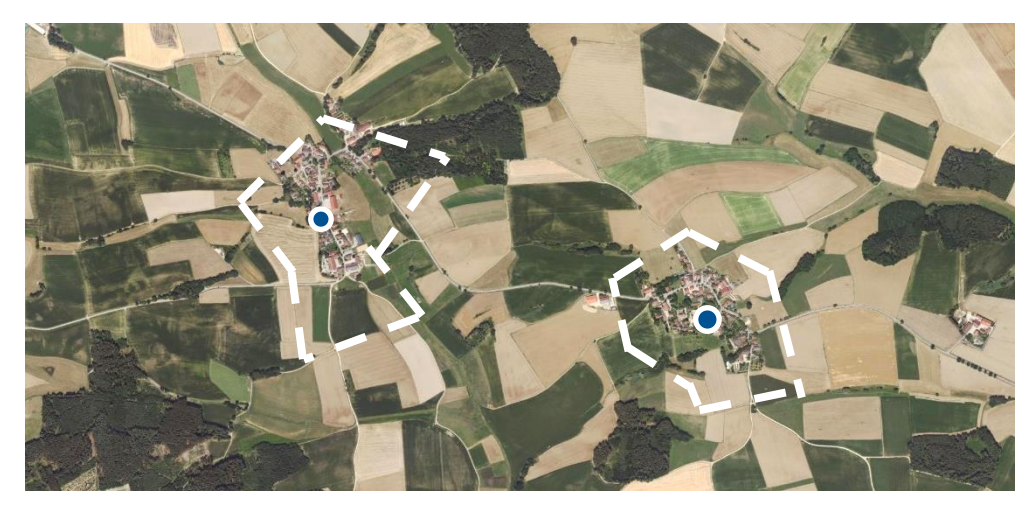

Abbildung 100 Luftbild kleiner Splittersiedlungen im bayrischen Hinterland [57]

**Durch die Flächengewinnung im Außenbereich könnte die Notlage der innerstädtische Nachverdichtung entschärft werden, sodass der Bedarf an maximal ausgenutzten Grundstücken im Innenbereich stark reduziert werden würde.**